МИНИСТЕРСТВО ОБРАЗОВАНИЯ И НАУКИ РОССИЙСКОЙ ФЕДЕРАЦИИ Федеральное государственное автономное образовательное учреждение высшего образования САНКТ-ПЕТЕРБУРГСКИЙ ГОСУДАРСТВЕННЫЙ УНИВЕРСИТЕТ АЭРОКОСМИЧЕСКОГО ПРИБОРОСТРОЕНИЯ

# ВЗАИМОЗАМЕНЯЕМОСТЬ И НОРМИРОВАНИЕ ТОЧНОСТИ

Методические указания к выполнению практических работ

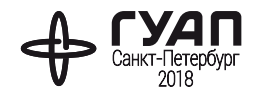

## Составитель – К. В. Епифанцев

Рецензент – доктор технических наук, профессор *А. В. Коновалов*

Содержат практические работы по дисциплине «Нормирование точности».

Приведены практические задания, необходимые для расчетов в области поверки и калибровки средств измерений, решения задач по определению метрологических характеристик оборудования. Необходимы для достижений профессиональных компетенций студентов в области приборостроения и машиностроения, обеспечения качества выпускаемой продукции.

Предназначены для студентов, обучающихся по направлению 27.03.01 «Стандартизация и метрология» и специальности 27.05.02 «Метрологическое обеспечение вооружения и военной техники».

> Публикуется в авторской редакции. Компьютерная верстка *С. Б. Мацапуры*

Сдано в набор 15.11.18. Подписано к печати 18.12.18. Формат 60×84 1/16. Усл. печ. л. 0,0. Уч.-изд. л. 0,0. Тираж 50 экз. Заказ № 00.

Редакционно-издательский центр ГУАП 190000, Санкт-Петербург, Б. Морская ул., 67

> © Санкт-Петербургский государственный университет аэрокосмического приборостроения, 2018

# ТЕОРЕТИЧЕСКИЕ СВЕДЕНИЯ

Нормирование точности является инструментом обеспечения качества в области приборостроения. При производстве механизмов измерительных систем широко используются стандартные нормативно-технические документы, стандартные детали и соединения, изготовленные на специализированных предприятиях на основе принципов взаимозаменяемости. Данные методические указания направлены на закрепление теоретического курса путем решения технических вопросов, охватывающих основной раздел дисциплины. В процессе выполнения работы студенты имеют возможность проявить творческие способности в совершенствовании конструкций деталей и изменений их размеров, а также приобрести опыт использования справочников, стандартов, таблиц допусков и посадок.

Практикум содержит теоретические сведения, практические задачи, необходимые для изучения вопросов метрологического обеспечения производства, поверки и калибровки средств измерения, нормирования точности.

#### 1.1. Размеры и их точность

При изготовлении любого изделия рабочий всегда пользуется чертежом, на котором обозначены все линейные и угловые размеры этого изделия. Линейный размер - это числовое значение линейной величины (диаметра, длины) в выбранных единицах измерения. По принятой метрической системе линейные размеры на чертежах проставляются в миллиметрах (мм).

Линейные размеры делятся на: номинальные действительные и предельные. Размер, полученный конструктором при проектировании машины в результате расчетов (на прочность, жесткость, износостойкость) или с учетом различных конструктивных, технологических и эксплуатационных соображений, называется расчетным.

Размеры могут быть как целыми, так и дробными числами.

Для уменьшения разнообразия назначаемых конструктором номинальных линейных размеров а, следовательно, уменьшения номенклатуры режущего и измерительного инструмента, типоразмеров изделий и запасных частей к ним и т. п., установлено обязательное применение так называемых нормальных линейных размеров.

Это значит, что на чертеже в качестве номинального линейного размера указывается расчетный размер, округленный до ближайшего значения из установленного ряда нормальных линейных размеров.

Размер, полученный в результате обработки детали, обязательно будет отличаться от номинального, но ведь значение этого размера становится известно лишь в результате измерения, а оно, в свою очередь, также может осуществляться с различной погрешностью. Поэтому в дальнейшем, имея в виду изготовленную деталь, мы будем говорить о действительном размере - размере, установленном измерением с допустимой погрешностью. Так, после расчета номинального размера устанавливаются два предельных размера - наибольший и наименьший.

Это предельно допустимые размеры, между которыми должен находиться или которым может быть равен действительный размер годной детали.

Поэтому в дополнение к номинальному размеру на чертеже проставляют его предельные отклонения - верхнее и нижнее. Верхнее предельное отклонение - это алгебраическая разность между наибольшим предельным и номинальным размерами. Определение отклонений как алгебраической разности числовых величин означает, что они всегда имеют знак: плюс (+) или минус (-) (рис. 1).

Разность между наибольшим и наименьшим предельными размерами, или алгебраическая разность между верхним и нижним

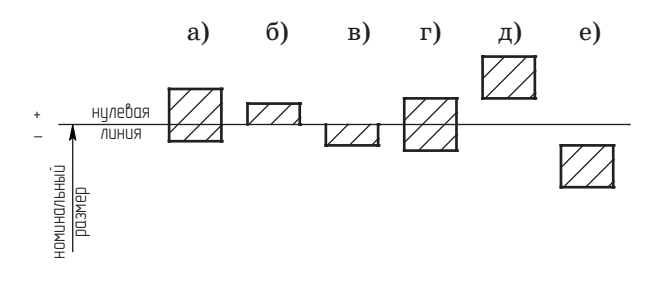

Рис. 1. Варианты расположения поля допуска относительно нулевой линии

предельными отклонениями, характеризует точность, с которой должен быть выполнен размер при изготовлении детали, и называется *допуском*. Допуск в отличие от отклонений знака не имеет.

Построение схемы начинается с проведения *нулевой линии* – горизонтальной линии, соответствующей номинальному размеру, от которой откладываются предельные отклонения размеров (вверх – со знаком плюс и вниз – со знаком минус) (рис. 2).

Зона, заключенная между двумя линиями, соответствующими верхнему и нижнему предельным отклонениям, называется *полем допуска* (на схемах заштрихованные прямоугольники со словами *вал* или *отв.*) Поле допуска отличается от допуска тем, что оно определяет не только величину, но и его положение относительно номинального размера.

Поле допуска по отношению к нулевой линии может располагаться по-разному: асимметричное двустороннее расположение (рис. 1, *а*); асимметричное одностороннее расположение с нижним отклонением, равным нулю (рис. 1, *б*); асимметричное одностороннее с верхним отклонением, равным нулю (рис. 1, *в*); симметричное двухстороннее (рис. 1, *г*); асимметричное одностороннее с плюсовы-

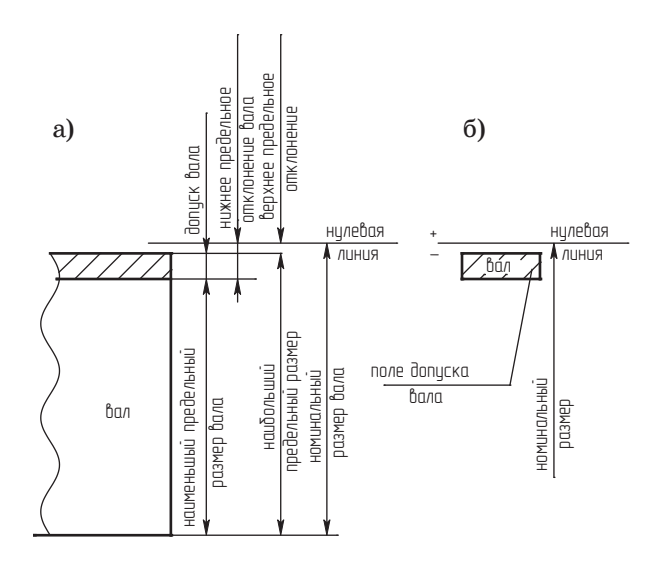

*Рис. 2. Графическое изображение размеров, отклонений и поля допуска вала: а – с указанием предельных размеров; б – с указанием поля допуска*

ми отклонениями (рис. 1,  $\partial$ ); асимметричное одностороннее с минусовыми отклонениями (рис. 1, e).

Перед величиной предельного отклонения указывается знак плюс или минус, если же одно из отклонений не проставлено, то это означает, что оно равно нулю.

Пример. Номинальный размер 10 мм с различными предельными отклонениями в порядке вариантов расположения поля допуска на рис. 1 на чертеже будет обозначаться так:

a)  $10^{+0.2}_{-0.1}$ ; 6)  $10^{+0.1}$ ;  $\epsilon$ )  $10^{-0.1}$ ; a)  $10 \pm 0.2$ ; a)  $10^{+0.4}_{+0.2}$ ;  $\epsilon$ )  $10^{-0.1}_{-0.3}$ .

Для удобства и упрощения оперирования данными чертежа все многообразие конкретных элементов деталей принято сводить к двум элементам. Наружные (охватываемые) элементы мы в дальнейшем будем называть отверстием, а внутренние (охватывающие) – *валом* (рис. 3).

Сопряжения, образуемые в результате соединения отверстий и валов с одинаковыми номинальными размерами называют посадкой. Посадки могут образоваться как в системе отверстия, так и в системе вала. Посадки бывают с натягом (рис. 4), зазором (рис. 5) и

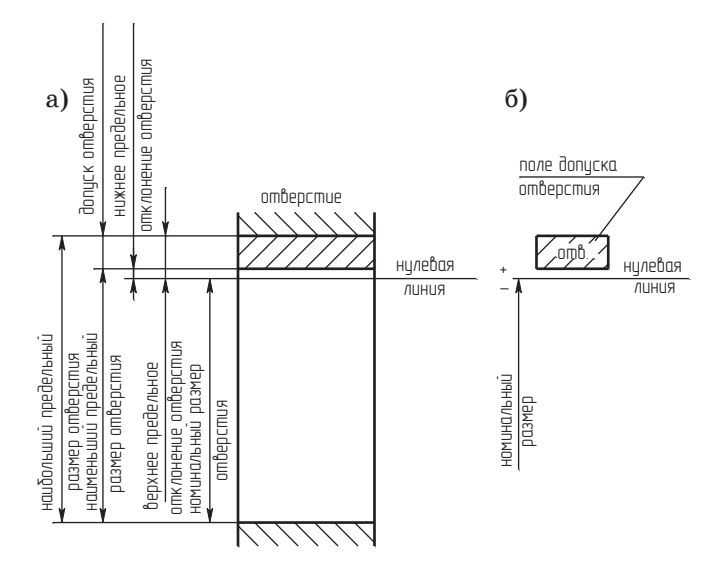

Рис. 3. Графическое изображение размеров, отклонений и поля допуска отверстия:  $a - c$  указанием предельных размеров;  $\delta$  – с указанием поля допуска

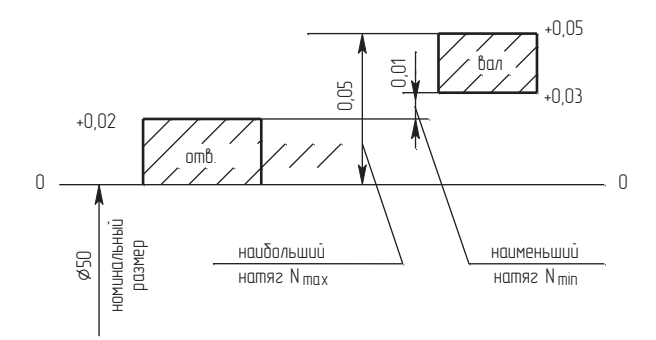

*Рис. 4. Графическое изображение посадки с натягом*

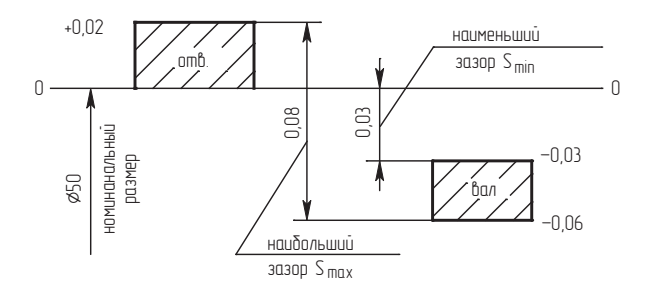

*Рис. 5. Графическое изображение посадки с зазором*

переходные (рис. 6). Различают наибольший и наименьший зазоры и соответственно наибольший и наименьший натяги.

Условные обозначения допусков обозначаются латинскими буквами. *D* и др. параметры отверстия обозначаются заглавными буквами, *d* и др. параметры вала обозначаются строчными буквами.

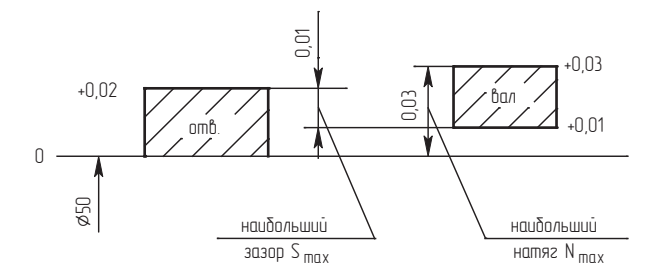

*Рис. 6. Графическое изображение переходной посадки*

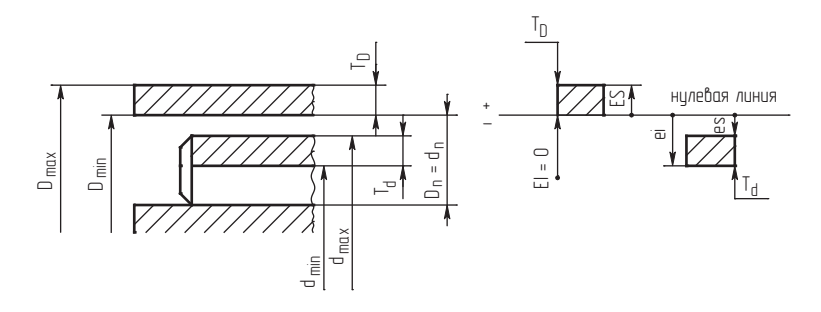

Рис. 7. Посадка с зазором

Действительные размеры  $D_{\rho}$  и  $d_{\rho}$  – это размеры детали, полученный при измерении ее с погрешностью, допускаемой нормативными документами. Номинальные размеры  $D_n$  и  $d_n$  – это размеры детали, которые проставляются на чертежах. Предельные размеры имеют два значения max и min  $(D_{\text{max}}, D_{\text{min}} -$ для отверстия,  $d_{\text{max}}, d_{\text{min}}$ для вала). Интервалы размеров, в которых должны находиться размеры годных деталей называются допуском.

 $T_D = D_{\text{max}} - D_{\text{min}} - \text{gonyck orb}$ ерстия.  $T_d = d_{\text{max}} - d_{\text{min}} - \text{gonyck}$ вала.

На чертежах указывают номинальный размер детали и предельные отклонения допусков ( $\varnothing$ 100<sup>+0,01</sup>). Знаки допусков бывают как (+), так и (-). Допуски принимаются в микрометрах (тысячная миллиметра).

Верхнее отклонение допуска для отверстия обозначается ES, нижнее отклонение допуска обозначается EI, соответственно верхнее отклонение допуска для вала обозначается es и нижнее отклонение еі.

Отсюла:

$$
D_{\text{max}} = D_n + ES, D_{\text{min}} = D_n + EI,
$$
  

$$
d_{\text{max}} = d_n + es,
$$
  

$$
d_{\text{min}} = d_n + ei.
$$

Допуск отверстия  $T_D = ES - EI$ . Допуск вала  $T_d = es - ei$  (рис. 7). Допуск посадки определяется по формуле:

$$
T_{\Delta}=T_D+T_d.
$$

$$
T_{\Delta} = T_D + T_d = ES - EI + es - ei.
$$

Максимальный зазор:

$$
S_{\text{max}} = D_{\text{max}} - d_{\text{min}} = ES - ei.
$$

Минимальный зазор:

$$
S_{\min} = D_{\min} - d_{\max} = EI - es.
$$

Тогда допуск посадки с зазором:

$$
T_S = ES - ei - (EI - ei) = S_{\text{max}} - S_{\text{min}}.
$$

Проверка вычисления:

$$
T_S = T_D + T_d = S_{\text{max}} - S_{\text{min}}.
$$

## **1.3. Посадка с натягом**

 $N_{\text{max}} = es - EI - \text{максимальный натяг.}$ 

 $N_{\min} = ei - ES - \text{MHималыный натяг.}$ 

 $T_N = N_{\text{max}} - N_{\text{min}} = T_D + T_d$  – допуск посадки с натягом (рис. 8).

Стандартом установлены две системы посадок – система отверстия и система вала.

Название системы соответствует названию детали, основные предельные отклонения которой не изменяются.

Таким образом, различные посадки получаются соединением различных *d* валов с основным отверстием.

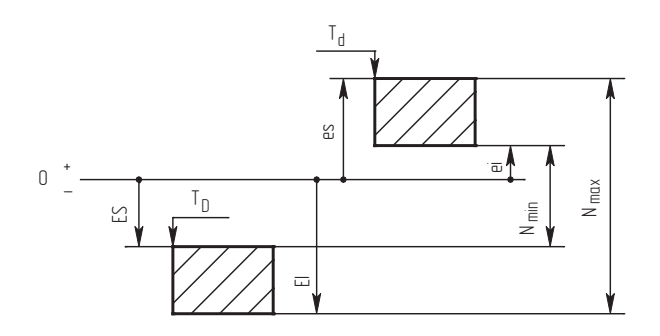

*Рис. 8. Посадка с натягом*

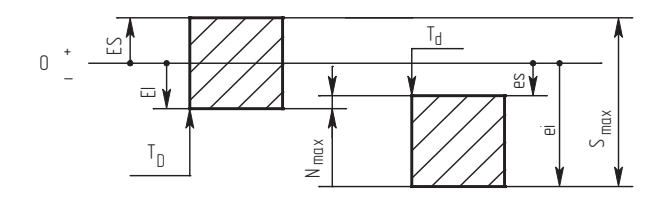

Рис. 9. Переходные посадки

Принято, что у основного отверстия нижнее предельное отклонение  $EI = 0$  (рис. 9).

 $S_{\text{max}} = ES - es$ ,  $N_{\rm max} = es - EI$  $T_{N(S)} = T_D + T_d = S_{\text{max}} + N_{\text{max}}.$ 

## 1.4. Система отверстия

Система отверстия является предпочтительной, т. к. при изготовлении различных деталей изготовить отверстие дороже, чем изготовление вала. Поэтому в системе отверстия размер отверстия не изменяется, а изменяются диаметры валов. Основное отклонение в системе отверстия обозначается буквой Н. Поля допуска для вала обозначаются строчными буквами латинского алфавита  $(a, b, c, cd, c)$  $d, e, ef, ffg, g, h, j_s, j, k, m, n, p, r, s, t, u, v, x, y, z, z_o, z_h, z_o)$ . Отсюда поле допуска будет обозначаться следующим образом:

Сочетание поля H  $u$  a, b, c, cd, d, c, ef, f, fg, g, h в системе образуют посадки с зазором (рис. 10);

 $H u j, j s, k, m n - o 6 p a a y$ ют переходные посадки;

Нир, r, s, t, u, v, x, y, z, z<sub>a</sub>, z<sub>b</sub>, z<sub>c</sub> – образуют посадки с натягом; поле допусков  $p, r, s, t, u$  – только для точных отверстий; для неточных - переходные посадки.

#### 1.5. Система вала

Система вала зеркальное отображение системы отверстия (рис. 10).

В системе вала – размер вала не изменяется, его основное отклонение обозначается h. У него  $es = 0$ .

Систему вала применяют в тех случаях, когда на вал одного диаметра необходимо осуществить несколько различных посадок.

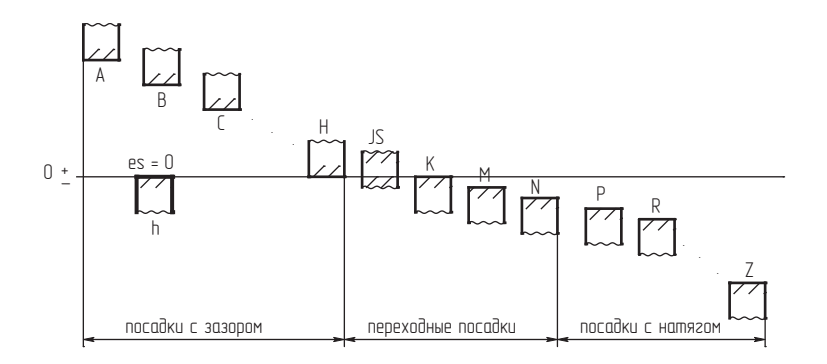

*Рис. 10. Виды посадок*

Посадки в системе отверстия и в системе вала обозначаются следующим образом:

$$
\varnothing 10 \frac{H7}{e8} - \text{посадка в системе отверстия с зазором;\n
$$
\varnothing 10 \frac{H6}{p6} - \text{посадка в системе отверстия с натятом;
$$
$$

## **1.6. Ряды квалитетов (точности)**

*Квалитеты* – это ряды точности и являются совокупностью допусков соответствующих одинаковой степени точности для всех номинальных размеров. В ЕСТД принято, что величина допуска (интервал) в каждом квалитете определяется:

$$
IT = a \cdot i,
$$

где *а* – число единиц допуска зависит от номера квалитета; *i* – единица допуска зависит от размера.

Каждый квалитет характеризуется определенным числом единиц допуска. С возрастанием номера квалитета допуск увеличивается, то есть точность изготовления детали убывает. Для посадок предусмотрены квалитеты с 5 по 12. Допуски в каждом квалитете обозначаются латинскими буквами *IT* с добавлением номера квалитета (*IT*10 – допуск по 10 квалитету). Допуск дается в микрометрах 1 мм *=* 1000 мкм. Указание квалитета, по сути, есть указание на способ обработки поверхности детали. Так валы 5 квалитета и отверстия 6, 7 квалитетов получаются шлифованием. Валы 6, 7 квалитетов и отверстия 7, 8 квалитетов образуются тонким точением. Валы 8, 10 квалитета и отверстия 9 квалитета получаются тонким

строганием. В машиностроении для изготовления ответственных деталей сопряжение применяют 6, 7 квалитетов, для средних сопряжений 8–10 квалитеты, для грубых сопряжений 11, 12 квалитеты. При изготовлении деталей диаметром с номинальным размером в пределах от 1 до 500 мм установлено 13 интервалов размеров (3–6 мм, 6–10 мм, 10–18 мм, 18–30 мм…400–500 мм). Допуски в пределах интервала могут быть одинаковыми.

В ЕСТД принято 19 квалитетов точности изготовление деталей.

# Практическая работа №1

# РАСЧЕТ РАЗМЕРНЫХ ЦЕПЕЙ

Цель работы: рассчитать с допусками размерную цепь. Материал для выполнения работы: Общие сведения о размерных цепях; Численный пример проектного расчета размерной цепи **FOCT 25346-82** 

# Описание хода выполнения работы

Взаимозаменяемость определяется не только точностью попарных соединений, но часто - суммарной точностью комплекса элементов конструкции (машины, прибора).

Размерная цепь (РП) - совокупность размеров, относящихся к излелию, непосредственно участвующих в решении поставленной залачи (конструкторской, технологической, измерительной) и образующих замкнутый контур (пепь). Кажлый размер - звено такой пепи.

В любой РП всегда есть одно звено, называемое замыкающим, которое физически получается последним (при изготовлении, сборке или при измерении). При постановке залачи расчета РП это звено - исходное. Расчет размерных цепей часто обусловлен тем, что ланный размер очень сложно измерить штанген-инструментом изза его сложного местоположения

Так, для случая измерения размера $A_{\Lambda}$  показанной на рис. 1 детали этот размер и является замыкающим звеном, поскольку его можно определить только после измерения других размеров образуемой здесь цепи – замкнутого контура размеров  $A_1 - A_2 - A_3 - A_2 - A_1$ .

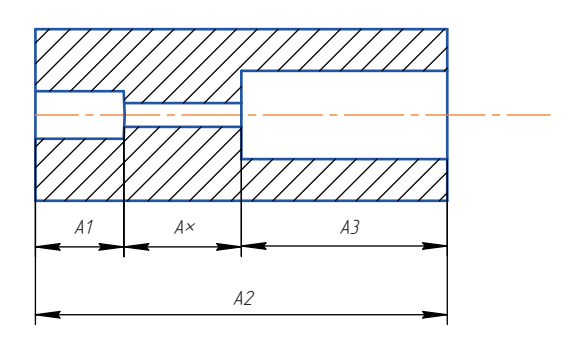

Рис. 1. Схема измерительной размерной иепи

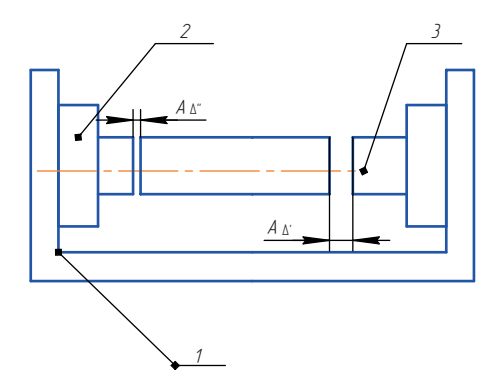

Рис. 2. Макет системы осевого магнитного центрирования поплавкового чивствительного элемента:  $1 -$ корпис:  $2, 2 -$  центрирующие узлы;  $3 -$  центрируемый элемент

Схема конструкции, иллюстрирующей сборочную РЦ, приведена на рис. 2. Основу этой конструкции представляет корпус 1. В нем установлены два центрирующих узла (2 и 2'), которые обеспечивают центрированное положение относительно них чувствительного элемента 3 инерциального прибора (система поддержания его положения соосно с узлами 2 и 2' не рассматривается). Замыкающим звеном в соответствующей размерной цепи (рис. 3) является суммарный зазор $(A_{\lambda}^{\prime} + A_{\lambda}^{\prime\prime})$ .

Остальные размеры РЦ - составляющие. Все они по отношению к замыкающему (исходному) звену делятся на увеличивающие и именьшающие размеры (звенья), в зависимости от того, увеличивается или уменьшается замыкающий размер при увеличении рассматриваемого составляющего звена. Самый элементарный частный случай РЦ - соединение вала и отверстия (рассмотрим для положительного зазора).

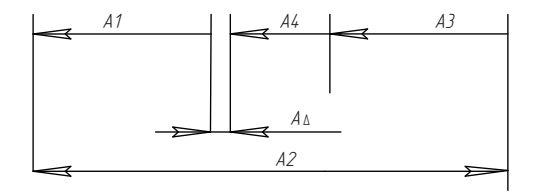

Рис. 3. Схема размерной цепи конструкции макета системы осевого центрирования

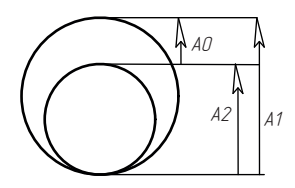

*Рис. 4. Представление посадки как частного случая РЦ: А*1 *– размер отверстия, А*2 *– размер вала, А*0 *– зазор (замыкающее звено)*

Размерную цепь (РЦ) называют *линейной*, если ее звеньями являются линейные размеры. Размерные цепи, звеньями которых являются, угловые размеры, называются *угловыми размерными цепями*. Размерная цепь называется плоской, если все звенья ее лежат в одной или нескольких параллельных плоскостях. Пространственной называют размерную цепь, все или часть звеньев которой расположены в непараллельных плоскостях.

Наиболее простыми являются одномерные (коллинеарные) линейные РЦ. Если звенья РЦ не расположены параллельно, то *Aj* берется как проекция соответствующего вектора на линию замыкающего размера.

При выполнении работы необходимо методами полной взаимозаменяемости и теоретико-вероятностным методом решить прямую и обратную задачи расчета сборочной размерной цепи представленной на рис. 5.

Звенья размерной цепи:  $A1 = 150^{(+0.3)}$  (MM);  $A2 = 50^{(+0,1)}$  (MM);  $A3 = 200<sub>(-0,4)</sub>$  (MM); Увеличивающие звенья: *A*1, *A*2; Уменьшающие звенья: *A*3; Замыкающее звено: *A*Δ

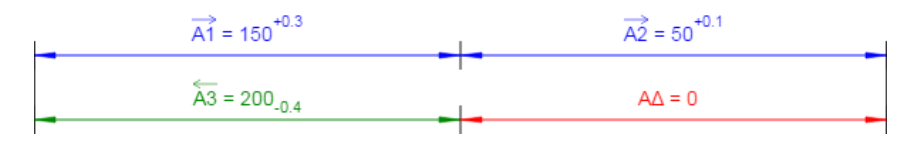

*Рис. 5. Пример размерной цепи для расчета*

После того, как выявлена размерная цепь, необходимо:

1) составить график размерной цепи,

2) составить уравнение размерной цепи,

3) подобрать метод достижения заданной точности замыкающего размера.

При составлении графика размерной цепи необходимо охватить все, входящие в нее размеры, образующие замкнутый контур. На графике все размеры размерной цепи обозначаются прописными буквами русского и строчными буквами греческого алфавитов с индексом.

Общий вид уравнения размерной цепи описывается выражением:

$$
A_{\Delta} = \sum_{j=1}^{n} \xi_j A_j \tag{1}
$$

где  $n -$ число составляющих размеров;  $\xi_i$  – передаточное отношение между замыкающим размером  $A_\Delta$  и составляющим размером $A_{j^\star}$ 

В размерных цепях с параллельными звеньями (линейные цепи)

$$
\left|\xi_j\right|=1.
$$

В плоских и пространственных цепях (общий случай)

$$
\xi_j = \frac{\partial A_\Delta}{\partial A_j}
$$

Передаточное отношение размеров размерных цепей учитывают степень и направленность влияния составляющих размеров на замыкающий размер.

В линейных размерных цепях передаточные отношения увеличивающихся размеров равны  $+1$ , уменьшающихся размеров равны  $-1$ .

Метод полной взаимозаменяемости заключается в том, что требуемая точность замыкающего размера обеспечивается при любом сочетании размеров деталей, попавших в сборочный комплект.

При расчете размерных цепей методом полной взаимозаменяемости используются следующие зависимости:

$$
N_{\Delta} = \sum_{j=1}^{n} \xi_j N_j \tag{2}
$$

$$
E_{C\Delta} = \sum_{j=1}^{n} \xi_j E_{Cj}
$$
 (3)

16

$$
T_{\Delta} = \sum_{j=1}^{n} \left| \xi_j \right| T_j,
$$
\n(4)

где  $N_{\Delta}$ и  $N_i$  – номинальное значение замыкающего и *j*-го составляющего размеров;  $E_{C\Lambda}$  и  $E_{Cj}$  - среднее отклонение замыкающего и  $j$ -го составляющего размеров;  $T_{\Delta}$  и  $T_j$  – допуск замыкающего и  $j$ -го составляющего размеров;

Величина среднего отклонения связана со значениями верхнего  $E<sub>S</sub>$  и нижнего  $E<sub>i</sub>$  отклонений следующими уравнениями:

$$
E_{C\Delta} = \frac{E_{S\Delta} - E_{i\Delta}}{2} \tag{5}
$$

для *j*-го составляющего размера

$$
E_{Cj} = \frac{E_{Sj} - E_{ij}}{2} \tag{6}
$$

Предельные значения замыкающего размера  $A_{\text{A max}}$  и  $A_{\text{A min}}$ определяются по выражению:

$$
A_{\Delta \max(\min)} = N_{\Delta} + E_{C\Delta} \pm 0.5T_{\Delta}
$$
 (7)

Предельные отклонения замыкающего размера определяются по уравнениям:

$$
E_{S\Delta} = E_{C\Delta} + 0.5T_{\Delta}
$$
 (8)

$$
E_{i\Delta} = E_{C\Delta} - 0.5T_{\Delta}.
$$
\n(9)

Вероятностный метод расчета заключается в том, что требуемая точность замыкающего размера достигается не у всех, а у заранее обусловленной части сборок при любом сочетании размеров деталей, попавших в сборочный комплект.

При расчете размерных цепей вероятностным методом используют уравнение (2), а также

$$
E_{C\Delta} = \sum_{j=1}^{n} \xi_j \left( E_{Cj} + \alpha_j \frac{T_j}{2} \right) - \alpha_\Delta \frac{T_\Delta}{2}
$$
 (10)

$$
T_{\Delta} = \frac{1}{\lambda_{\Delta}} \sqrt{\sum_{j=1}^{n} \xi_j^2 \lambda_j^2 T_j^2}
$$
 (11)

где  $\alpha_{\Delta}$  и  $\alpha_{i}$  - коэффициенты относительной асимметрии законов распределения значений замыкающего и *i*-го составляющего разме-

ров;  $\lambda$ <sup>*N*</sup> и  $\lambda$ <sup>*j*</sup> – относительные средние квадратические отклонения законов распределения значений замыкающего и *j*-го составляющего размеров.

Если известны законы распределения составляющих размеров, то значения α∆ и λ∆ можно определять по уравнениям

$$
\alpha_{\Delta} = \frac{0,59 \sum_{j=1}^{n} \xi_j \alpha_j T_j}{\sum_{j=1}^{n} |\xi_j| T_j}
$$
(12)

$$
\lambda_{\Delta} = \frac{1}{3} + \frac{0.183}{\sum_{j=1}^{n} |\xi_j| T_j} \left( 3 \sqrt{\sum_{j=1}^{n} \xi_j^2 \lambda_j^2 T_j^2} - \sqrt{\sum_{j=1}^{n} \xi_j^2 T_j^2} \right)
$$
(13)

Численные значения α*j* и λ*j* зависят от условий и масштаба производства и различны для различных категорий размеров, технологических операций и методов обработки.

В табл. 1 приведены для трех категорий размеров ориентировочные значения коэффициентов α*j* и λ*<sup>j</sup>* .

*Таблица 1*

**Значения коэффициентов** α*j* **и** λ*<sup>j</sup>*

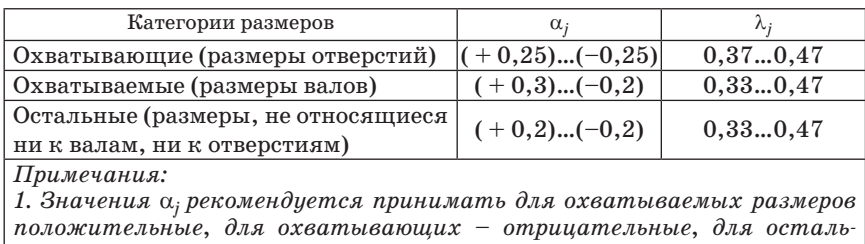

*ных – равные нулю. 2. Значения* λ*j рекомендуется принимать при более жестких допусках (Тj*) *ближе к верхнему пределу*, *а при расширенных допусках – ближе к нижнему пределу.*

*Таблица 2*

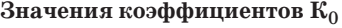

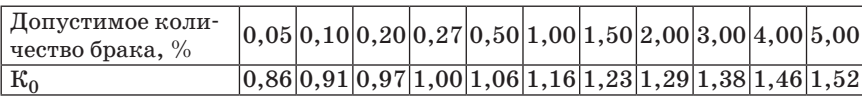

При проектных расчетах и при выполнении курсовой работы можно принимать следующие значения коэффициентов:

$$
\alpha_{\Delta}=0;
$$

 $\alpha_i = +0,2$  для охватываемых размеров (размеров валов);

 $\alpha_j = -0.2$  для охватывающих размеров (размеров отверстий);<br>  $\alpha_j = 0$  для остальных размеров;

 $\lambda_{\Lambda} = 0.333$  при допустимом количестве брака на сборке равном  $0.27\%;$ 

 $\lambda_{\Lambda} = 0.333K_0$  при допустимом количестве брака на сборке, отличающемся от 0,27%, где коэффициент  $K_0$  определяется по табл. 2;

 $\lambda_i = 0.4$  для всех видов размеров.

Практически предельные значения замыкающего размера, ограничивающие область его значений, вероятностью попадания в которую задается заранее, определяются по уравнению (7).

# 2.1. Расчет линейных размерных цепей методом полной взаимозаменяемости

# Прямая задача

При решении прямой задачи в качестве исходных данных задаются номинальный размер и предельные отклонения замыкающего размера, а также номинальные значения составляющих размеров.

В процессе решения задачи производят следующие действия:

1. По заданной величине предельных отклонений замыкающего размера вычисляют величину его допуска

$$
T_{\Delta}=E_{S_{\Delta}}-E_{i_{\Delta}}
$$

и значение его среднего отклонения

$$
E_{C_{\Delta}}=\frac{E_{S_{\Delta}}+E_{i_{\Delta}}}{2},
$$

а также предельные значения замыкающего размера

$$
A_{\Delta \max} = N_{\Delta} + E_{S_{\Delta}},
$$

$$
A_{\Delta \min} = N_{\Delta} + E_{i_{\Delta}}.
$$

2. Составляют график размерной цепи.

3. Составляют уравнение размерной цепи.

4. Осуществляют проверку правильности назначения номинальных размеров по уравнению (2).

В том случае, когда проверка дает неудовлетворительные результаты, в номинальные размеры одного или нескольких составляющих размеров вносят необходимые коррективы.

5. Осуществляют увязку допусков замыкающего и составляющих размеров. Для этого допуск замыкающего размера  $T_{\Lambda}$  распределяют между составляющими размерами. Одним из способов распределения допуска Т, является способ одной степени точности, при котором принимают, что все составляющие размеры выполнены с одной степенью точности (одного квалитета). Этот способ рекомендуется применять при сильно отличающихся величинах номинальных размеров.

При способе одной степени точности ориентируются на среднюю степень точности (квалитет) составляющих звеньев  $a_{\alpha}$ .

Величина а<sub>с</sub> определяется выражением

$$
a_C = \frac{T_{\Delta}}{\sum_{j=1}^{n} i_j} = \frac{T_{\Delta}}{\sum_{j=1}^{n} (0, 45 \cdot \sqrt[3]{D} + 0, 001D)},
$$
(14)

где  $T_A$  – допуск замыкающего размера, мкм;  $i_i$  – значение единицы допуска, мкм;  $D$  – среднее геометрическое значение интервала размеров, мм.

Значения і для диапазона размеров до 630 мм (5...17 квалитетов) приведены в табл. 3.

Значение  $i_j = 0,45.\sqrt[3]{D} + 0,001D$ 

Если в размерную цепь в качестве составляющих звеньев входят стандартные (покупные детали и изделия, например, подшипники качения, муфты, электродвигатели и др., то их допуски для рассчи-

Таблица 3

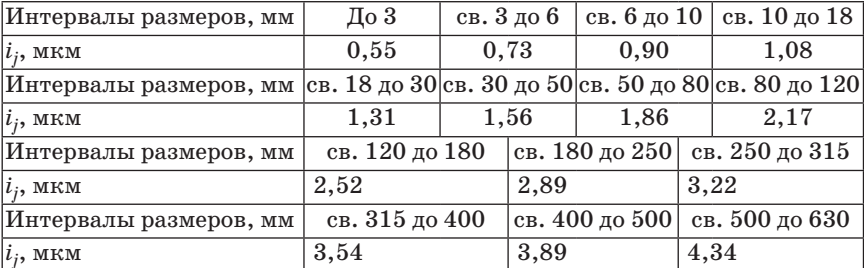

Значение по интервалам

тываемой размерной цепи являются заданными и тогда уравнение для определения величины  $a<sub>C</sub>$  будет иметь вид

$$
a_C = \frac{T_{\Delta} - \sum_{j=1}^{m} T_{\text{cr}}}{\sum_{j=1}^{n-m} i_j} \tag{15}
$$

где  $T_{cr}$  – допуски стандартных изделий, мкм;  $m$  – число стандартных деталей с заданными допусками.

В размерных цепях, в состав которых входит ширина колец подшипников качения, допуск на ширину следует брать в зависимости от диаметра посадочного отверстия  $d$  и класса точности подшипника.

В узлах, используемых в качестве заданий для расчета размерных цепей, применяются подшипники нулевого класса с размерами  $d$ , лежащими в пределах от 2,5 до 50 мм. Для таких подшипников допуск ширины равен 0,12 мм.

6. Вычисленное по формулам (14) или (15) значение  $a<sub>C</sub>$  сопоставляют с числом единиц допуска по квалитетам (прил. А) и приближенно определяют среднюю степень точности (квалитет) составляющих размеров цепи и их допуски.

Так как полученное значение  $a<sub>C</sub>$  может не совпадать ни с одним табличным значением, то можно использовать допуски различных квалитетов, учитывая технологические условия.

7. Осуществляют проверку правильности назначения допусков. Критерием правильности назначения допусков служит уравнение (4), которое должно удовлетворяться. В случае, если условие (4) не удовлетворяется, то на один из составляющих размеров (называемый увязочным)  $A_x$  назначают нестандартный допуск, определяе-

мый как 
$$
T_x = T_\Delta - \sum_{j=1}^n \Big| \xi_j \Big| T_j
$$
.  
8. При этом, если  $\sum_{j=1}^n \Big| \xi_j \Big| T_j > T_\Delta$ , то приходится ужесточать допуск  
 $T_x$  на увязочный размер; если  $\sum_{j=1}^n \Big| \xi_j \Big| T_j < T_\Delta$ , то можно расширить до-

пуск  $T_r$ увязочного размера.

Если же на все размеры необходимо назначить стандартные допуски, то допустимо, чтобы  $T_{\Delta}$  превышало  $\sum_{i=1}^{n} \Bigl| \xi_j \Bigr| T_j$  не более чем на 5...6%.

При назначении допусков рекомендуется на охватывающие размеры назначать допуски с основным отклонением  $H$ , т. е. использовать поля Н5, Н6, ..., Н17; на охватываемые размеры назначать допуски с основным отклонением  $h$ , т. е. использовать поля  $h5$ ,  $h6$ , ..., h<sub>17</sub>; на остальные размеры назначать допуски с основным отклонением JS, т. е. использовать поля JS5, JS6, ..., JS17.

9. Осуществляют увязку средних отклонений замыкающего и составляющего размеров. Для этого, исходя из назначенных полей допусков, выбирают предельные отклонения  $(E_s, E_i)$  всех составляющих размеров, кроме увязочного, а затем по выражению находят средние отклонения Е, для каждого составляющего размера.

Среднее отклонение увязочного размера определяют исходя из выражения (3), а его предельные отклонения - исходя из выражений (8) и (9).

Правильность найденных отклонений увязочного размера может быть проверена по формуле

$$
E_{C_X} - E_{i_X} = T_x,
$$

где  $T_r$  – допуск увязочного размера, который был установлен при распределении допуска замыкающего размера.

# Обратная задача

При решении обратной задачи заданы номинальные значения и предельные отклонения всех составляющих размеров, полученных в результате решения прямой задачи.

Процесс решения заключается в том, что по исходным данным составляющих размеров вычисляют номинальное значение  $N_{\Lambda}$ , среднее отклонение  $E_{CA}$  и допуск  $T_A$  замыкающего размера, а также его предельные размеры  $A_{\text{Amax}}, A_{\text{Amin}}$  и отклонения  $E_{S_A}, E_{iA}$ .

Для вычисления указанных величин следует воспользоваться выражениями (2)...(3), (7).

После вычисления величин  $A_{\text{Amax}}$ ,  $A_{\text{Amin}}$  производят сравнение их с заданными значениями замыкающего размера. При этом должны обеспечиваться условия:

$$
A_{\Delta \max} \text{ paccuertice } \leq A_{\Delta \max} \text{ saqahtice } \begin{cases} A_{\Delta \min} & \text{if } A_{\Delta \min} \text{ is the same} \\ A_{\Delta \min} & \text{if } A_{\Delta \min} \text{ is the same} \end{cases} \tag{16}
$$

Если условия (16) не выполняются, то результаты можно считать удовлетворительными при

$$
\frac{A_{\Delta \max \space \text{расчетное}} - A_{\Delta \max \space \text{ заданное}}}{T_{\Delta}} \leq 10\%, \text{ и}
$$

$$
\frac{A_{\Delta\min\;\, \rm saqaнное} - A_{\Delta\min\;\, \rm pacчетное}}{T_{\Delta}}\! \le\! 10\% \, .
$$

В противном случае необходимо откорректировать исходные величины составляющих размеров, т. е. решить прямую задачу.

# **2.2. Расчет линейных размерных цепей вероятностным методом**

# *Прямая задача*

В процессе решения прямой задачи по известному номинальному размеру и предельным отклонениям замыкающего размера вычисляются  $T_{\Lambda}$ ,  $E_{\Lambda}$ ,  $A_{\Lambda}$ <sub> $\Lambda$ max</sub>,  $A_{\Lambda}$ <sub>min</sub>, после чего допуск замыкающего размера *Т*∆ распределяют между составляющими звеньями.

Распределение допусков осуществляют исходя из величины  $a<sub>C</sub>$ , которая при допустимом количестве брака на сборке, равном 0,27%, определяется выражением

$$
a_C = \frac{T_{\Delta}}{1, 2\sqrt{\sum_{j=1}^{n} i_j^2}}
$$
\n(17)

Если в размерную цепь входят стандартные (покупные) детали, то

$$
a_C = \sqrt{\frac{0.694T_{\Delta}^2 - \sum_{j=1}^m T_{\rm cr}^2}{\sum_{j=1}^{n-m} i_j^2}}
$$
(18)

При увязке допусков следует добиваться выполнения условия (11). Увязка средних отклонений осуществляется на основании выражения (10). Значения коэффициентов  $\lambda$  в выражении (11) и коэффициентов α в выражении (10) берутся согласно рекомендациям.

Последовательность решения и рекомендации по решению задачи аналогичны изложенным для метода полной взаимозаменяемости.

# Обратная задача

При решении обратной задачи вероятностным методом по заданным номинальным значениям и предельным отклонениям всех составляющих размеров вычисляют номинальное значение  $N_A$ , среднее отклонение  $E_{C\Lambda}$  и допуск  $T_{\Lambda}$  замыкающего размера, а также его предельные размеры  $A_{\text{Amax}}, A_{\text{Amin}}$ .

Лля вычисления указанных величин слелует пользоваться выражениями (2), (10), (11), (7).

# 2.3. Пример решения Прямой задачи

Назначить допуски и отклонения составляющих размеров с таким расчетом, чтобы обеспечить значение замыкающего размера равное

 $A = 0^{+0.8}$ 

Расчет произвести методом полной взаимозаменяемости (рис. 6).

На детали, входящие в сборочный чертеж, назначены следующие значения номинальных размеров:

 $N_{A1} = 12$  MM;  $N_{A2} = 1$  MM;  $N_{A3} = 105$  MM;  $N_{A4} = 15$  MM;  $N_{A5}$  = 64 мм;  $N_{A6}$  = 15 мм;  $A_{\lambda} = 0^{+0.8}$ .

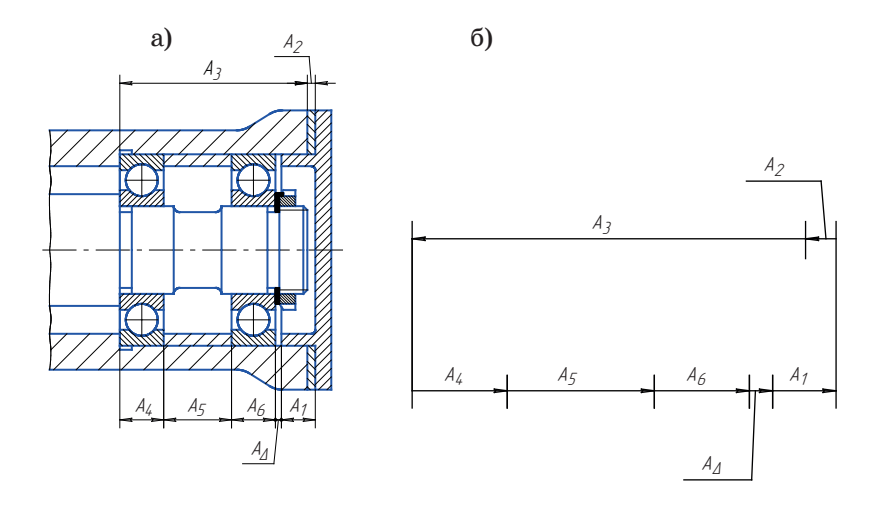

Рис. 6. Пример размерной цепи:  $a - \epsilon$  соединении, б - составленный график

Значение передаточных отношений

| Обозначение передаточных отношений |  |  |  |
|------------------------------------|--|--|--|
| Численные значения с               |  |  |  |

1. Согласно заданию:

 $N_{\Lambda}=0$  MM.  $T_{\Lambda} = ES_{\Lambda} - EI_{\Lambda} = +0.8 - 0 = 0.8$  MM.  $E_{cA} = (ES_A + EI_A)/2 = (1 + 0.8 + 0)/2 = 0.4$  MM.  $A_{\text{Ansx}} = N_{\text{A}} + ES_{\text{A}} = 0 + 0.8 = 0.8$  MM.  $A_{\text{Amin}} = N_{\Lambda} + EI_{\Lambda} = 0 + 0 = 0$  MM. 2. Составим уравнение размерной цепи:

$$
A_D = \sum_{j=1}^n \xi_j A_j
$$

$$
A_{\Delta} = \xi_1 A_1 + \xi_2 A_2 + \xi_3 A_3 + \xi_4 A_4 + \xi_5 A_5 + \xi_6 A_6.
$$

3. Проведем проверку правильности назначения номинальных значений составляющих размеров.

$$
N_{\Delta} = \sum_{j=1}^{n} \xi_j N_j
$$
  

$$
N_{\Delta} = -12 + 1 + 105 - 15 - 64 - 15 = 0
$$

$$
N_{\Delta} = 12 + 1 + 100 + 10 + 10 = 0.
$$

Так как по условию задачи  $N_A = 0$ , следовательно, номинальные размеры назначены правильно.

4. Осуществим увязку допусков, для чего исходя из величины  $T_A$ рассчитаем допуски составляющих размеров.

Так как в узел входят подшипники качения, допуски которых являются заданными, то для определения величины  $a_c$  воспользуемся следующей зависимостью.

Допуск ширины подшипников равен 0,12 мм, т. е.

 $T_A = T_B = 0.12$  MM.

Следовательно

$$
a_c = \frac{T_\Delta - \sum\limits_{j=1}^m T_\mathrm{cr}}{\sum\limits_{j=1}^{n-m}i_j},
$$

где  $T_{cr}$  – допуски стандартных деталей, мкм;  $m$  – число стандартных деталей с заданным допуском.

Значения і, берутся из табл. 3 методических указаний.

 $a_c = (800 - 2.120)/(1.08 + 0.55 + 2.17 + 1.86) \approx 99;$ 

5. По приложению А устанавливаем, что такому значению  $a_c$  соответствует точность, лежащая между 10 и 11 квалитетами.

Примем для всех размеров 11 квалитет, тогда

 $T_1 = 0.11$  MM;  $T_2 = 0.06$  MM;  $T_3 = 0.22$  MM;  $T_5 = 0.19$  MM.

6. Произведем проверку правильности назначения допусков составляющих размеров по уравнению:

$$
T_{\Delta}=\sum_{j=1}^n\bigl|\,\xi_j\,\bigr|\,T_j\,,
$$

$$
\sum_{j=1}^{0} T_j = 0,11+0,06+0,22+0,19+0,12+0,12=0,82
$$
MM

Полученная сумма допусков превышает на величину равную 0,02, что составляет  $\approx$ 2% от  $T_{\Lambda}$ . Следовательно, допуски можно оставить без изменения.

7. Осуществим увязку средних отклонений, для чего примем следующий характер расположения полей допусков составляющих размеров.

 $A_1 = 12JS11 \ (\pm 0.055) \text{ mm}, \quad A_2 = 1h11 \ (\text{--}0.06) \text{ mm},$  $A_3 = 105JS11 \ (\pm 0.11)$  MM,  $A_4 = A_6 = 15_{-0.12}$  MM  $A_5 = 64h11_{(-0.19)}$  MM. Сведем данные для расчета в табл. 5.

Из уравнения

$$
E_{c\Delta}=\sum_{j=1}^n \xi_j E_{cj}
$$

Таблица 5

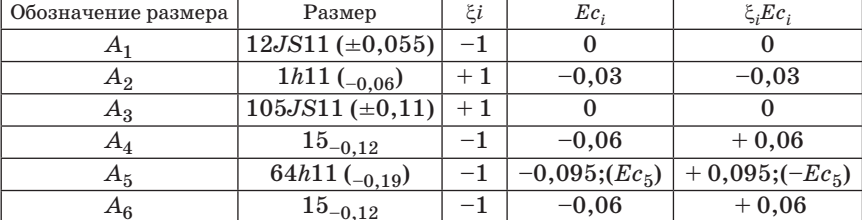

#### Таблица расчета данных

найдем среднее отклонение замыкающего размера и сравним его с заданным

$$
E_{cA} = 0-0.03 + 0 + 0.06 + 0.095 + 0.06 = + 0.185
$$
mm.

Так как полученное значение не совпадает с заданным, то произведем увязку средних отклонений за счет среднего отклонения размера  $A_5$ , принятого в качестве увязочного.

Величину среднего отклонения размера  $A_5$  найдем из уравнения:

 $+0.4 = -0.03 + 0 + 0.06 - Ec_5 + 0.06$ .

Откуда  $Ec_5 = -0.31$  мм.

Предельные отклонения размера  $A_5$ :

$$
ES_5 = Ec_5 + 0.5 \cdot T_5 = -0.31 + 0.5 \cdot 0.19 = -0.215
$$
 mm,

$$
EI_5 = Ec_5 - 0.5 \cdot T_5 = -0.31 - 0.5 \cdot 0.19 = -0.405
$$
 mm.

Таким образом  $A'_5 = 42^{+0.215}_{-0.405}$  мм.

#### 2.4. Пример решения Обратной залачи

Назначить допуски и отклонения составляющих размеров с таким расчетом, чтобы обеспечить значение замыкающего размера, равное  $A = 0^{+0,8}$ 

Расчет произвести вероятностным методом, исходя из допустимого процента брака на сборке, равного 0,27%.

На детали, входящие в сборочный комплект, назначены следующие значения номинальных размеров (рис. 7).

 $N_{\Delta 1} = 12$  MM;  $N_{\Delta 2} = 1$  MM;  $N_{\Delta 3} = 105$  MM;  $N_{\Delta 4} = 15$  MM;  $N_{\Delta 5} = 64$  MM;  $N_{\Delta 6} = 15$  MM;  $A_{\Delta} = 0^{+0.8}$ .

Согласно заланию

 $N_{\Lambda}=0$  MM.  $T_{A} = ES_{A} - EI_{A} = +0.8 - 0 = 0.8$  MM.  $E_{\alpha A} = (ES_A + EI_A)/2 = (+0.8 + 0)/2 = +0.4$  MM.  $A_{\text{Ansx}} = N_{\text{A}} + ES_{\text{A}} = 0 + 0.8 = 0.8$  MM.  $A_{\text{Amin}} = N_{\text{A}} + EI_{\text{A}} = 0 + 0 = 0$  MM 1. Составим уравнение размерной цепи:

$$
A_{\Delta} = \sum_{j=1}^{n} \xi_j A_j
$$

$$
A_{\Delta} = \xi_1 A_1 + \xi_2 A_2 + \xi_3 A_3 + \xi_4 A_4 + \xi_5 A_5 + \xi_6 A_6.
$$

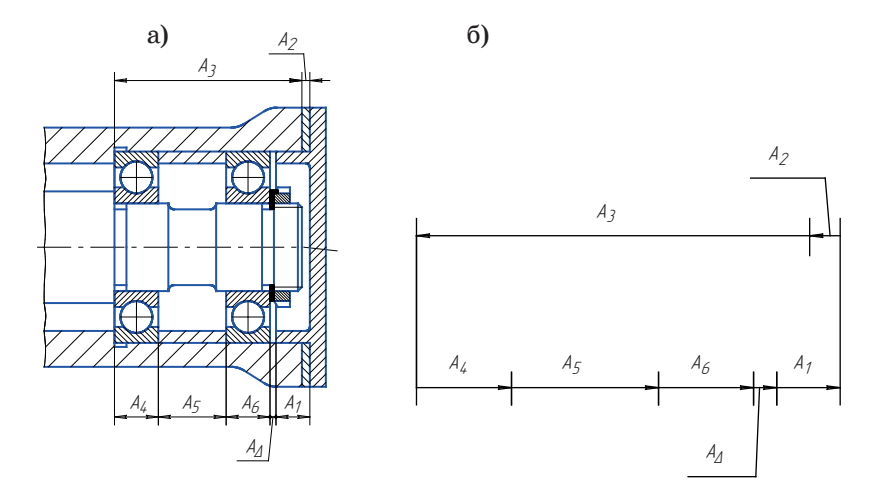

Рис. 7. Пример размерной цепи:  $a - \epsilon$  соединении, б - составленный график

Таблица 6

#### Значения передаточных отношений

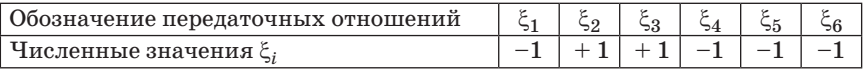

2. Проведем проверку правильности назначения номинальных значений составляющих размеров.

$$
N_\Delta = \sum_{j=1}^n \xi_j N_j
$$

 $N_A = -12 + 1 + 105 -15 -64 -15 = 0.$ 

Так как по условию задачи  $N_A = 0$ , следовательно, номинальные размеры назначены правильно.

3. Осуществим увязку допусков, для чего исходя из величины  $T_{\Lambda}$ , рассчитаем допуски составляющих размеров.

Так как в узел входят подшипники качения, допуски которых являются заданными, то для определения величины а<sub>с</sub> воспользуемся зависимостью:

Допуск ширины подшипников равен 0,12 мм, т.е.  $T_4 = T_6 =$  $= 0.12$  MM.

Следовательно

$$
a_c = \sqrt{\frac{0.694 \cdot 800^2 - 2 \cdot 120^2}{1.08^2 + 0.55^2 + 2.17^2 + 1.86^2}} \approx 208
$$

4. По приложению А устанавливаем, что полученное значение  $a_{\alpha}$ больше принятого для квалитета 12, но меньше, чем для квалитета 13.

Установим для всех размеров допуски по 12 квалитету, тогда

 $T_1 = 0.18$  MM;  $T_2 = 0.1$  MM;  $T_3 = 0.35$  MM;  $T_5 = 0.3$  MM.

5. Произведем проверку правильности назначения допусков составляющих размеров по следующему уравнению:

$$
T_\Delta = \frac{1}{\lambda_\Delta} \sqrt{\sum_{j=1}^n \xi_j^2 \cdot \lambda_j^2 \cdot T_j^2}
$$

$$
T_{\Delta} = 1, 2 \cdot \sqrt{0, 18^2 + 0, 1^2 + 0, 35^2 + 0, 3^2 + 0, 12^2 + 0, 12^2} \approx 0,639
$$
mm

Полученная сумма допусков оказалась меньше заданного допуска замыкающего размера. Для того, чтобы полностью использовать заданный допуск замыкающего размера, расширим допуск размера А<sub>5</sub> и найдем его из уравнения:

$$
0.8\!=\!1.2\cdot\!\sqrt{0.18^2+0.1^2+0.35^2+T_5^2+0.12^2+0.12^2}
$$

Откуда  $T_5 = 0.5$  мм.

6. Осуществим увязку средних отклонений. Увязку будем производить за счет размера  $A_5$ , принятого в качестве увязочного.

Примем следующий характер расположения полей допусков составляющих размеров.

 $A_2 = 1h12$  ( $_{-0.1}$ ) MM,  $A_1 = 12JS12 \ (\pm 0.09)$  MM,  $A_3 = 105JS12 \ ( \pm 0.175) \text{ mm},$   $A_4 = A_6 = 15_{-0.12} \text{ mm}$ Сведем данные для расчета в таблицу. По уравнению

$$
Ec_{\Delta} = \sum_{j=1}^{n} \xi_j \cdot (Ec_j + \alpha_j \cdot T_j/2)
$$

найдем среднее отклонение размера  $A_5$ 

$$
+\ 0.4=0.048 -(Ec_{5}+0.05)+0.048–0.04
$$

Откуда  $Ec_5 = -0.394$  мм.

Таблица 7

| Обозн.<br>размер | Размер,<br>MМ                       | $\xi_i$ | $Ec_i$       | $T_{i}$ | $\alpha_i$   |                                       |               | $\alpha_i T_i/2 \mid Ec_i + \alpha_i T_i/2 \mid \xi_i (Ec_i + \alpha_i T_i/2)$ |  |
|------------------|-------------------------------------|---------|--------------|---------|--------------|---------------------------------------|---------------|--------------------------------------------------------------------------------|--|
| $A_1$            | 12 <i>JS</i> 12<br>$(\pm 0.09)$     | $-1$    | $-0,06$ 0,18 |         | $\mathbf{0}$ | $\mathbf{0}$                          | 0             |                                                                                |  |
| $A_2$            | $\left 1h12\right _{-0,1}\right +1$ |         | $-0.05$      | 0,1     | $+0,2$       | 0,01                                  | $-0,04$       | $-0,04$                                                                        |  |
| $A_3$            | 105JS12<br>$(\pm 0, 175)$           | $+1$    | $-0.06 0.35$ |         | $\mathbf{0}$ | $\mathbf{0}$                          | $\bf{0}$      | 0                                                                              |  |
| $A_4$            | $15_{-0,12}$                        | $-1$    | $\Omega$     |         |              | $0,12$ + $0,2$   $0,012$              | $-0,048$      | 0,048                                                                          |  |
| $A_5$            | 64                                  | $^{-1}$ | $Ec_{5}$     | 0,5     | $+0,2$       | 0,05                                  | $Ec_5 + 0.05$ | $-(Ec5 + 0.05)$                                                                |  |
| $A_6$            | $15_{-0,12}$                        | $-1$    | $-0,06$      |         |              | $\mid 0,12 \mid +0,2 \mid 0,012 \mid$ | $-0,048$      | 0,048                                                                          |  |

Таблица расчета данных

Предельные отклонения размера $A_5$ :  $es_5 = -0.394 + 0.5 \cdot 0.5 = -0.144$  MM,  $ei_5 = -0.394 - 0.5 \cdot 0.5 = -0.644$  MM, Таким образом

$$
A_5 = 64^{-0.144}_{-0.644} \text{ mm}.
$$

# Контрольные вопросы

1. Какие основные методы расчета размерных цепей существуют?

2. Лля каких видов конструкций проводят расчет размерных це- $\pi$ <sup>2</sup>

3. Что такое увеличивающее звено размерной цепи?

4. Как рассчитывается число единиц допуска?

5. Как назначается резервное звено цепи?

#### Литература

1. Белкин В. М. Допуски и посадки (Основные нормы взаимозаменяемости). - М.: Машиностроение, 1992. - 528 с.

2. Дунин-Барковский И.В. Взаимозаменяемость, стандартизация и технические измерения. - М.: Изд-во стандартов, 1987. - 352 с.

3. Якушев А. И. Взаимозаменяемость, стандартизация и технические измерения. - М.: Машиностроение, 1986.

## **Практическая работа №2**

# **ИЗУЧЕНИЕ ТЕХНИЧЕСКОГО ЗАКОНОДАТЕЛЬСТВА ПО НОРМИРОВАНИЮ ТОЧНОСТИ**

*Цель работы:* приобрести навыки работы с законодательными документами в области взаимозаменяемости.

*Материалы для выполнения работы:* «ГОСТ 25346-2013 Основные нормы взаимозаменяемости».

## *Описание хода выполнения работы*

Международный стандарт ИСО 286 состоит из объединенных общим наименованием «Геометрические характеристики изделий. Система допусков ИСО на линейные размеры» следующих: частей:

Часть 1. Основные положения, допуски, отклонения и посадки;

Часть 2. Таблицы стандартных классов допусков и предельных отклонений отверстий и валов.

Международный стандарт ИСО 286-1:2010 является второй редакцией международного стандарта ИСО 286-1 и разработан техническим комитетом ИСО/ТК 213 «Размерные и геометрические требования к изделиям и их проверка» взамен международных стандартов ИСО 286-1:1988 и ИСО 1829:1975. Необходимость установления предельных размеров и посадок для деталей механической обработки была вызвана преимущественно требованием обеспечения взаимозаменяемости деталей массового производства, а также неточностью, присущей способам обработки, в совокупности с обнаружением того факта, что собственно точность выполнения размера не является необходимой для большинства элементов детали. Выяснилось, что для выполнения деталью своего назначения, достаточно, чтобы ее размер находился между двумя допустимыми пределами (т. е. в допуске), которые гарантируют соответствие детали предъявляемым к ней функциональным требованиям.

Термины «отверстие» и «вал» применяют для описания следующих размерных элементов: цилиндр (например, при установлении допуска на диаметр отверстия или вала) и две параллельные противолежащие плоскости (например, для установления допуска на толщину шпонки или ширину шлицевого паза). Применение системы допусков ИСО на линейные размеры подразумевает, что номинальные размеры вала и отверстия, образующих посадку, одинаковы. В предыдущей версии международного стандарта ИСО 286-1 (опубликована в 1988 году) для интерпретации размера размерного

элемента по умолчанию применялось требование прилегания (размер по сопряжению ограничен пределом максимума материала, а любой местный размер ограничен пределом минимума материала), однако положения стандарта [1] изменили эту интерпретацию на правило двухточечного измерения (любой местный размер ограничен верхним и нижним предельными размерами). Это означает, что, при задании допуска размера по умолчанию, на отклонения формы теперь не накладывается каких-либо ограничений.

В тех случаях, когда установления допуска на размер согласно международному стандарту ИСО 286-1:2010 оказывается недостаточно для обеспечения выполнения посадкой своего функционального назначения, могут быть дополнительно установлены требование прилегания согласно стандарту [1], допуски геометрической формы, а также требования к шероховатости поверхности.

#### *Задание для самостоятельного выполнения*

Пройти регистрацию на сайте «Техэксперт». Ознакомиться с ГОСТом «ГОСТ 25346-2013 Основные нормы взаимозаменяемости», как основным нормативным документом по взаимозаменяемости в России, по указанным в задании главам и статьям. Ответить на поставленные в табл. 3 вопросы, выписав их из закона или записать свои суждения.

Изучить по ГОСТ 25346-2013 следующие вопросы:

1. Ознакомиться с общими положениями ГОСТ 25346-2013. Гл. 1 ст. 1, 2, 3, 4.

2. Изучить цели, содержание, применение и виды допусков. *1* – интервал допуска; *2* – правило знаков для отклонений; а – номинальный размер; *b* – верхний предельный размер; с – нижний предельный размер; *d* – верхнее предельное отклонение; е – нижнее предельное отклонение (в данном случае оно является и основным отклонением); *f* – допуск.

3. Проработать вопросы о квалитете.

В процессе выполнения работы заполнить табл. 1.

Изучение технического законодательства.

# *Контрольные вопросы*

1. Дайте определение взаимозаменяемости.

2. Как зависят эксплуатационные показатели механизмов и машин от правильности выбора посадок?

# Таблица 1

#### Вопросы в таблице для отчета

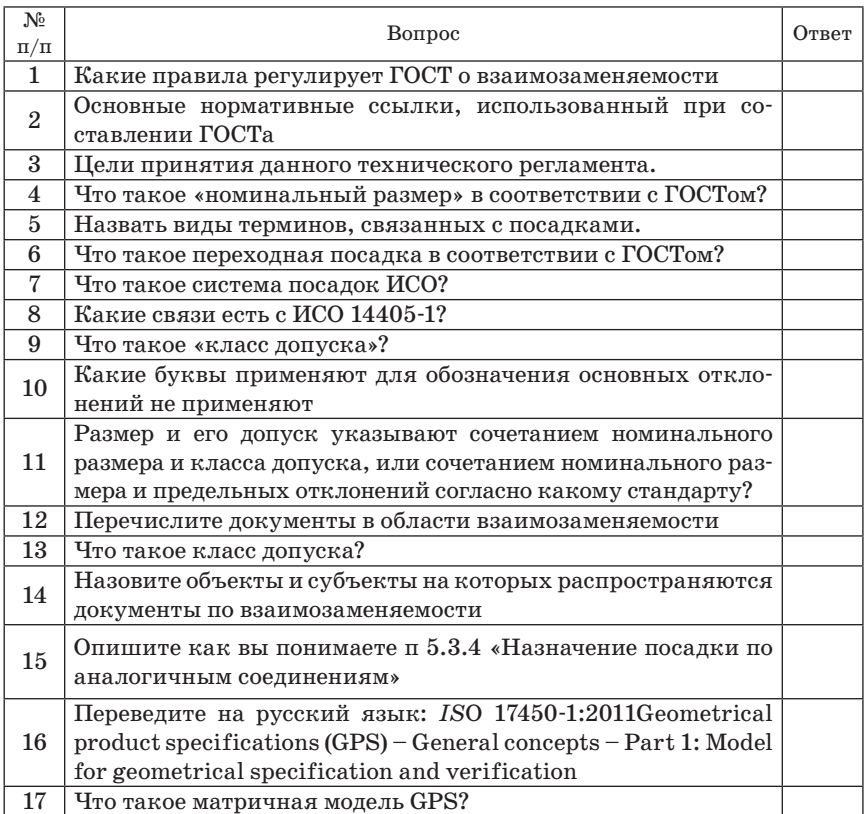

3. В каком случае изделие пригодно к применению?

4. Как определяется брак детали по линейным размерам?

5. Как ГОСТ помогает на предприятии уменьшить количество отбракованной продукции?

# Литература

1. Лифиц И. М. Основы стандартизации, метрологии, сертификации. М.: Юрайт, 2008.

2. Кошевая И. П., Канке А. А. Метрология, стандартизация, сертификация. М.: ИД «Форум»-ИНФРА-М, 2007.

3. *Борисов Ю. И., Сигов А. С., Нефедов В. И.* и др. Под ред. Профессора А. С. Сигова. Метрология, стандартизация, сертификация. М.: ФОРУМ: ИНФРА-М, 2007.

4. ГОСТ 25346-2013 Основные нормы взаимозаменяемости. Характеристики изделий геометрические. Система допусков на линейные размеры. Основные положения, допуски, отклонения и посадки

## **Практическая работа №3**

# **РАСЧЕТ ТОЧНОСТНЫХ ПАРАМЕТРОВ СТАНДАРТНЫХ СОЕДИНЕНИЙ**

*Цель работы:* научиться рассчитывать точностные параметры стандартных соединений по расчетным формулам и определять характер соединения деталей.

*Материалы для выполнения работы*:

Расчетные формулы и рекомендации методических указаний;

ГОСТ 25346-2013 Основные нормы взаимозаменяемости. Характеристики изделий геометрические. Система допусков на линейные размеры. Основные положения, допуски, отклонения и посадки.

#### *Описание хода выполнения работы*

При изготовлении деталей размеры *D* (диаметр отверстия) и *d* (диаметр вала) выполняются с погрешностями. Конструктор исходит из того, что погрешности неизбежны, и определяет, в каких пределах они допустимы, т. е. сопряжение еще удовлетворяет требованиям правильной сборки и нормальному функционированию.

Устанавливают два предельных размера для вала –  $d_{\text{max}}$ ,  $d_{\text{min}}$ и два предельных размера для отверстия –  $D_{\text{max}}$ ,  $D_{\text{min}}$  внутри которых должны находиться действительные размеры сопрягаемых деталей Разность между наибольшим и наименьшим предельными размерами называется допуском – *Td* и *TD*. На чертеже принято устанавливать один общий размер для вала и отверстия, называемый номинальным – *D*, и указывать от него предельные отклонения. Верхнее отклонение *ES*, *es* – алгебраическая разность между наибольшим и номинальным размерами.

$$
ES = D_{\text{max}} - D; \text{ es} = d_{\text{max}} - D.
$$

Нижнее отклонение *EI*, *ei* – алгебраическая разность между наименьшим и номинальным размерами.

$$
EI = D_{\min} - D; \, ei = d_{mm} - D.
$$

Поле допуска – поле, ограниченное наибольшим и наименьшим предельными размерами и определяемое величиной допуска и его положением относительно нулевой линии, соответствующей номинальному размеру.

Чем уже поле между верхним и нижним отклонениями, тем выше при прочих равных условиях степень точности, которая обозначается цифрой и называется квалитетом.

Примеры обозначения на чертеже полей допусков и схемы их построения для отверстия и вала, а также значения отклонений и расчет допусков приведены ниже (рис. 1–4):

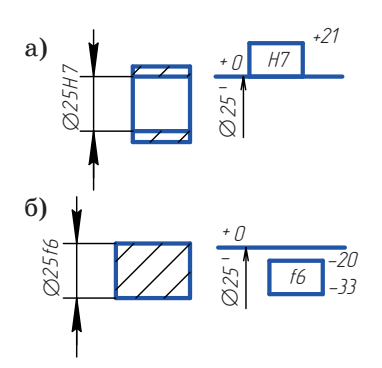

*Отверстие (рис. 1, а, б)* Верхнее отклонение: *ES* = + 21 мкм Нижнее отклонение: *ЕI* = 0  $\text{Homver: } TD = ES - EI = +21 - 0 = 21 \text{ mkm}$ Верхнее отклонение: *es* = –20 мкм Нижнее отклонение: *ei* = –33 мкм Допуск: *Тd* = *es* – *ei* = –20 – (–33) = 13 мкм

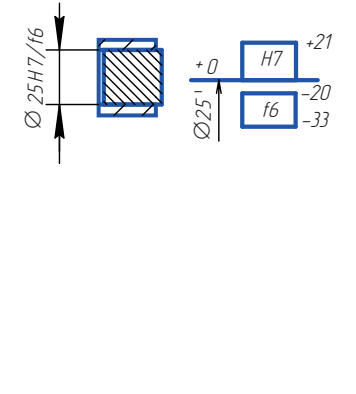

*Посадка с зазором (рис. 2)* Параметры отверстия:  $ES = +21$  мкм,  $EI = 0, T_D = 21$  мкм Параметры вала: *es* = –20 мкм, *еi* =  $-33$  мкм,  $Td = 13$  мкм Наибольший и наименьший зазоры:  $S_{\text{max}} = ES - ei = +21 - (-33) = 54 \text{ MKM},$  $S_{\text{min}} = EI - es = 0 - (-20) = 20$ мкм Допуск посадки:  $TS = S_{\text{max}} - S_{\text{min}} = 54 20 = 34$  MKM  $TS = ES - ei - EI + es = T_D + T_d$  $TS = 21 + 13 = 34$  MKM

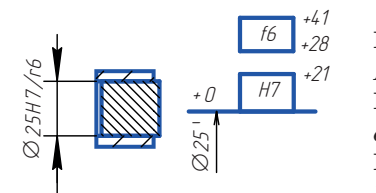

 $ES = +21$  мкм,  $EI = 0$ ,  $T_D = 21$  мкм Параметры вала: <sup>+</sup> <sup>0</sup> k6  $\pm$  $TN = N_{\text{max}} - N_{\text{min}} = 41 - 7 = 34$  мкм *Посадка с натягом (рис. 3)* Параметры отверстия:  $es = +41$  мкм,  $ei = +28$ мкм,  $T_d = 13$ мкм Наибольший и наименьший натяги:  $N_{\text{max}} = es - EI = +41 - 0 = 41$  MKM,  $N_{\text{min}} = ei - ES = +28 - 21 = 7$ мкм Допуск посадки:  $TN = es-EI-ei + ES = T_D + T_d$  $TN = 21 + 13 = 34$  MKM
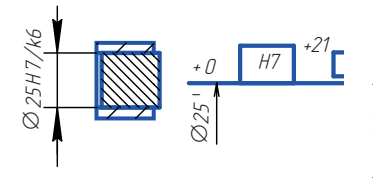

+15 Параметры отверстия: *ES* = + 21 мкм, +2 *ЕI* = 0, *TD* = 21 мкм Параметры вала: *Посадка переходная (рис. 4)*  $es = + 15$ мкм,  $ei = + 2$ мкм,  $Td = 13$  мкм Наибольший и наименьший натяги:  $N_{\text{max}} = es - EI = + 15 - 0 = 15 \text{ mK}$  $Nmln = ei - ES = +2-21 = -19$  MKM,  $-N_{\min} = S_{\max}$ Допуск посадки:  $TN = N_{\text{max}} - N_{\text{min}} = 15 (-19) = 34$  MKM,  $TN = es - EI - ei + ES = TD + Td$ ,  $TN = 21 + 13 = 34$  MKM

В зависимости от взаимного расположения полей допусков отверстия и вала различают посадки трех типов: с зазором, с натягом и переходные.

Для посадок с зазором рассчитывается  $S_{\text{max}}$  и  $S_{\text{min}}$ , с натягом - $N_{\text{max}}$  и  $N_{\text{min}}$ , для переходных посадок –  $N_{\text{max}}$  и  $S_{\text{max}}$ .

#### *Задание для самостоятельного выполнения*

Соединение поршневого пальца с поршнем и шатуном в двигателе внутреннего сгорания осуществляется по трем видам посадок: с зазором, с натягом и по переходной посадке.

По заданным параметрам соединения определить:

– предельные размеры и допуски на изготовление деталей;

– изобразить схему расположения полей допусков отверстия и вала;

– определить предельные зазоры и натяги в соединениях при посадке с зазором, натягом или переходной.

Работа выполняется повариантно. Для каждого варианта выполняется по два задания, в следующей последовательности:

– по записи задания определить параметры отверстия и вала: номинальный диаметр и предельные отклонения;

– по расчетным формулам рассчитать предельные размеры и допуски на изготовление деталей;

– изобразить схему расположения полей допусков отверстия и вала, указав все предельные показатели;

– по схеме расположения полей допусков определить посадку соединения и просчитать предельные зазоры и натяги в соединениях при посадке с зазором, натягом или переходной.

### *Таблица 1*

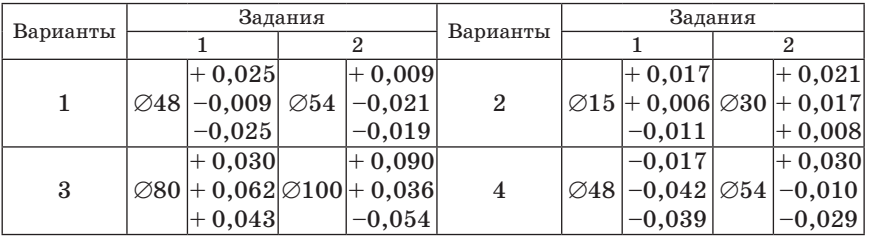

#### **Варианты заданий**

#### *Таблица 2*

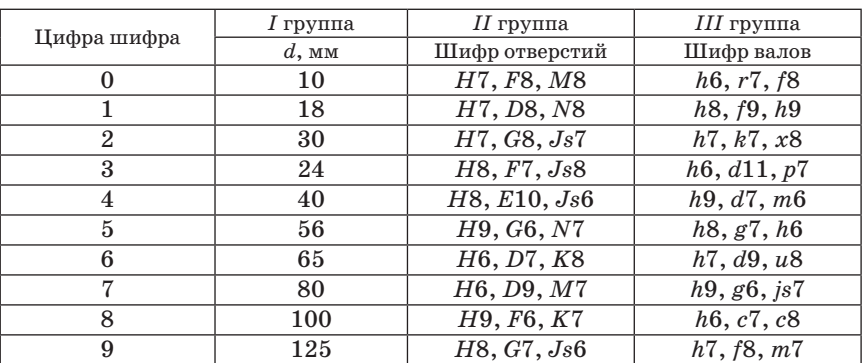

#### **Исходные данные к заданию**

Подробно записать решение своего варианта по всем пунктам выполнения работы.

Задание выполняется согласно цифрового шифра. Числовые данные всех заданий инженерно-графической работы сводятся в табл. 2

#### *Последовательность расчетов*

1. Из шифров отверстий и валов скомбинировать все возможные сочетания отверстий и валов, записать шифры получившихся посадок.

2. Исключить посадки, не имеющие практического значения или недопустимые стандартом.

В учебных целях принято, что посадки, в которых разница в квалитетах точности вала и отверстия более двух квалитетов, не имеют практического значения. Так, например, из ряда посадок  $\frac{H7}{f9}$ ,  $\frac{E11}{h7}$ ,  $\frac{G6}{d9}$ ,  $\frac{G6}{k8}$  посадки  $\frac{E11}{h7}$  и  $\frac{G6}{d9}$  следует по этому признаку исключить, посадки  $\frac{H7}{f9}$  и  $\frac{G6}{k8}$  оставить. Нужно иметь в виду, что<br>стандартом разрешены посадки вида  $\frac{H}{h}$  в любом квалитете точности.

3. Найти предельные отклонения для отверстий и валов на каждой посадки, [(3)]. Написать шифры посадок, включив в них кроме буквенных числовые значения предельных отклонений.

4. Написать шифры отверстий и валов отдельно друг от друга.

5. Выбрать, любые две посадки, отличающиеся друг от друга характером сопряжения (например, одну с зазорами, другую с натягами), и построить для них в произвольном масштабе схему полей допусков, показав стрелками с буквенными обозначениями величины допусков, зазоров или натягов, а также предельных отклонений.

6. Пользуясь схемой полей допусков, самостоятельно составить формулы для вычисления допуска отверстия  $T_D$  и допуска вала  $T_d$  и подсчитать численные значения.

7. Аналогичным способом составить формулы для вычисления зазоров или натягов и подсчитать их численные значения.

8. Проверить правильность проделанных вычислений, подсчитав двумя независимыми способами допуск посадки  $T_s$  или  $T_N$ ,  $T_{S(N)} = T_D + T_d;$ 

$$
T_S = S_{\text{max}} - S_{\text{min}}; T_N = N_{\text{max}} - N_{\text{min}}; T s_{(N)} = S_{\text{max}} + N_{\text{max}}.
$$

9. Определить классы шероховатости для отверстий и валов из обеих посадок, предварительно подсчитав высоту неровностей  $R_z$  по формулам:

$$
R_{ZD}=\frac{1}{6}T_{D};\ \ R_{zd}=\frac{1}{6}T_{D}.
$$

10. Начертить эскизы валов и отверстий из этих же посадок с простановкой размеров и шероховатости поверхности.

## Пример решения задания

Шифр варианта: 000.

Исходные данные по этому варианту (табл. 2):

1) номинальный диаметр сопряжения  $d_u = 10$  мм;

2) шифры отверстий: *Н7*, *F8*, *М8*;

3) шифры валов *h6*, *r7*, *f8.*

*Решение*

1. Из шифров отверстий и валов комбинируются возможные сочетания:

$$
\emptyset 10 \frac{H7}{h6}; \ \emptyset 10 \frac{H7}{r7}; \ \emptyset 10 \frac{H7}{f8}; \ \emptyset 10 \frac{F8}{h6};
$$

$$
\emptyset 10 \frac{F8}{r7}; \ \emptyset 10 \frac{F8}{f8}; \ \emptyset 10 \frac{M8}{h6}; \ \emptyset 10 \frac{M8}{r7}; \ \emptyset 10 \frac{M8}{f8}.
$$

2. Из этого количества посадок исключается посадка  $\varnothing10\frac{F8}{F8}$ 6 *h* (квалитеты точности отверстия и вала различаются более чем на два квалитета).

3. Находятся предельные отклонения [(3)], посадки выписываются в расшифрованном виде:

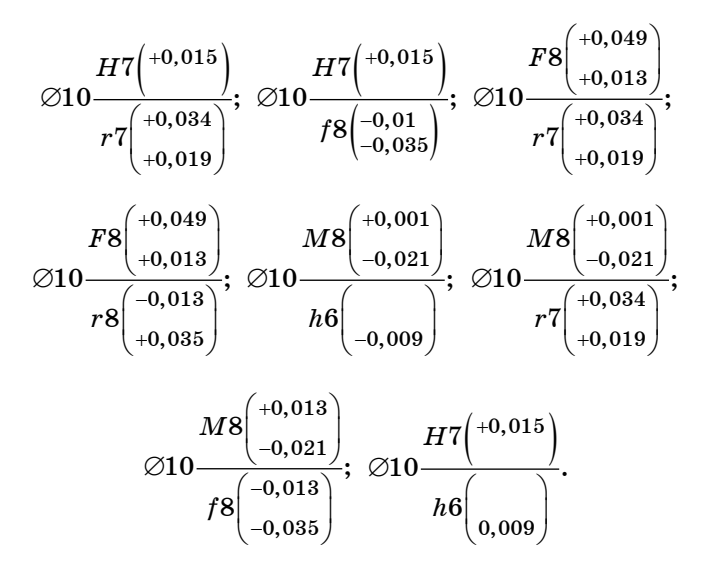

4. Шифры отверстий и валов пишутся отдельно друг от друга.

Отверстия: Валы:  $\varnothing$ 10H7 $\left( ^{+0,015}\right)$  $0,034$  $\varnothing 10r7^{+0,034 \choose +0,019}$ 

$$
\varnothing10F8\begin{pmatrix} +0,049 \\ +0,013 \end{pmatrix} \qquad \qquad \varnothing10r8\begin{pmatrix} -0,013 \\ -0,035 \end{pmatrix}
$$
  

$$
\varnothing10M8\begin{pmatrix} +0,001 \\ -0,021 \end{pmatrix} \qquad \qquad \varnothing10h6\begin{pmatrix} -0,009 \end{pmatrix}
$$

5. Выбираются любые две посадки (например,  $\varnothing10\frac{F8}{r7}$ *F r*  $\varnothing$ 10 $\frac{F8}{r7}$  и  $\varnothing$ 10 $\frac{M8}{r7}$ *M r*  $\varnothing$ 10 $\frac{10}{7}$ и для них строятся схемы полей допусков (рис. 5, 6):

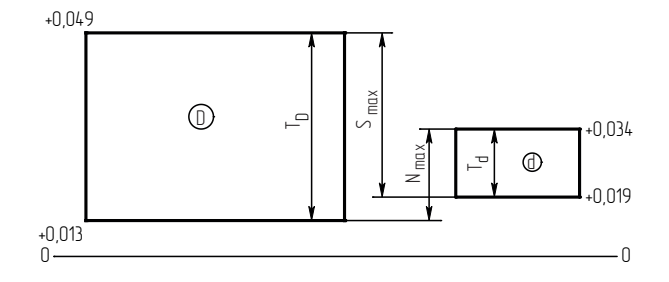

*Рис. 5. Переходная посадка*

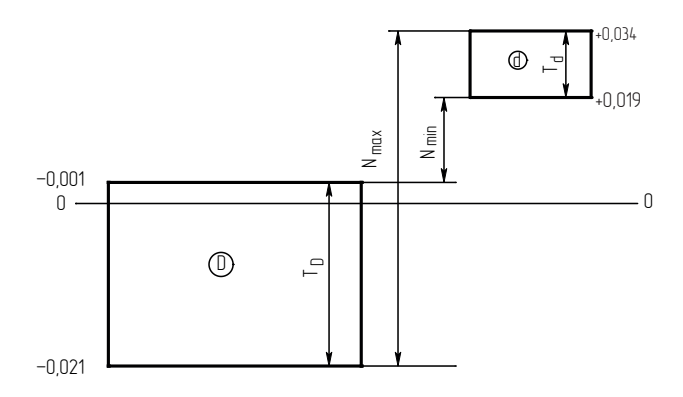

*Рис. 6. Посадка с натягом*

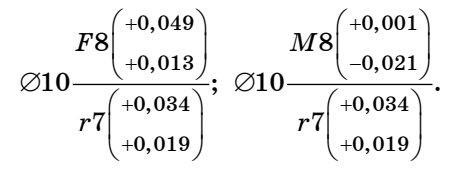

Составляются формулы выражающие допуски отверстий и валов из обеих посадок через верхние и нижние предельные отклонения:

$$
T_D = ES - EJ; \, td = es - ei.
$$

Подсчитываются численные значения допусков для каждой посадки:

 $T_D$  = 0,049 – 0,013 = 0,036 мм;  $T_D$  = 0,001 – (–0,021) = 0,022 мм;  $T_d = 0,034 - 0,019 = 0,015$  mm;  $T_d = 0,034 - 0,019 = 0,015$  mm.

6. Составляются формулы для вычисления зазоров или натягов для каждой посадки:

 $S_{\text{max}} = ES - ei;$   $N_{\text{max}} = es - EJ;$   $N_{\text{min}} = ei - ES.$  $N_{\text{min}} = ei - ES$ .

Подсчитываются численные значения зазоров и натягов:

 $S_{\text{max}} = 0.049 - 0.019 = 0.030$  мм;  $S_{\text{min}} = 0.034 - (-0.021) = 0.055$  мм;  $N_{\text{max}} = 0.034 - 0.013 = 0.021$  мм;  $N_{\text{min}} = 0.019 - 0.001 = 0.018$  мм.

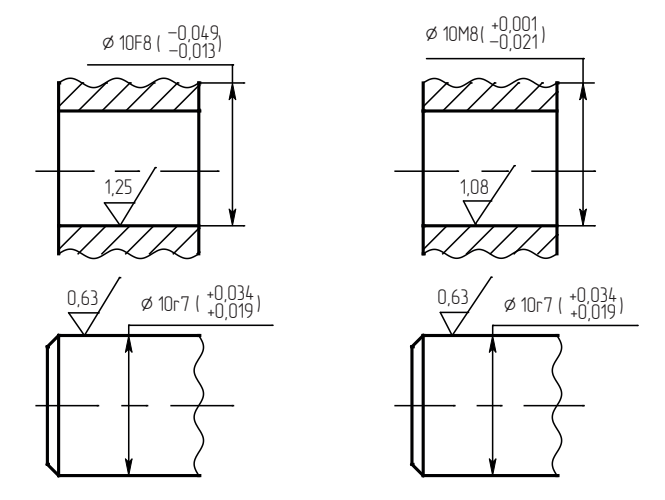

*Рис. 7. Схемы отверстий и валов по выбранным посадкам*

7. Правильность подсчитанных зазоров и натягов проверяется по допуску посадки:

 $T_{s(N)} = S_{\text{max}} + N_{\text{max}};$  $T_N = N_{\text{max}} + N_{\text{min}}$  $T_{s(N)} = T_D + T_d;$  $T_{\rm V} = T_D + T_d$  $T_{g(N)} = 0.030 + 0.021 = 0.051$  MM;  $T_N = 0.055 - 0.018 = 0.037$  MM;  $T_{s(N)}^{(N)} = 0.036 + 0.015 = 0.051$  MM;  $T_N = 0.022 + 0.015 = 0.037$  MM.

Одинаковость допусков, подсчитанных двумя независимыми способами, подтверждает правильность определения зазоров и натягов.

8. Подсчитывается высота неровностей  $R_{2D}$  для деталей из обеих посадок (допуски в мкм):

$$
R_{zD} = \frac{1}{6}T_D = \frac{1}{6}36 = 6,0 \text{ mkm};
$$
  
\n
$$
R_{zD} = \frac{1}{6}T_D = \frac{1}{6}22 = 3,7 \text{ mkm};
$$
  
\n
$$
R_{zd} = \frac{1}{6}T_d = \frac{1}{6}15 = 2,5 \text{ mkm};
$$
  
\n
$$
R_{zd} = \frac{1}{6}T_d = \frac{1}{6}15 = 2,6 \text{ mkm}.
$$

По величине  $R_z$  определяется класс шероховатости для каждой детали:

Oтв.  $\varnothing$ 10F9  $\rightarrow$  кл. 7; Oтв.  $\varnothing$ 10M8  $\rightarrow$  кл. 7; Вал  $\varnothing 10r7 \to \kappa \pi$ . 8; Вал  $\varnothing 10r7 \rightarrow \kappa \pi$ . 8.

9. Начертить эскизы валов и отверстия на каждой посадке.

#### Контрольные вопросы

- 1. Что такое линейный размер?
- 2. Какие бывают линейные размеры?
- 3. Что означает (предельный размер детали)?
- 4. Что такое посадка?
- 5. Что такое зазор и каковы условия его образования?
- 6. Что такое натяг и каковы условия его образования?
- 7. Какие группы посадок существуют?
- 8. Как образуются посадки в системе отверстия?
- 9. Как образуются посадки в системе вала?

#### Литература

1. Димов Ю.В. Метрология, стандартизация и сертификация. Питер, 2004.

2. Никифоров А. Д., Бакиев Т. А. Метрология, стандартизация и сертификация. М.: Высшая школа, 2005.

3. *Анухин В. И.* Допуски и посадки. Питер, 2005.

4. ГОСТ 25346-2013 (**IS**O 286-1:2010) Основные нормы взаимозаменяемости. Характеристики изделий геометрические. Система допусков на линейные размеры. Основные положения, допуски, отклонения и посадки

#### **Практическая работа №4**

#### **ВЫБОР ПОСАДОК В СИСТЕМЕ ОТВЕРСТИЯ И ВАЛА**

*Цель работы:* научиться выбирать посадки в системе отверстия и вала с использованием таблиц ГОСТов.

*Материалы для выполнения работы:* 

Стандарты ЕСДП: ГОСТ 25346-82; ГОСТ 25347-82; ГОСТ 25348- 82; ГОСТ 25349-82; ГОСТ 25670-82;

#### *Описание хода выполнения работы*

Системой допусков и посадок (СДП) называется совокупность рядов допусков и посадок, закономерно построенных на основе опыта, теоретических и экспериментальных исследований и оформленных в виде стандартов. Система предназначена для выбора минимально необходимых, но достаточных для практики вариантов допусков и посадок типовых соединений деталей машин, дает возможность стандартизировать режущие инструменты и калибры, облегчает конструирование, производство и взаимозаменяемость деталей машин, а также обусловливает их качество.

*Принципы построения системы допусков и посадок (СДП*)*.* 

*Первый принцип построения СДП* – установлено 20 квалитетов и определены формулы для расчета допусков.

Допуск *(IT*) рассчитывается по формуле:

$$
IT=ki,
$$

где *k* – число единиц допуска, установленное для каждого квалитета; *i* – единица допуска, зависящая только от размера (см. приложение табл. 3).

Стандартом установлены интервалы размеров, внутри которых значение допуска для данного квалитета не меняется.

Значения допусков для установленных интервалов в диапазоне размеров до 500 мм приведены в табл. 2 приложения.

*Второй принцип построения СДП* (установлено 27 основных отклонений валов и 27 основных отклонений отверстий).

Основное отклонение – одно из двух предельных отклонений (верхнее или нижнее), определяющее положение поля допуска относительно нулевой линии. Основным является отклонение, ближайшее к нулевой линии.

Основные отклонения отверстий обозначаются прописными буквами латинского алфавита, валов – строчными. Схема расположения основных отклонений для вала и отверстия приведена на рис. 1 приложения.

Для обеспечения образования посадок в системе вала, аналогичных посадкам в системе отверстия, существует общее правило построения основных отклонений, заключающееся в том, что основные отклонения отверстий равны по величине и противоположны по знаку основным отклонениям валов, обозначенным той же буквой. Из этого правила сделано исключение для получения идентичных зазоров и натягов в системе вала и в системе отверстия у переходных и прессовых посадок.

При широком применении системы вала необходимость в мерном инструменте многократно возрастет, поэтому предпочтение отдается системе отверстия.

#### Задание для самостоятельного выполнения

1. По заданию своего варианта (см. табл. 1) выписать размер соединения с полями допусков, из условия определить номинальный размер, квалитет и основное отклонение

отверстия и вала.

2. Используя второй принцип построения СЛП определить верхние и нижние отклонения отверстия и вала, применяя необходимые таблицы и расчетные формулы. Решение выполняется в следующем порядке:

- лля номинального размера выписать основные отклонения отверстия и вала (см. табл. 1 приложения);

- найти вторые предельные отклонения отверстия и вала, зависящие от квалитета и лопуска следующим образом: если основное отклонение является верхним отклонением (es для вала и ES для отверстия), то второе предельное отклонение - нижнее отклонение вала ei (EI отверстия), определяется по формулам:

$$
ei = es - ITg; EI = ES - ITg.
$$

Когда основное отклонение является нижним отклонением (ei для вала и EI для отверстия), то второе предельное отклонение верхнее отклонение es вала (ES отверстия), определяется по форму- $\pi$ am<sup>\*</sup>

$$
es = ei + ITg; ES = EI + ITg.
$$

Допуск (ITg) по заданному квалитету выписать из табл. 2 (см. приложение) для заданного номинального размера по интервалу номинальных размеров и квалитету по ЕСДП.

3. Записать ответ с найденными предельными отклонениями.

4. Проверить правильность своего решения по третьему принципу построения СДП (по таблицам посадок в системе отверстия и вала).

По записи соединения определить:

- посадку соединения в системе отверстия (вала);

- основное отверстие (вал);

Обращаемся к таблице полей допусков валов и отверстий табл. 7-8 (см. приложение), в которой по системе отверстия (вала) найти для заданных значений:

- основного отверстия (вала) требуемую таблицу, по которой определяются основные отклонения отверстия (вала), результат записать;

- поля допуска вала (отверстия) требуемую таблицу, по которой определяются основные отклонения вала (отверстия) для образования посадок с зазорами, переходных или с натягами, результат записать:

5. Записать ответ с найденными предельными отклонениями и сравнить его с ответом по п. 3.

6. Определить по квалитету метод финишной обработки поверхностей соединения, используя табл. 3 приложения.

Таблица 1

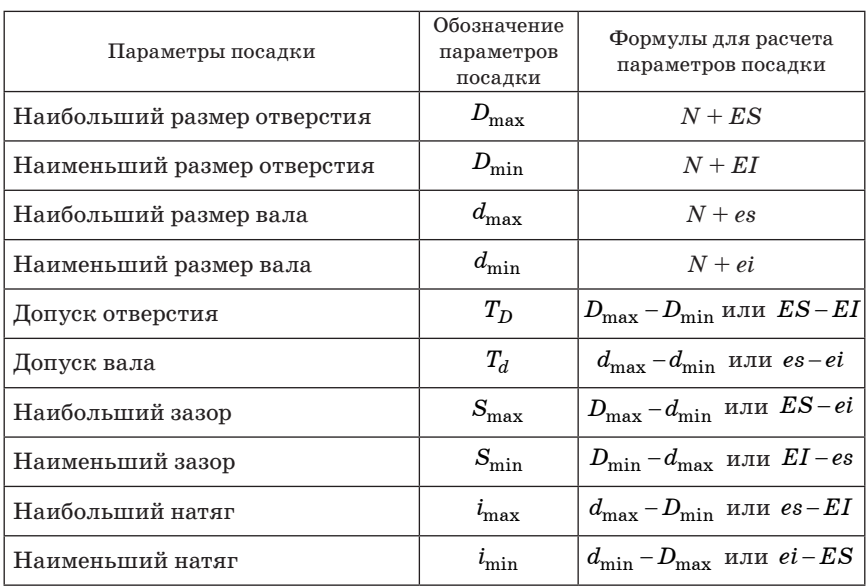

Основные параметры для расчета

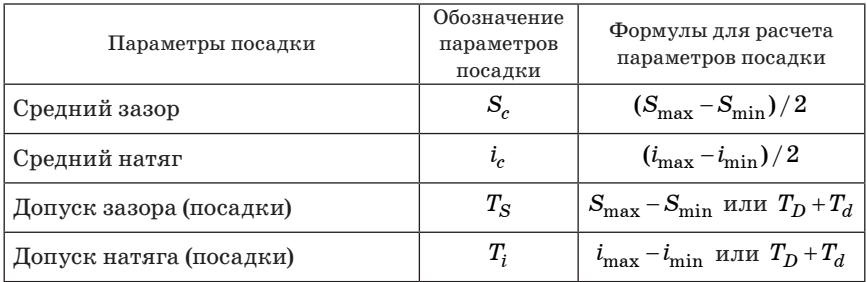

На схеме расположения полей допусков необходимо указать предельные размеры сопрягаемых деталей, допуски и отклонения, а также предельные зазоры (натяги) посадки (рис. 1).

Предельные отклонения линейных размеров на конструкторских чертежах могут быть указаны одним из следующих способов:

а) условным обозначением полей допусков по ГОСТ 25346-82, например, 18 Н7, 12 е8;

б) числовыми значениями предельных отклонений, например,  $18^{+0,018}$  или  $12^{ -0,032}_{ -0,059}$ ; − −

в) условным обозначением полей допусков с указанием справа в круглых скобках числовых значений предельных отклонений, например, 18 Н7(  $^{+0,018}$  ) или 12 е8(  $^{+0,032}_{-0,059}$ , ,  $_{-0,059}^{-0,032}$  );

г) на сборочных чертежах в обозначение посадки входит номинальный размер, общий для обоих соединяемых элементов (отверстия и вала), за которым следуют условные обозначения полей допусков или числовые значения предельных отклонений каждого элемента, начиная с отверстия, или одновременное обозначение полей допусков и числовых значений предельных отклонений, на-

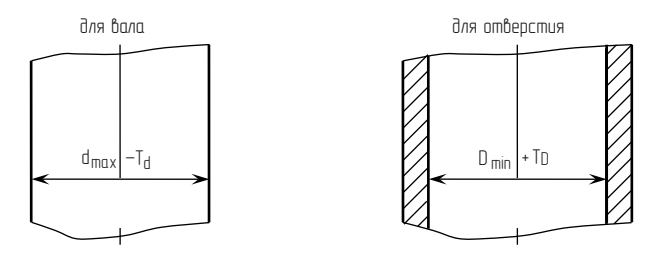

*Рис. 1. Оформление посадок*

пример, 40 Н7/f6 (или 40 Н7-f6, или  $40\frac{H7}{f6}$ ) или  $\varnothing 40\frac{^{+0,025}}{-0,025}$ , или  $\varnothing$ 40 $\frac{H7(^{+0,025})}{f6(^{-0,025})}$ 

Обозначение размеров на рабочих чертежах производят по следующей схеме: рабочий размер состоит из предельного размера. соответствующего максимальному количеству материала детали (наибольшему предельному - для вала и наименьшему предельно- $MV - JJA$  отверстия) и допуска, откладываемого «в тело» (в материал) летали.

#### 1.2. Пример расчета задачи

Рассчитать параметры посадки  $\varnothing$ 40 $\frac{F8}{h6}$  (рис. 2); написать все виды обозначения предельных отклонений размеров на конструкторских и рабочих чертежах.

Для расчета дана посадка с зазором в системе вала.

1. Отклонения отверстия и вала по ГОСТ 25347-82:

$$
ES = +64 \text{ mkm } es = 0
$$
  

$$
EI = +25 \text{ mkm } ei = -16 \text{ mkm}
$$

2. Предельные размеры:

$$
D_{\text{max}} = N + ES = 40 + 0,064 = 40,064 \text{ mm};
$$
  

$$
D_{\text{min}} = N + EI = 40 + 0,025 = 40,025 \text{ mm};
$$

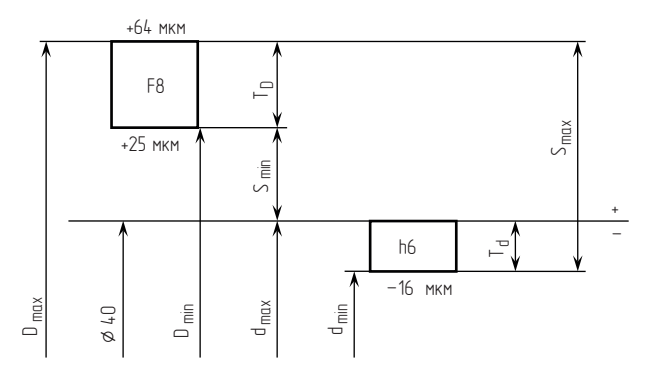

Рис. 2. Схема расположения полей допусков посадки, взятая из табл. 2

$$
d_{\text{max}} = N + e\mathbf{s} = 40 + 0 = 40 \text{ mm};
$$
  

$$
d_{\text{min}} = N + e\mathbf{i} = 40 + (-0,016) = 39,984 \text{ mm}.
$$

3. Допуски отверстия и вала:

$$
T_D = D_{\text{max}} - D_{\text{min}} = 40,064 - 40,025 = 0,039 \text{ mm};
$$
  

$$
T_d = d_{\text{max}} - d_{\text{min}} = 40 - 39,984 = 0,016 \text{ mm}.
$$

либо

$$
T_D = ES - EI = +0.064 - (+0.025) = 0.039
$$
mm;  

$$
T_d = es - ei = 0 - (-0.016) = 0.016
$$
mm.

4. Зазоры<sup>1</sup>:

$$
S_{\text{max}} = D_{\text{max}} - d_{\text{min}} = 40,064 - 39,984 = 0,080 \text{ mm};
$$
  

$$
S_{\text{min}} = D_{\text{min}} - d_{\text{max}} = 40,025 - 40 = 0,025 \text{ mm},
$$

либо

$$
S_{\text{max}} = ES - ei = +0,064 - (-0,016) = 0,080 \text{ mm};
$$
  

$$
S_{\text{min}} = EI - es = +0,025 - 0 = 0,025 \text{ mm}.
$$

5. Средний зазор:

$$
S_c = \frac{S_{\max}+S_{\min}}{2} = \frac{0,080+0,025}{2}0,0525.
$$

6. Допуск зазора (посадки):

$$
T_S = S_{\text{max}} - S_{\text{min}} = 0.080 - 0.025 = 0.055 \text{ mm},
$$

либо

$$
T_S = T_D + T_d = 0.039 + 0.016 = 0.055
$$
 mm.

Варианты заданий:

Таблица 2

Задание на расчет

| Варианты заданий |                                   |                  |          |                  |                 |                  |                 |                  |          |                  |                 |                        |  |
|------------------|-----------------------------------|------------------|----------|------------------|-----------------|------------------|-----------------|------------------|----------|------------------|-----------------|------------------------|--|
|                  |                                   |                  |          |                  |                 |                  |                 |                  |          |                  |                 |                        |  |
| $\varnothing$ 25 | 11 Z<br><u>11 (</u><br>$c_{\Box}$ | $\varnothing$ 15 | H7<br>k6 | $\varnothing$ 30 | <u>H7</u><br>p6 | $\varnothing$ 45 | <u>Н8</u><br>e8 | $\varnothing 64$ | H7<br>n6 | $\varnothing$ 85 | <u>H7</u><br>r6 | $\varnothing 36$<br>h6 |  |

 $1$  Примечание: для переходных посадок допускается определять натяги.

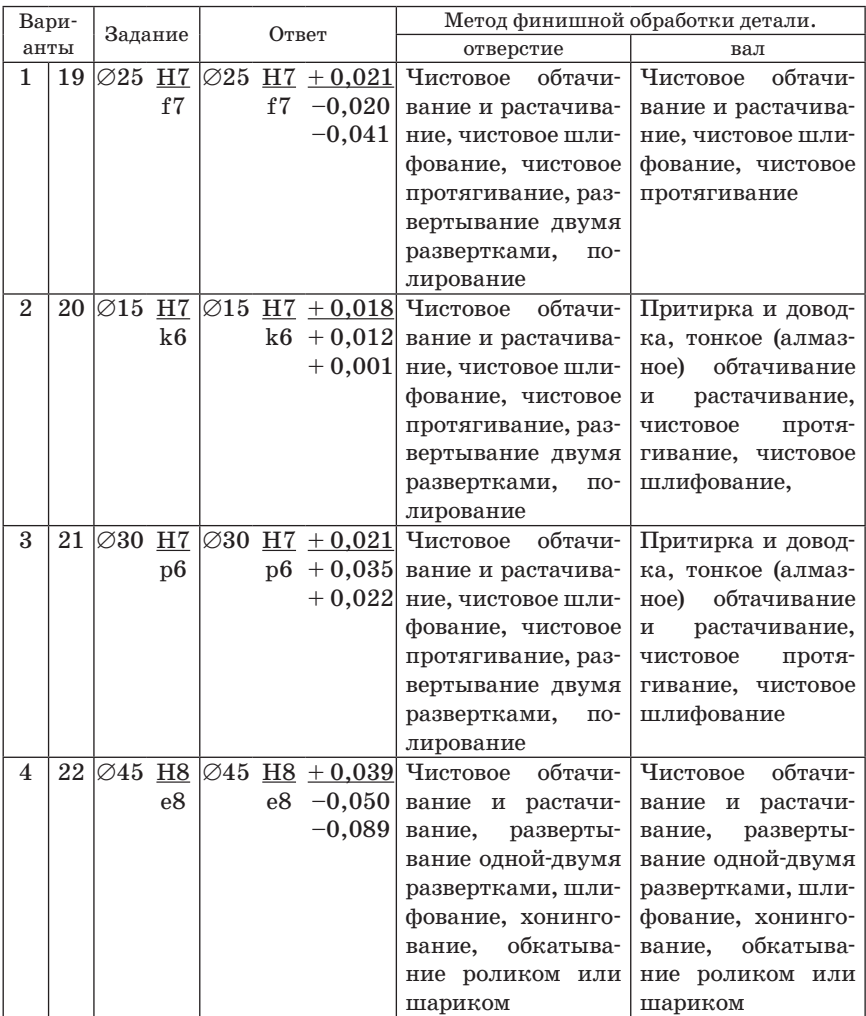

**Пример правильной записи ответа**

# *Контрольные вопросы*

- 1. Что называется системой допусков и посадок (СДП)?
- 2. Для чего предназначена система?
- 3. Что такое квалитет?

4. Какие квалитеты применяются для сопрягаемых поверхностей?

5. Как находится по таблице основное отклонение отверстия (вала)?

6. Что такое система отверстия (вала)?

## *Литература*

1. *Димов Ю. В.* Метрология, стандартизация и сертификация. Питер, 2004.

2. *Никифоров А. Д., Бакиев Т. А.* Метрология, стандартизация и сертификация. М.: Высшая школа, 2005.

3. *Анухин В. И.* Допуски и посадки. Питер, 2005.

4. *Белкин И. М.* Допуски и посадки (Основные нормы взаимозаменяемости) Москва «Машиностроение», 1992.

### **Практическая работа №5**

## **ОПРЕДЕЛЕНИЕ ПАРАМЕТРОВ ШЕРОХОВАТОСТИ ПОВЕРХНОСТИ**

*Цель работы:* Научиться определять шероховатость поверхности для деталей разного назначения.

*Материалы для выполнения работы:*

ГОСТ 25142–82. Шероховатость поверхности. Параметры и характеристики;

ГОСТ 2789–73. Обозначение шероховатости поверхностей. Профилометр, набор образцов для измерений.

#### *Описание хода выполнения работы*

Для определения шероховатости поверхности используется профилограф, который относится к контактным приборам, принцип действия которых заключается в том, что по измеряемой поверхности перемещается игла с малым радиусом закругления, и вертикальные колебания иглы, вызванные поверхностными неровностями, преобразуются в колебания напряжения электрического тока с помощью индуктивных, емкостных, пьезометрических и других датчиков.

Шероховатость поверхности – совокупность неровностей поверхности с относительно малыми шагами, выделенными, например, с помощью базовой длины (ГОСТ 25142-82).

*Базовая длина l* – длина базовой линии, используемая для выделения неровностей, характеризующих шероховатость поверхности (рис. 1).

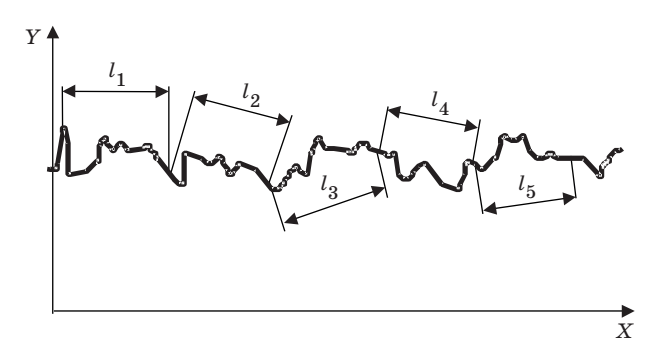

*Рис. 1. Выделение параметров поверхности с помощью базовой длины*

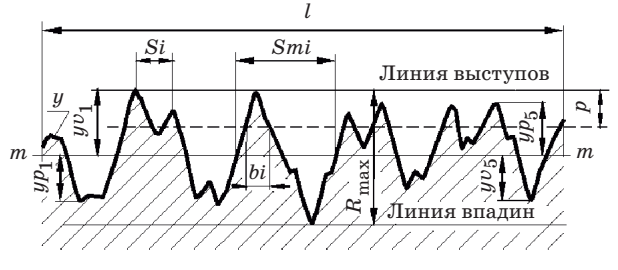

*Рис. 2. Схема определения параметров шероховатости*

Базой для отсчета отклонений профиля является средняя линия профиля (*m*–*m*) – линия, имеющая форму номинального профиля и проведенная так, что в пределах базовой длины среднее квадратическое отклонение профиля до этой линии минимально (рис. 2).

Все параметры, установленные ГОСТ 2789-73\*, делятся на два *качественных и* шесть *количественных*.

К *качественным* параметрам относятся вид обработки и направление неровностей.

В табл. 1 приведены основные определения количественных параметров шероховатости и даны формулы для их нахождения.

Базовая длина задается на чертеже или определяется в зависимости от числового значения высотного параметра шероховатости поверхности заданного на чертеже. Соотношение величины высотных параметров шероховатости поверхности и базовых длин приведены в табл. 2.

Обычно для увеличения достоверности измерений параметры шероховатости определяют на длине оценки *L*, которая включает в себя несколько значений базовой длины. Параметры шероховатости определяются на каждой базовой длине в отдельности, а затем находится среднее значение каждого из измеряемых параметров на длине оценки.

Все шесть нормируемых количественных параметров шероховатости поверхности можно определить, используя профилограмму. Профилограмма представляет собой увеличенную запись профиля исследуемой поверхности на бумаге или диаграммной ленте (рис. 3).

Профилограф – профилометр состоит из двух приборов в зависимости от характера выдаваемой измерительной информации – профилографа и профилометра. Объединяются они вместе для расширения возможностей измерения поверхностных неровностей и в связи с тем, что многие функциональные узлы у них совпадают. Эти

**Количественные параметры шероховатости**

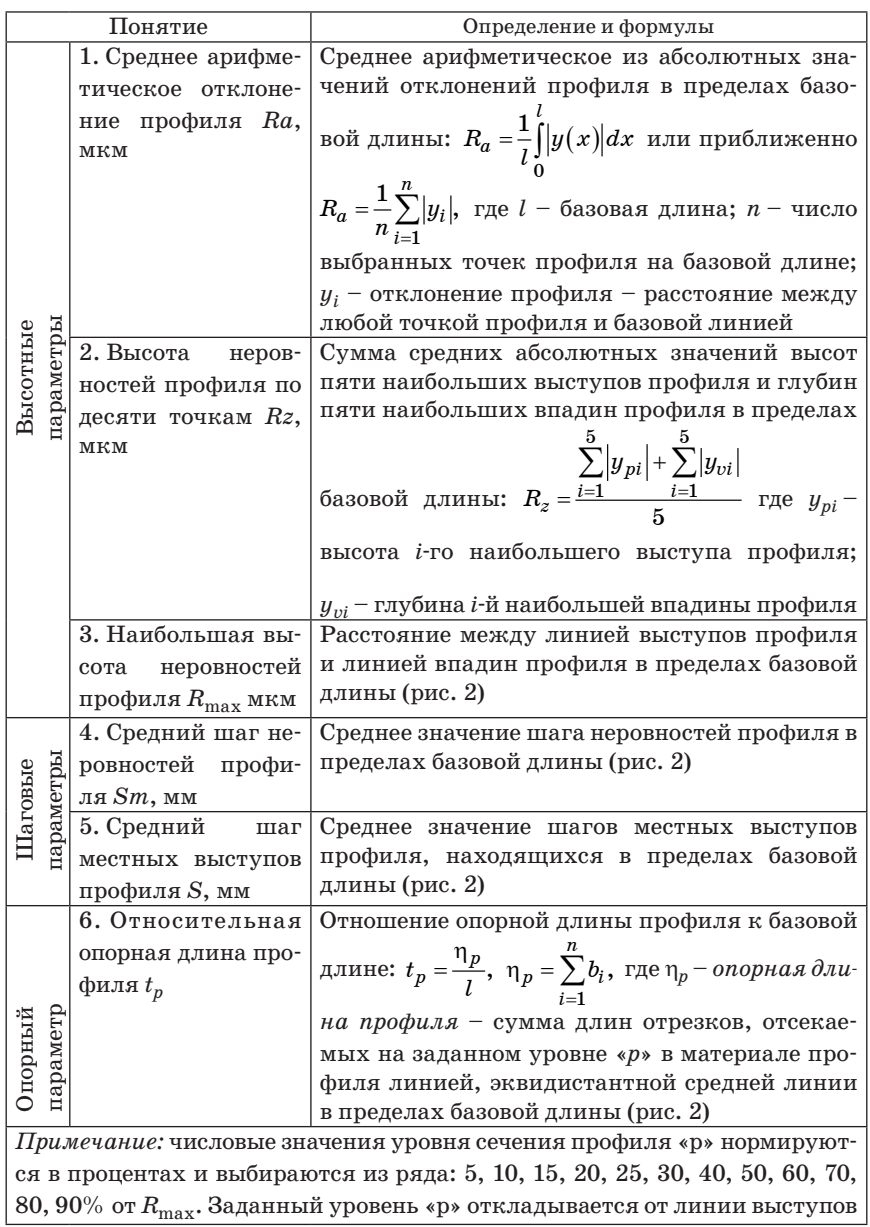

*Таблица 2*

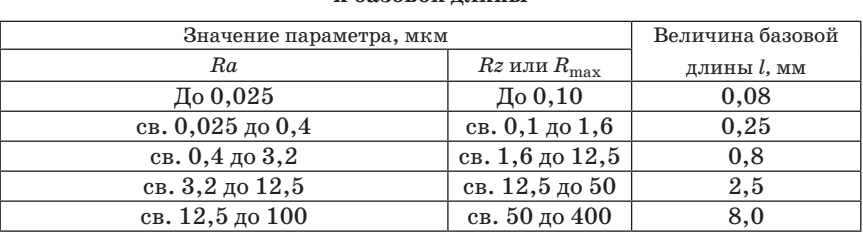

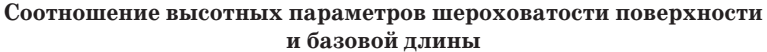

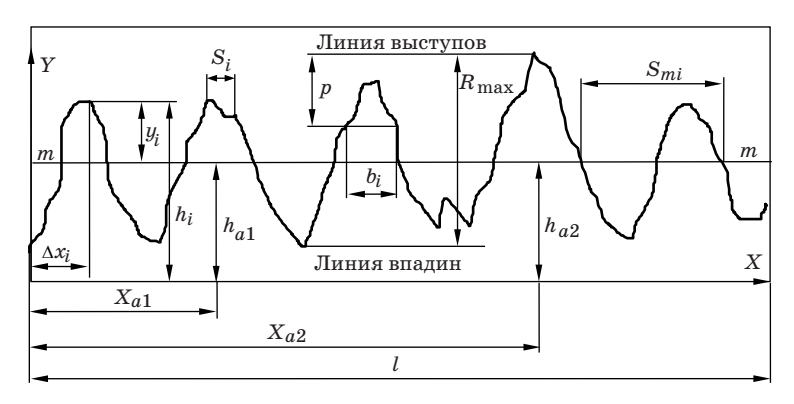

*Рис. 3. Профилограмма поверхности*

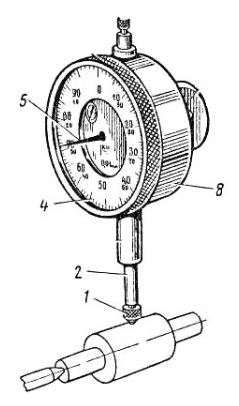

*Рис. 4. Механический профилометр*

приборы предназначены в основном для работы в лаборатории.

Профилометр – прибор для измерения поверхностных неровностей в нормальном к ней сечении и представлении результатов измерения на шкале прибора в виде значения одного из параметров, используемых для оценки этих неровностей (шероховатости).

На рис. 4 изображена измерительная головка часового типа (механический профилометр). Индикатор часового типа, укреплен в стойке. Основанием индикатора часового типа служит корпус 8, внутри которого смонтирован передаточный механизм – реечно-зубчатая передача.

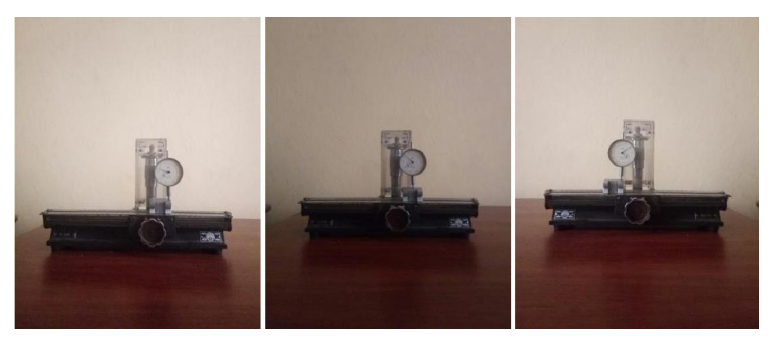

*Рис. 5. Измерение образца «подкладочный куб»*

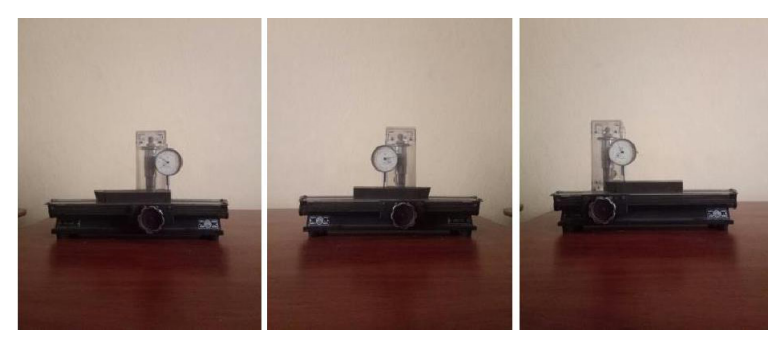

*Рис. 6. Измерение образца «отрезной резец»* 

Сквозь корпус 8 проходит измерительный стержень 2 с наконечником 1. На стержне 2 нарезана рейка, движения измерительного стержня-рейки 2 передаются зубчатыми колесами стрелке 5, повороты которой отсчитываются по круглой шкале 4.

Круговая шкала индикатора часового типа состоит из 100 делений. Цена деления 0,01 мм, это означает, что при перемещении измерительного наконечника на 0,01 мм стрелка передвигается на одно деление шкалы.

4. По поверхности образца определить величины заданного преподавателем параметра шероховатости поверхности. Занести данные в табл. 3.

*Таблица 3*

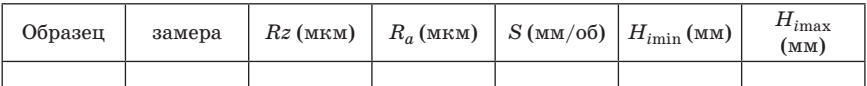

**Таблица для отчета**

По данным табл. (3) построить два графика.

Шероховатость поверхности регламентируется следующими стандартами:

ГОСТ 25142–82. Шероховатость поверхности. Параметры и характеристики;

ГОСТ 2.309–73. Шероховатость поверхности. Термины и определения;

ГОСТ 2789–73. Обозначение шероховатости поверхностей.

Шероховатость поверхности влияет на работу деталей машин.

В процессе формообразования деталей на их поверхности появляется шероховатость – ряд чередующихся выступов и впадин сравнительно малых размеров.

Шероховатость может быть следом от резца или другого режущего инструмента, копией неровностей форм или штампов, может появляться вследствие вибраций, возникающих при резании, а также в результате действия других факторов.

В настоящее время существует несколько способов назначения шероховатости поверхности:

1. По выбору числовых значений для наиболее характерных видов сопряжений.

2. Шероховатость устанавливается стандартами на детали и изделия, а также на поверхности, с которыми они сопрягаются.

*Пример расчета 1.* 

На чертеже вала проставлен размер 30р6, но отсутствует параметр шероховатости. Известно, что вал будет соединен с деталью по посадке с натягом. Выбрать параметр шероховатости и по его числовому значению назначить вид окончательной обработки вала.

### *Решение*

Согласно табл. 10 (см. приложение) назначают параметр *Ra* или *Rz*, – выбираем *Ra*. Для вала 6-го квалитета номинального размера 30 мм (интервал размеров «Св. 18 до 50 мм») по таблице 11 (приложение) могут быть назначены три значения *Ra*: 1,6; 0,8 и 0,4 мкм. Выбираем *Ra* = 0,8 мкм. Согласно табл. 7 требования по точности и шероховатости выполняются при обтачивании и тонком шлифовании.

Когда отсутствуют рекомендации по назначению шероховатости поверхности, ограничения шероховатости могут быть связаны с допуском размера (*IT*), формы (*TF*) или расположения (*ТР*). Большинство геометрических отклонений детали должно находиться в пределах поля допуска размера. Поэтому величину параметра *Rz* рекомендуется назначать не более 0.33 от величины поля допуска

на размер либо 0.5...0.4 от допуска расположения или формы. Если элемент детали имеет все три допуска, то следует брать допуск с наименьшей величиной:

*Rz* = 0,33 *I T* или *Rz* = 0,5 *TF*; или *Rz* = 0,5 *ТР*

Переход от параметра *Rz* к параметру *Ra* производится по соотношениям:

> $Ra = 0.25 Rz$  при  $Rz > 8$  мкм или при  $Rz = 8$  мкм;  $Ra = 0.2 Rz$  при  $Rz \leq 8$  мкм.

После определения параметр *Ra* округляют до ближайшего числа из ряда стандартных значений (см. приложение табл. 10).

*Пример расчета 2*

На чертеже детали задан размер ∅42 $k6{+0,018 \choose +0,002}.$ ,  $\big( +0.018 \big)$  $\binom{1}{0.002}$ . Определить параметр шероховатости *Ra*.

*Решение*

Допуск размера *I T* = 16 мкм. Параметр *Rz* = 0,33 *I T* = 0,33 × 16 =  $= 5.3$  мкм. Параметр  $Ra = 0.2$   $Rz = 0.2 \times 5.3 = 1.06$  мкм. Для нанесения на чертеже детали принимаем *Ra* = 0,8 мкм.

*Пример расчета 3*

На чертеже детали заданы ∅36*k*6 0 015  ${+0,015\choose +0,002},$  $\binom{1}{0.002}$ , допуск радиального

биения *ТР* = 9 мкм и отклонение от цилиндричности *TF* = 4 мкм. Определить параметр шероховатости *Ra*.

*Решение*

Допуск размера *I T* = 13 мкм, допуск *ТР* = 9 мкм, поэтому параметр *Rz* = 0,5 *TF* = 0,5 × 4 = 2 мкм. Параметр *Rа* = 0,2 *Rz* = 0,2 × 2 =  $= 0.4$  мкм. Для нанесения на чертеже детали принимаем  $Ra = 0.4$  мкм. *Задание***:**

1. Задано соединение (по варианту см. табл. 4, 5):

– определить характер соединения;

– выбрать параметр шероховатости;

– по числовому значению параметра шероховатости назначить вид окончательной обработки отверстия и вала.

2. На чертеже задан размер (см. по варианту табл. 6, 8). Определить параметр шероховатости *Rа* по расчетным формулам.

3. По варианту задан размер детали, допуск формы и расположения. Определить параметр шероховатости *Rа* по расчетным формулам.

4. Подробно записать решение своего варианта по всем пунктам выполнения работы.

# *Таблица 4*

**Варианты заданий**

| Варианты заданий |    |      |    |      |    |      |    |      |    |      |               |      |    |      |    |      |    |
|------------------|----|------|----|------|----|------|----|------|----|------|---------------|------|----|------|----|------|----|
| 1.19             |    | 2.20 |    | 3.21 |    | 4.22 |    | 5.23 |    | 6.24 |               | 7.25 |    | 8.26 |    | 9.27 |    |
|                  |    |      |    |      |    |      |    |      |    |      |               |      |    |      |    |      |    |
|                  | p5 |      | s6 |      | r5 |      | t6 |      | s5 |      | $\mathbf{s}'$ |      | p6 |      | u8 |      | r6 |

# *Таблица 5*

## **Варианты заданий**

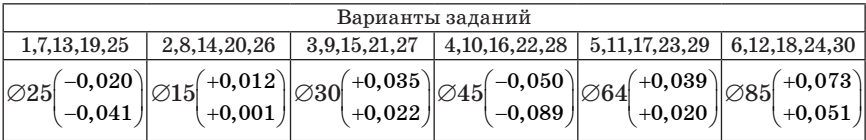

# *Таблица 6*

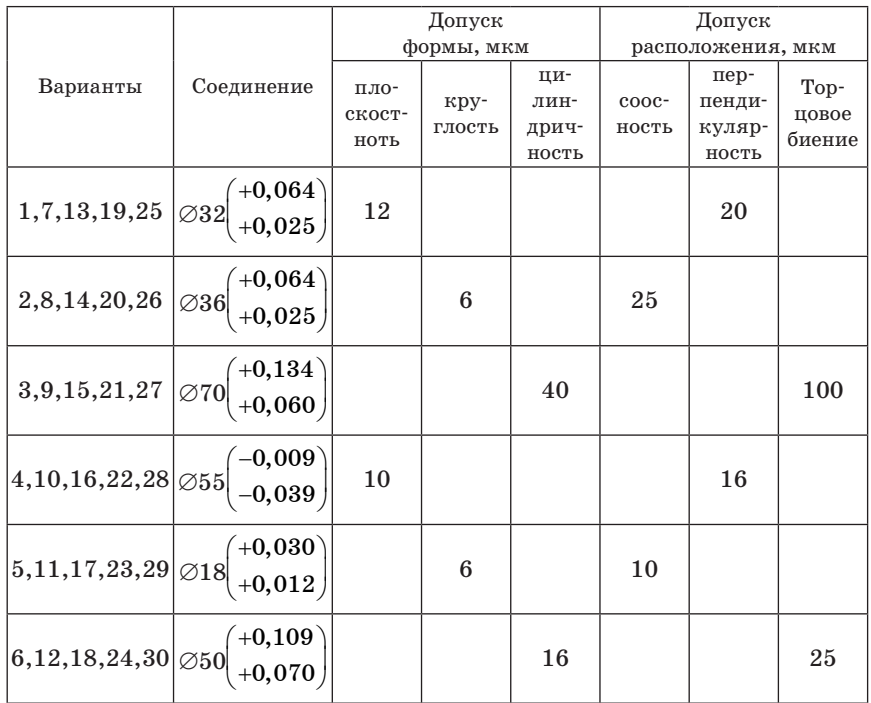

# **Справочная таблица по** *Ra*

Таблица 7 *Таблица 7*

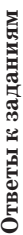

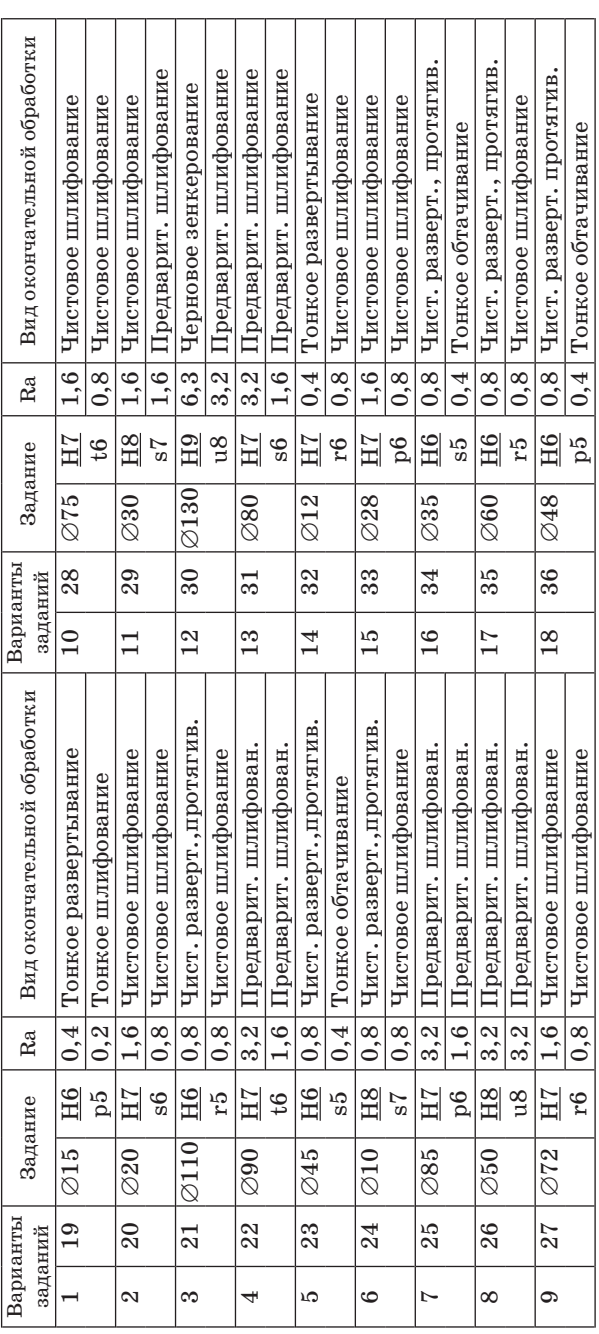

 $Ta\delta$ лица $8$ 62*Таблица 8*

Варианты заданий **Варианты заданий** 

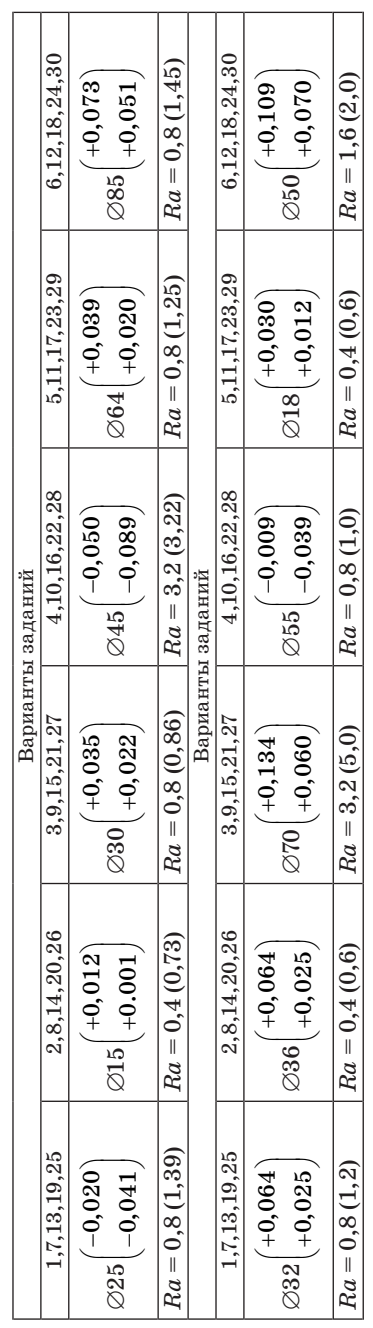

### *Контрольные вопросы*

1. Какими стандартами регламентируется шероховатость поверхности?

2. Как влияет на работу деталей машин шероховатость поверхности?

3. От чего зависит выбор параметров шероховатости поверхности?

4. Какие параметры являются основными при выборе шероховатости поверхности?

#### *Список используемой литературы*

1. *Димов Ю. В.* Метрология, стандартизация и сертификация. Питер, 2004.

2. *Никифоров А. Д., Бакиев Т. А.* Метрология, стандартизация и сертификация. М.: Высшая школа, 2005.

3. *Анухин В. И.* Допуски и посадки. Питер, 2005.

4. *Белкин И. М.* Допуски и посадки (Основные нормы взаимозаменяемости). М.: Машиностроение, 1992.

#### **Практическая работа №6**

## **РАСЧЕТ СПЕЦИАЛЬНОГО ИЗМЕРИТЕЛЬНОГО ИНСТРУМЕНТА ДЛЯ КРЕПЕЖНОГО КОМПОНЕНТА**

*Цель работы:* рассчитать калибр скобу, резьбовой калибр для крепежного компонента.

*Материалы:* штангенциркуль, микрометр, крепежный компонент, ГОСТ 25347-82, ГОСТ 24853-81.

#### *Описание хода выполнения работы*

Перед началом выполнения работы необходимо произвести обмер основных контролируемых поверхностей болта – его верхней части, размера «под ключ», для которого нужен будет калибр скоба, затем измеряем диаметр резьбы – резьбовой калибр.

Метрологические характеристики позволяют:

– определять результаты измерений и рассчитывать оценки характеристик инструментальной составляющей погрешности измерения в реальных условиях применения;

– рассчитывать метрологические характеристики каналов измерительных систем, состоящих из ряда средств измерений с известными метрологическими характеристиками;

– производить оптимальный выбор системы измерений, обеспечивающих требуемое качество измерений при известных условиях их применения;

– сравнивать системы измерений различных типов с учетом условий применения.

При разработке принципов выбора и нормирования средств измерений необходимо придерживаться ряда положений, изложенных ниже.

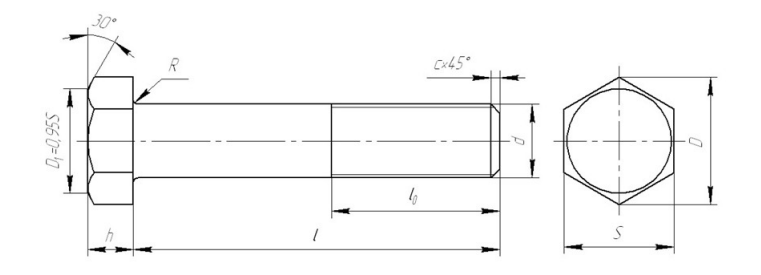

*Рис. 1. Чертеж крепежного компонента*

1. Основным условием возможности решения всех перечисленных задач является наличие однозначной связи между нормированными метрологическими характеристиками и инструментальными погрешностями. Эта связь устанавливается посредством математической модели инструментальной составляющей погрешности, в которой нормируемые метрологические характеристики должны быть аргументами. При этом важно, чтобы номенклатура метрологических характеристик и способы их выражения были оптимальны. Опыт эксплуатации различных систем измерений показывает, что целесообразно нормировать комплекс метрологических характеристик, который, с одной стороны, не должен быть очень большим, а с другой - каждая нормируемая метрологическая характеристика должна отражать конкретные свойства системы измерений и при необходимости может быть проконтролирована.

2. Нормирование метрологических характеристик средств измерений должно производиться исходя из единых теоретических предпосылок. Это связано с тем, что в измерительных процессах могут участвовать системы измерений, построенные на различных принципах.

3. Нормируемые метрологические характеристики должны быть выражены в такой форме, чтобы с их помощью можно было обоснованно решать практически любые измерительные задачи и одновременно достаточно просто проводить контроль СИ на соответствие этим характеристикам.

4. Нормируемые метрологические характеристики должны обеспечивать возможность статистического объединения, суммирования составляющих инструментальной погрешности измерений.

Калибрами называются бесшкальные меры, которые предназначены для контроля размеров. Калибры подразделяются на две группы: нормальные и предельные. Нормальные калибры изготовляются по номинальному размеру проверяемой детали и имеют измерительную часть, равную среднедопускаемому размеру измеряемой детали. Нормальный калибр должен входить в деталь с большей или меньшей плотностью.

Предельные калибры имеют размеры номинально равные предельным размерам измеряемой детали. Одна из сторон калибра соответствует наибольшему, а другая - наименьшему заданному предельному размеру. При измерении предельными калибрами проходная сторона должна входить в отверстие или надеваться на вал, а вторая сторона - непроходная - не должна входить в отверстие или налеваться на вал.

Непроходная сторона калибра отличается от проходной стороны кольцевой выточкой на ручке или же меньшей длиной измерительной части. Непроходная сторона калибра делается укороченной, потому что она обычно не входит в проверяемое отверстие.

С помощью предельных калибров определяют, вышли или не вышли действительные размеры деталей за установленные пределы. В зависимости от проверяемых элементов деталей калибры подразделяются следующим образом:

– для проверки отверстий;

– для проверки валов;

– для проверки резьб;

– для проверки конусных отверстий и др.

По назначению калибры делятся на рабочие и приемные.

Рабочими калибрами пользуются при изготовлении изделий. Их применяют для проверки деталей на рабочем месте.

Калибры приемные предназначены для контролеров, которые с помощью их проверяют детали в отделах технического контроля (ОТК).

В соответствии с ОСТ 1201, 1219 и 1220 калибры имеют следующие обозначения:

– Р-ПР (или ПР) – проходная сторона рабочего калибра;

– Р-НЕ (или НЕ) – непроходная сторона рабочего калибра;

– П-ПР – проходная сторона приемного калибра;

– П-НЕ – непроходная сторона приемного калибра.

На калибры наносится следующая маркировка:

а) номинальный размер изделия, для которого предназначен калибр;

б) предельные отклонения изделия (посадка, класс точности);

в) назначение калибра (ПР – проходная и НЕ – непреходная сторона);

г) товарный знак завода-изготовителя.

*Формулы для определения размеров резьбовых колец*:

Калибр-кольцо резьбовой проходной ПР нерегулируемый:

– наружный диаметр:

$$
\Pi \mathbf{P} = d + es + T_{PL} + \frac{H}{12}
$$

– средний диаметр:

$$
\Pi P = d_2 + es_2 - Z_R \pm \frac{TR}{2}
$$

– внутренний диаметр:

$$
\Pi \mathrm{P} = d_1 + es_1 \pm \frac{TR}{2}
$$

Калибр-кольцо резьбовой не проходной НЕ нерегулируемый: - наружный диаметр:

$$
\text{HE}=d+es+T_{PL}+\frac{H}{12}
$$

- средний диаметр:

$$
HE = d_2 + es_2 - Td_2 - \frac{TR}{2} \pm \frac{TR}{2}
$$

- внутренний диаметр:

$$
HE = d_2 + es_2 - Td_2 - \frac{TR}{2} - 2F_1 \pm TR
$$

Таблица 1

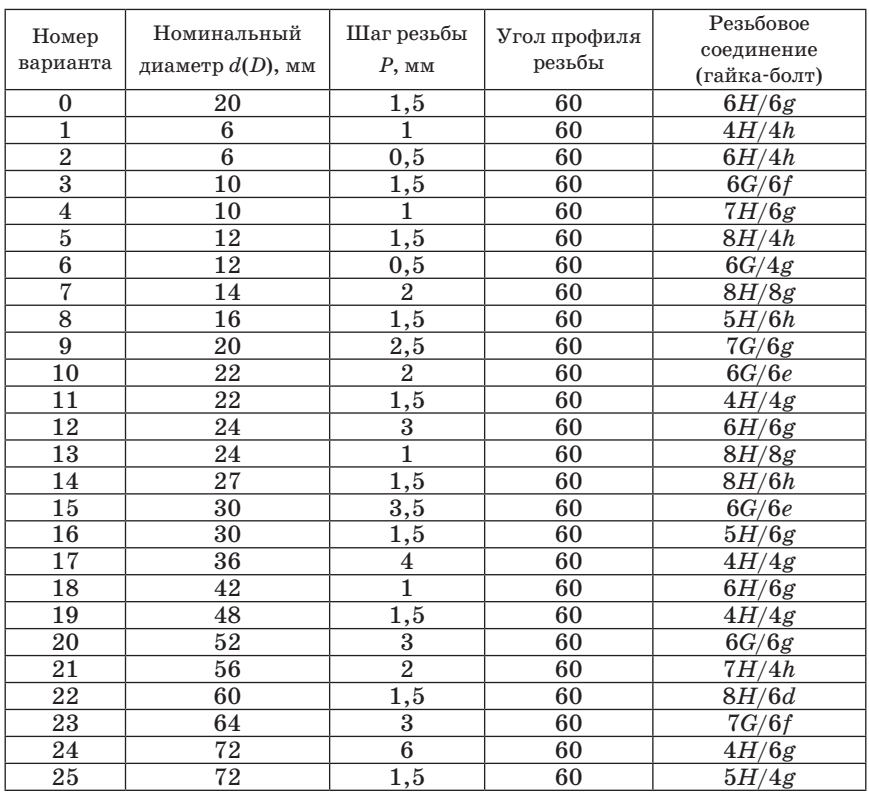

### Исходные данные

*Исходные данные:*

1. Номинальный диаметр *d* = *D*

2. Шаг резьбы *P*.

3. Угол профиля резьбы *h* = 60°.

4. Резьбовое соединение (гайка-болт).

*Пример расчёта резьбовых калибров для контроля внутренней и наружной резьбы.*

Резьбовое соединение  $M20 \times 1,5 - 6H/6g$ .

1. Определить параметры внутренней резьбы (гайки) М20  $\times$  1,5 – 6H.

М – метрическая резьба;

*D* = 20 мм – номинальный диаметр внутренней резьбы;

 $P = 1.5$  мм – шаг резьбы;

По номинальному диаметру *D* и шагу резьбы *P* определим по табл. 4,7 ЕСДП СЭВ т. 1 с. 109 значения  $D_1$  и  $D_2$ .

 $D_1 = 18,376$  мм.

 $D_2 = 19,026$  мм.

2. По шагу резьбы *P*, по номинальному диаметру *D* и по полю допуска среднего диаметра 6*H* (6 – степень точности, *H* – основное отклонение) из табл. 4.16 ЕСДП СЭВ т. 1. с. 126. определим предельные отклонения диаметров внутренней резьбы СТ СЭВ 64077.

 $EI = EI_1 = EI_2 = 0$ 

*ES* – не нормируется;

 $ES_1 = +300$  mkm  $= +0.3$  mm.

 $ES_2 = +190$  mkm =  $+0.19$  mm.

3. Определим предельные размеры внутренних диаметров резьбы; по формулам:

 $D_{\min} = D + EI$ .  $D_{1max} = D_1 + ES_1$  $D_{1min} = D_1 + EI_1$  $D_{2\text{max}} = D_2 + E\dot{S}_2$  $D_{2min} = D_2 + EI_2$ 

где *D*, *D*1, *D*2 – номинальные размеры наружного, внутреннего и среднего диаметров внутренней резьбы (гайки) соответственно;

*EI*, *EI*<sub>1</sub>, *EI*<sub>2</sub> – нижнее отклонения диаметров внутренней резьбы для поля допуска 6H;

 $ES_1, ES_2$  – верхнее отклонения диаметров внутренней резьбы для поля допуска 6*H*. (см. п. 3.2)

 $D_{\min} = 20 + 0 = 20$  (мм)  $D_{1\text{min}} = 18,376 + 0 = 18,376 \text{ (mm)}$  $D_{1\text{max}} = 18,376 + 0,3 = 18,676 \text{ (mm)}$   $D_{2\text{min}} = 19{,}026 + 0 = 19{,}026$  (MM)  $D_{2\text{max}} = 19,026 + 0,19 = 19,216$  (MM). 4. Определим допуск среднего диаметра внутренней резьбы:  $TD_2 = ES_2 - EI_1 = 0.19$  MM  $- 0 = 0.19$  MM.

#### 2.1. Расчет калибра - кольца

Рассчитать исполнительные размеры калибров-кольца для контроля наружной резьбы  $M20 \times 1,5-6g$ .

1. Расчёт калибра-кольца резьбового проходного ПР нерегулируемого (профиль резьбы в соответствии с рис. 2.2 ЕСДП СЭВ т. 2. с. 58).

- для наружного диаметра по формуле табл. 2.11 ЕСДП СЭВ т. 2 c. 67.

$$
\Pi P = d + es + T_{pl} + \frac{H}{12}
$$
  
\n
$$
T_{pl} = 11 \text{ mKm} = 0,011 \text{ mm} - \text{no ra6}\pi, 2.8 \text{ EC/H COB } \pi, 2 \text{ c. } 64
$$
  
\n
$$
\frac{H}{12} = 0,072 \cdot P = 0,108 \text{ mm} - \text{no ra6}\pi, 2.5 \text{ EC/H COB } \pi, 2 \text{ c. } 64
$$
  
\n
$$
\Pi P = 20 + (-0,032) + 0,011 + 0,108 = 20,078 \text{ mm}.
$$

- для среднего диаметра по формуле табл. 2.11. ЕСДП СЭВ. т. 2 c. 67.

$$
\Pi \mathrm{P} = d_2 + es - \mathrm{Z}_R \pm \frac{T R}{2}
$$

где  $Z_R$  – расстояние от середины поля допуска резьбового калибракольца ПР до верхнего предела среднего диаметра контролируемой наружной резьбы;  $T_R$  – допуск внутреннего и среднего диаметров резьбовых калибров-колец ПР и НЕ.

 $Z_R = 8$  мкм = 0,008 мм;  $T_R = 18$  мкм = 0,018 мм – находим по табл. 2.8 ЕСЛП СЭВ т. 2 с. 64.

$$
\Pi P = 19,026 + (-0,032) - 0,008 \pm \frac{0,018}{2} = 18,986 \pm 0,009 \text{ (MM)}.
$$
  
\n
$$
\Pi P_{\text{max}} = 18,986 + 0,009 = 18,995 \text{ (MM)}.
$$
  
\n
$$
\Pi P_{\text{min}} = 18,986 - 0,009 = 18,977 \text{ (MM)}.
$$
  
\n
$$
- \text{qJJR BHYTpehnero quamerpa no dopmyje ra6J}.
$$
 2.11 ECJ[II CƏB  
\nc. 67.

$$
\Pi P = d_1 + e s_1 \pm \frac{TR}{2}
$$
  
\n
$$
\Pi P = 18,376 + (-0,032) \pm \frac{0,018}{2} = 18,344 \pm 0,009 \text{ (MM)}
$$
  
\n
$$
\Pi P_{\text{max}} = 18,344 + 0,009 = 18,353 \text{ (MM)}
$$
  
\n
$$
\Pi P_{\text{min}} = 18,344 - 0,009 = 18,335 \text{ (MM)}.
$$

T. 2

2. Расчёт калибр-кольца резьбового непроходного (НЕ) нерегулируемого (профиль резьбы в соответствии с рис. 2.4 ЕСДП т. 2 с. 59)

– для наружного диаметра по формуле табл. 2.11. ЕСДП СЭВ т. 2 с. 67.

$$
\Pi P = d + es + T_{pl} + \frac{H}{12}
$$
\n
$$
\Pi P = 20 + (-0.032) + 0.011 + 0.108 = 20.087 \text{ (MM)}.
$$
\n
$$
- \text{ для средnero диаметра по формуле табл. } 2.11. ECJ[II C3B T. 2c. 67
$$
\n
$$
\Pi P = d_2 + es_2 - Td_2 - \frac{TR}{2} \pm \frac{TR}{2}
$$
\n
$$
\Pi P = 19.026 + (-0.032) - 0.14 - \frac{0.018}{2} \pm \frac{0.018}{2} = 18.845 \pm 0.009 \text{ (MM)}
$$
\n
$$
\Pi P_{\text{max}} = 18.845 + 0.009 = 18.854 \text{ (MM)}.
$$
\n
$$
\Pi P_{\text{min}} = 18.845 - 0.009 = 18.836 \text{ (MM)}.
$$

– для внутреннего диаметра по формуле табл. 2.11 ЕСДП СЭВ т. 2 с. 67

$$
\Pi P = d_2 + es_2 - T d_2 - \frac{T R}{2} - 2F_1 \pm T_R
$$
  
F<sub>1</sub> = 0,1 P = 0,15 mm – ra6π. 2.6 EC $\mu$  C $\overline{B}$  r. 2. c. 64.  

$$
\Pi P = 19,026 + (-0,032) - 0,14 - \frac{0,018}{2} - 2.0,15 \pm \frac{0,018}{2} = 18,545 \pm
$$

0,009 (мм).

 $\Pi P_{max} = 18,545 + 0,009 = 18,554$  MM.  $\Pi P_{\min} = 18{,}545 - 0{,}009 = 18{,}536$  мм.

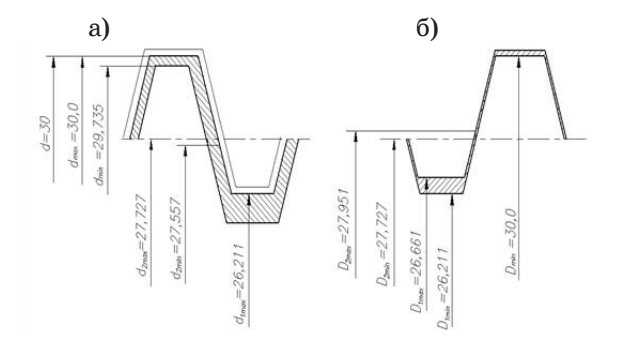

*Рис. 2. Схема расположения полей допусков: а – болтов, б – гайки*

Согласно ГОСТ 17756 – 72 по номинальному размеру резьбового отверстия М30×3,5 выбираем калибр – пробку и вычерчиваем ее (рис. 4).

Согласно ГОСТ 17763 – 72 по номинальному размеру резьбового отверстия М30×3,5 выбираем калибр – кольцо и показываем вычерчиваем его.

### **2.2. Расчет калибра скобы**

1. Производим расчет калибров для вала болтового соединения  $d = 5u7<sup>+0.035</sup>$ .

Определяем наибольшие предельные размеры вала:

 $d_{\text{max}} = d + es = 5 + 0,035 = 5,035$  мм.  $d_{\text{min}} = d + ei = 5 + 0{,}023 = 5{,}023$  mm.

2. По ГОСТ 24853-81 для данного квалитета и интервала размеров свыше 3 до 6 мы находим данные для определения размеров необходимых калибров и контркалибров:

 $Z_1 = 0.002$  мм – отклонение середины поля допуска на изготовление проходного калибра для вала относительно наибольшего предельного размера изделия;

 $Y_1 = 0,0015$  мм – допустимый выход размера изношенного проходного калибра для вала за границу поля допуска изделия;

 $H_1 = 0,0025$  мм – допуск на изготовление калибров для вала;

 $H_p = 0,001$  мм – допуск на изготовление контрольного калибра для скобы.

Строим схему расположения полей допусков калибров и контркалибров.

3. Определяем размеры калибров:

а) наименьший размер проходного нового калибра-скобы ПР равен:

 $d_{\text{max}} - Z_1 - H_1 / 2 = 5{,}035 - 0{,}002 - 0{,}0025 / 2 = 5{,}0315$  мм.

б) наименьший размер непроходного калибра-скобы НЕ равен:  $d_{\text{min}} - H_1$  /2 = 5,023-0,0025/2 = 5,0215 мм.

в) предельный размер изношенного калибра-скобы ПР равен:  $d_{\text{max}} + Y_1 = 5{,}035 + 0{,}0015 = 5{,}0365$  мм.

При номинальных размерах свыше 180 мм поле допуска непроходного калибра также сдвигается внутрь поля допуска детали на величину α для пробок и α1 для скоб, создавая так называемую *зону безопасности*, введенную для компенсации погрешностей контроля калибрами соответственно отверстий и валов размером свыше 180 мм. После допуска калибра НЕ для размеров до 180 мм симме-

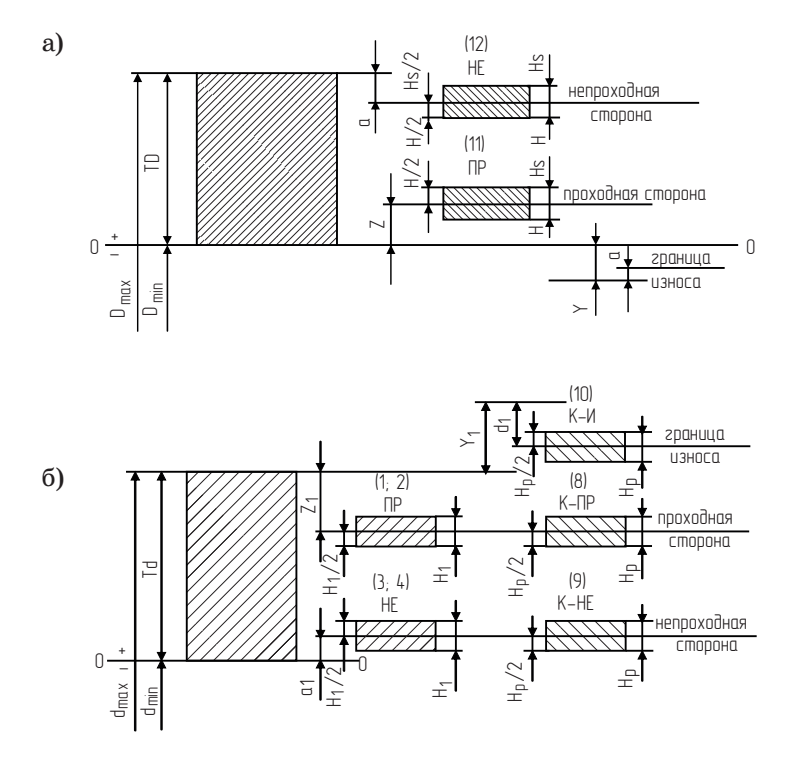

Рис. 3. Схемы расположения полей допусков калибров для отверстий (а) и валов (б)

трично относительно верхнего отклонения детали для пробок и относительно нижнего – для скоб, т. е.  $\alpha = 0$  и  $\alpha_1 = 0$ .

#### 2.4. Расчет номинальных размеров калибров

Номинальными называют предельные размеры калибра, по которым изготавливают новый калибр. Для определения этих размеров на чертеже скобы проставляют наименьший размер с положительным отклонением; а для пробки - их наибольший размер с отрицательным отклонением. Таким образом, отклонение на чертеже проставляется в «тело» калибра, что обеспечивает максимум металла на изготовление и большую вероятность получения годных калибров.
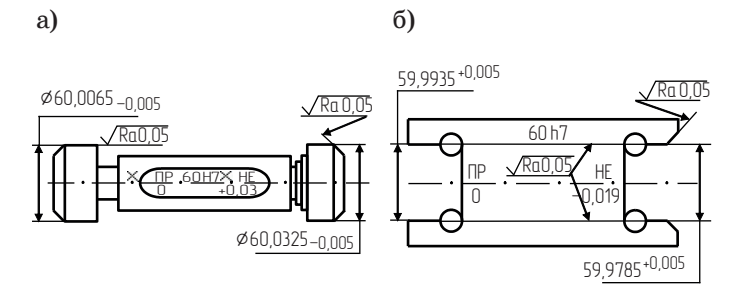

*Рис. 4. Схема рабочих эскизов калибра-пробки (а) и калибра-скобы (б)*

Примеры обозначения калибров на чертеже приведены на рис. 4.

#### **Практическая работа №7**

### **НОРМИРОВАНИЕ ТОЧНОСТИ ФОРМЫ И РАСПОЛОЖЕНИЯ ПОВЕРХНОСТЕЙ ДЕТАЛЕЙ**

*Цель работы:* Определение точности формы расположения поверхности различных компонентов.

*Материалы для выполнения работы:* резец токарный подрезной ГОСТ 18880-73, Сверло спиральное с коническим хвостовиком ГОСТ 10903-77, медный пруток ГОСТ 1535-2006, протяжка цилиндрическая ГОСТ 28442-90, крепежный болт ГОСТ 7798-70, скоба с отсчетным устройством ГОСТ 11098-75, ГОСТ 24642-81 «Допуски формы и расположения поверхностей. Основные термины и определения».

#### *Описание хода выполнения работы*

Основные понятия и определения точности формы и расположения поверхностей деталей.

Основные понятия и определения точности формы и расположения поверхностей деталей регламентированы ГОСТ 24642-81 «Допуски формы и расположения поверхностей. Основные термины и определения».

*Номинальная поверхность* – идеальная поверхность, размеры и форма которой соответствуют заданным номинальным размерам и номинальной форме.

*Реальная поверхность* – поверхность, ограничивающая деталь и отделяющая ее от окружающей среды.

*Профиль* – линия пересечения поверхности с плоскостью или с заданной поверхностью (существуют понятия реального и номинального профилей, аналогичные понятиям номинальной и реальной поверхностей).

Прилегающая поверхность применяется в качестве базовой при определении отклонений формы и расположения.

Вместо прилегающего элемента для оценки отклонений формы или расположения допускается использовать в качестве базового элемента *средний элемент*, – имеющий номинальную форму и проведенный методом наименьших квадратов по отношению к реальному.

*Отклонением формы* (*ЕF*) называется отклонение формы реального элемента от номинальной формы, оцениваемое наибольшим расстоянием от точек реального элемента по нормали к прилегающему элементу.

Неровности, относящиеся к шероховатости поверхности, в отклонения формы не включаются.

При измерении формы влияние шероховатости, как правило, устраняется за счет применения достаточно большого радиуса измерительного наконечника.

Допуск формы (ТF) – наибольшее допустимое значение отклонения формы.

Поле допуска формы – область в пространстве или на плоскости, внутри которой должны находиться все точки реального рассматриваемого элемента в пределах нормируемого участка, ширина или диаметр которой определяется значением допуска, а расположение относительно реального элемента - прилегающим элементом.

 $Basa$  – элемент детали (или выполняющее ту же функцию сочетание элементов), по отношению к которому задается допуск расположения или суммарный допуск формы

Комплект баз - совокупность двух или трех баз, образующих систему координат, по отношению к которой задается допуск расположения или суммарный допуск формы и расположения рассматриваемого элемента, а также определяется соответствующее отклонение.

Участок базирования - точка, линия или ограниченная площадь на базовой поверхности детали, в которых должен быть обеспечен контакт детали с базирующими элементами обрабатывающего или контрольного оборудования, или они используются для удовлетворения функциональных требований.

Таблица 1

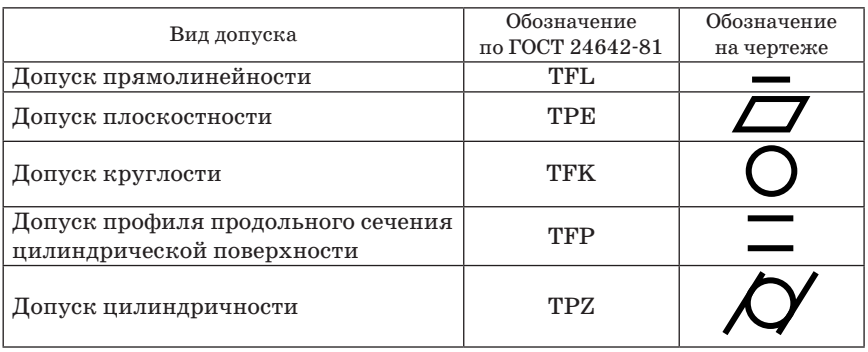

#### Виды допусков формы

Частными случаями отклонения профиля продольного сечения являются: конусообразность, бочкообразность и седлообразность.

*Конусообразность* – отклонение профиля продольного сечения, при котором образующие прямолинейны, но не параллельны (рис. 1, *а*).

*Бочкообразность* – отклонение профиля продольного сечения, при котором образующие не прямолинейны и диаметры увеличиваются от краев к середине сечения (рис. 1, *б*).

*Седлообразность* – отклонение профиля продольного сечения, при котором образующие непрямолинейны и диаметры уменьшаются от краев к середине сечения (рис. 1, *в*).

В обоснованных случаях для цилиндрических поверхностей могут назначаться допуск прямолинейности образующей и допуск прямолинейности оси.

*Отклонение от прямолинейности оси в пространстве* – наименьшее значение диаметра цилиндра, внутри которого располагается реальная ось поверхности вращения в пределах нормируемого участка (рис. 2).

Выбор допусков формы зависит от конструктивных и технологических требований [4, 5, 8, 15], но, кроме того, связан с допуском размера. Поле допуска размера для сопрягаемых поверхностей ограничивает также и любые отклонения формы на длине соединения. Ни одно из них не может превысить допуска размера. Допуски

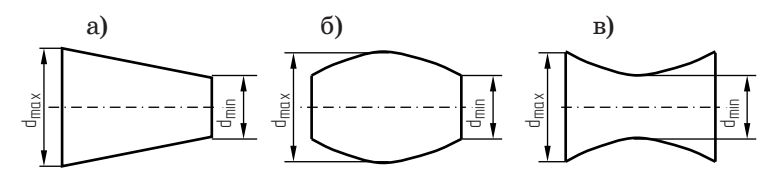

*Рис. 1. Частные случаи отклонения профиля продольного сечения*

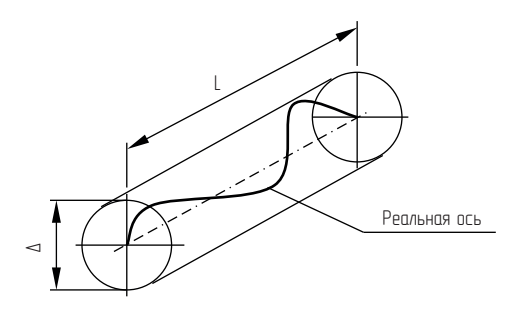

*Рис. 2. Отклонение оси от прямолинейности*

формы должны назначаться только в тех случаях, когда они должны быть меньше допуска размера.

В приложениях к стандарту приводятся рекомендуемые соотношения между допусками формы допусками размера, определяемые уровнями относительной геометрической точности:

А – нормальная относительная геометрическая точность, допуск формы для цилиндрических поверхностей составляет примерно 30 % от допуска размера;

В – повышенная относительная геометрическая точность, допуск формы составляет примерно 20 % от допуска размера;

С – высокая относительная геометрическая точность, допуск формы составляет примерно  $12\%$  от допуска размера.

Числовые значения допусков формы и формы профиля приводятся в приложении.

Для оценки точности расположения поверхностей, как правило, назначают базы. База определяет привязку детали к плоскости или оси координат, относительно которой задаются допуски расположения или определяется отклонения. Базой может служить сочетание нескольких элементов, например общая ось.

Виды допусков расположения, их обозначение и изображение на чертежах приведены в табл. 1.

В машиностроении детали в большинстве случаев состоят из плоских и цилиндрических поверхностей, поэтому в табл. 2 приведены различные виды допусков расположения для плоскостей и цилиндров. Сюда также вошли и суммарные допуски формы и расположения (*TC*), ограничивающие совместное проявление отклонений формы и расположения у цилиндрических и плоских поверхностей.

В графе примечаний табл. 2 указаны допуски, которые могут назначаться либо в радиусном, либо в диаметральном выражениях. При нанесении этих допусков на чертежах, следует указывать соответствующий знак перед числовым значением допуска.

Неуказанные допуски формы и расположения поверхностей назначаются по ГОСТ 30893.2-2002.

Оценка значения отклонения расположения производится по расположению прилегающей поверхности, проведенной к реальной поверхности, таким образом, исключаются из рассмотрения отклонения формы.

*Радиальное биение* (*ECR*): разность наибольшего и наименьшего расстояний от точек реального профиля поверхности вращения до базовой оси в сечении плоскостью, перпендикулярной базовой оси.

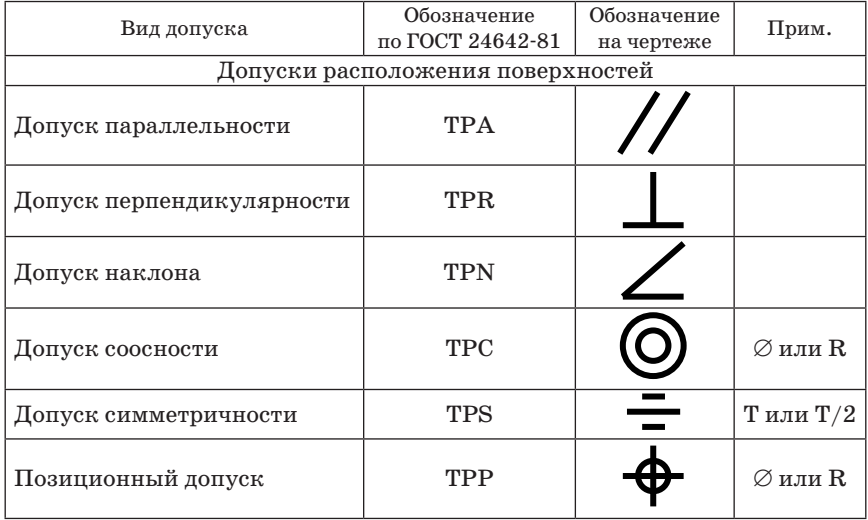

**Обозначение допусков формы и взаимного расположения**

*Допуск радиального биения (TCR*) – наибольшее допускаемое значение радиального биения. Поле допуска радиального биения – это область на плоскости, перпендикулярной базовой оси, ограниченная двумя концентричными окружностями с центром, лежащим на базовой оси, и отстоящими друг от друга на расстоянии, равном допуску радиального биения.

*Торцевое биение* (*EGA*): разность наибольшего и наименьшего расстояний от точек реального профиля сечения торцевой поверхности цилиндром заданного диаметра, соосного с базовой осью до плоскости, перпендикулярной базовой оси.

*Допуск торцевого биения (TCA*) – наибольшее допускаемое значение торцевого биения. Поле допуска торцевого биения – это область на боковой поверхности цилиндра.

*Биение в заданном направлении* (*ECD*): разность наибольшего и наименьшего расстояний от точек реального профиля поверхности вращения в сечении рассматриваемой поверхности конусом, ось которого совпадает с базовой осью, а образующая имеет заданное направление, до вершины этого конуса.

*Допуск биения в заданном направлении (TCD*): наибольшее допускаемое значение биения в заданном направлении.

Поле допуска биения в заданном направлении – это область на боковой поверхности конуса, ось которого совпадает с базовой осью, а образующая имеет заданное направление, ограниченная двумя параллельными плоскостями, отстоящими друг от друга на расстоянии вдоль образующей этого конуса, равном допуску биения, и перпендикулярными базовой оси.

*Полное радиальное биение* (*ECTR*): разность наибольшего и наименьшего расстояний от всех точек реальной поверхности в пределах нормируемого участка до базовой оси (рис. 4).

*Допуск полного радиального биения* (*TCTR*): наибольшее допускаемое значение полного радиального биения. Поле допуска полного радиального биения – это область в пространстве, ограниченная двумя соосными цилиндрами.

*Полное торцевое биение* (*ECTA*): разность наибольшего и наименьшего расстояний от точек всей торцовой поверхности (с номинально плоской формой) до плоскости, перпендикулярной базовой оси (рис. 49).

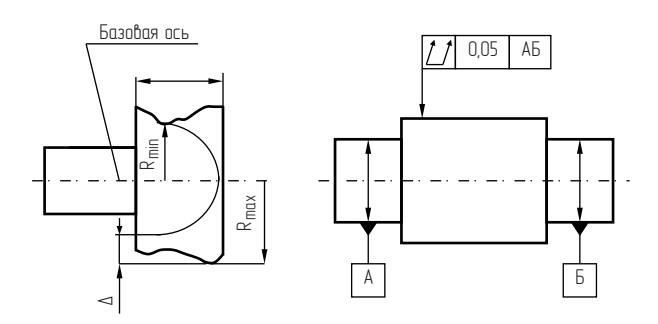

*Рис. 4. Полное радиальное биение*

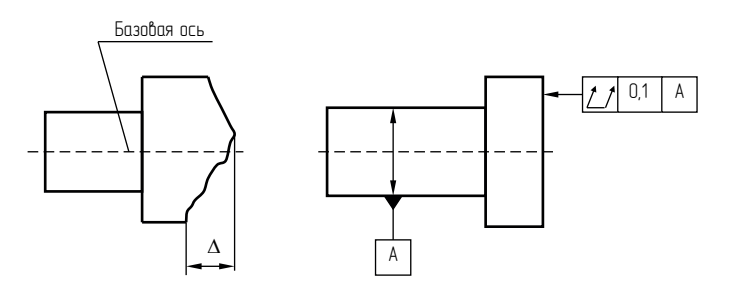

*Рис. 5. Полное торцевое биение*

Допуск полного торцевого биения (*TCTA*): наибольшее допускаемое значение полного торцового биения.

*Отклонение формы заданного профиля* (*ECL*): наибольшее отклонение точек реального профиля от номинального профиля.

*Допуск формы заданного профиля* (*TCL*): в диаметральном выражении – удвоенное наибольшее допускаемое значение отклонения формы заданного профиля, в радиусном выражении – наибольшее допускаемое значение отклонения формы заданного профиля.

В ходе выполнения работы необходимо произвести измерение каждого из образцов измерительной скобой (микрометр с измерительной шкалой часового типа) следующих элементов: протяжка

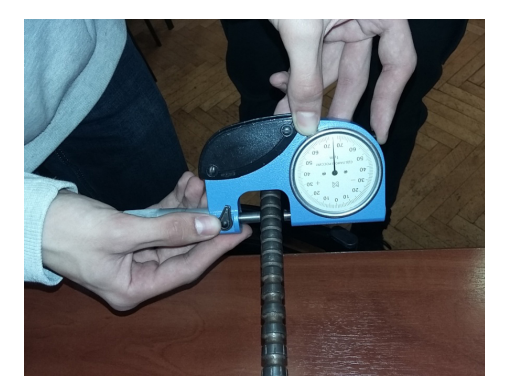

*Рис. 6. Измерение зубцов протяжки путем нажатия на арретир*

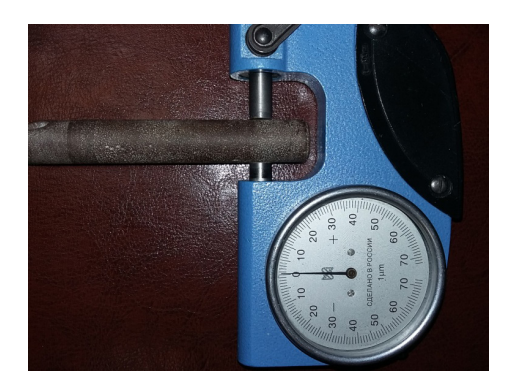

*Рис. 7. Задание положения реперной точки отсчета «0»*

#### *Таблица 3*

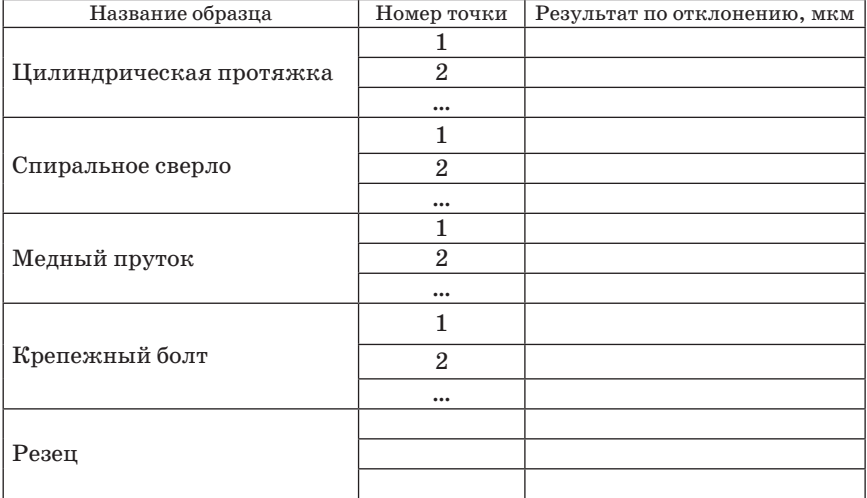

#### **Результаты измерений**

цилиндрическая, резец токарный, медный пруток, спиральное сверло с целью определения отклонения от цилиндричности (цилиндрические поверхности) и параллелепидности (прямоугольные поверхности). Сделать это нужно следующим образом:

1) предварительно зафиксировать в тисках исследуемый образец, как это показано на фото;

2) предварительно выставить реперную точку от начала отсчета и совместить ее с положением «0» на измерительной шкале часового типа;

3) выставить положение на измерительной шкале часового типа скобы, провести измерения каждые 4 мм с соответствующей записью в табл. 3.

#### *Контрольные вопросы*

- 1. Что такое линейный размер?
- 2. Какие бывают линейные размеры?
- 3. Что означает седлообразность?
- 4. Что такое арретир скобы?
- 5. Что такое нормирование точности формы?

### *Литература*

1. *Димов Ю. В.* Метрология, стандартизация и сертификация. Питер, 2004.

2. *Никифоров А. Д., Бакиев Т. А.* Метрология, стандартизация и сертификация. М.: Высшая школа, 2005.

3. *Анухин В. И.* Допуски и посадки. Питер, 2005.

# *ПРИЛОЖЕНИЕ*

# *Таблица 1*

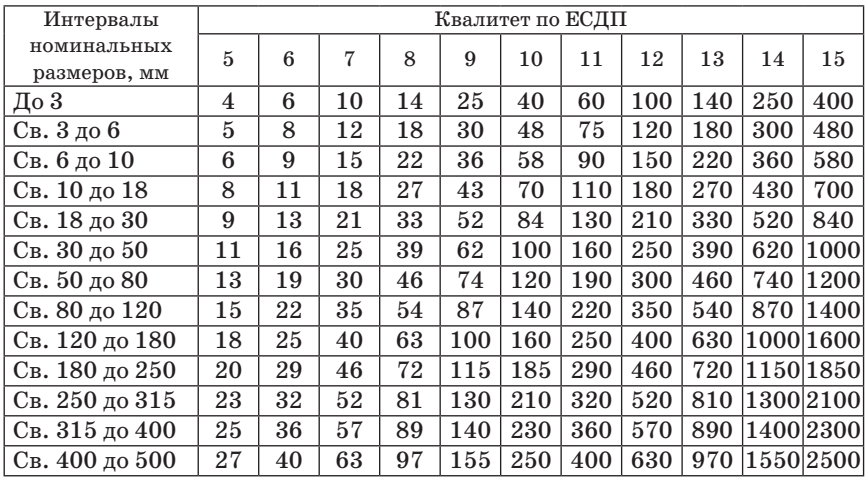

#### **Таблица квалитетов**

## *Таблица 2*

### **Методы финишной обработки деталей для допусков квалитетов от 5 до 17**

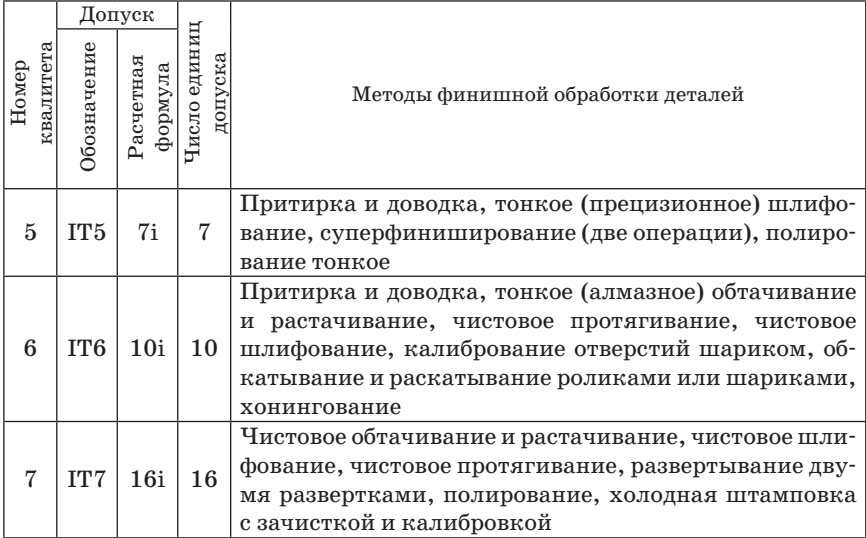

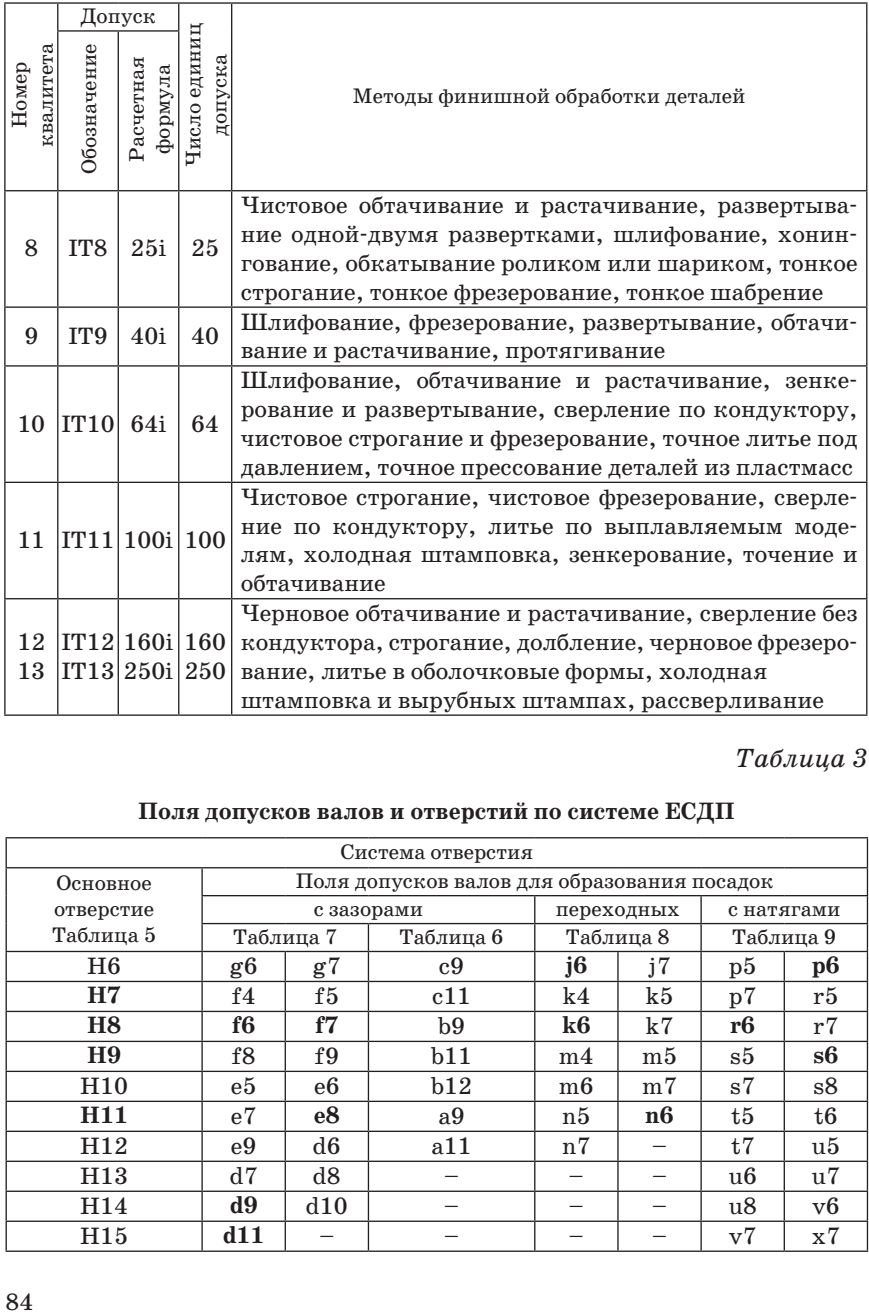

*Таблица 3*

## **Поля допусков валов и отверстий по системе ЕСДП**

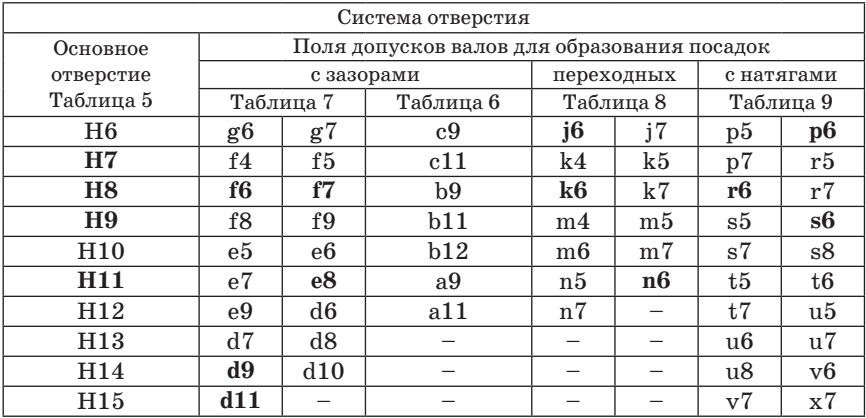

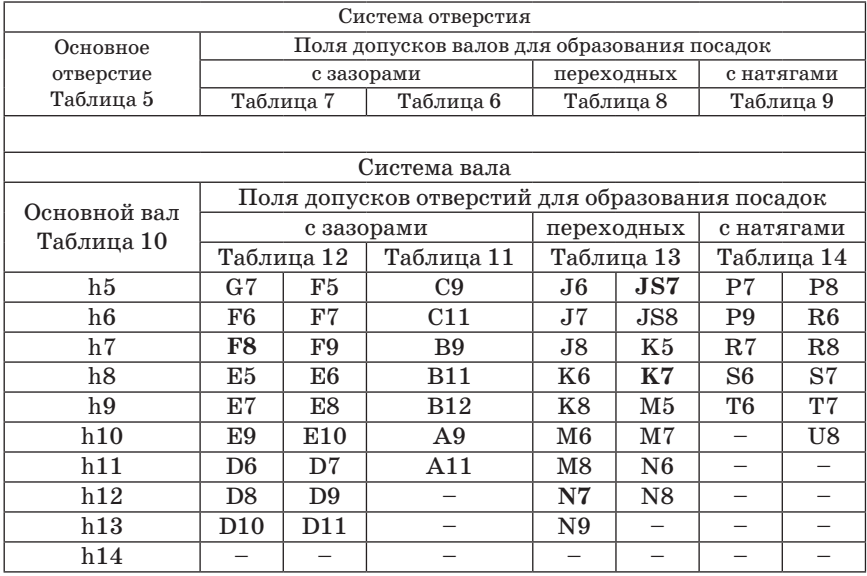

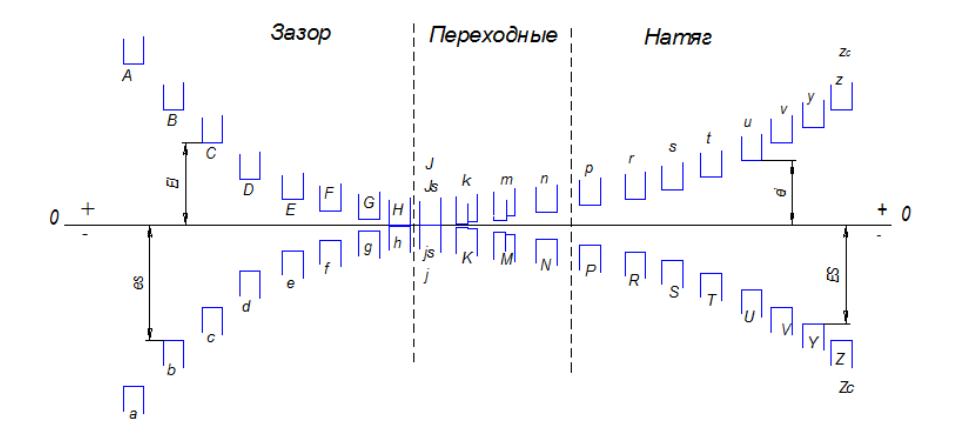

*Рис. 1. Система Посадок*

## Таблица 4

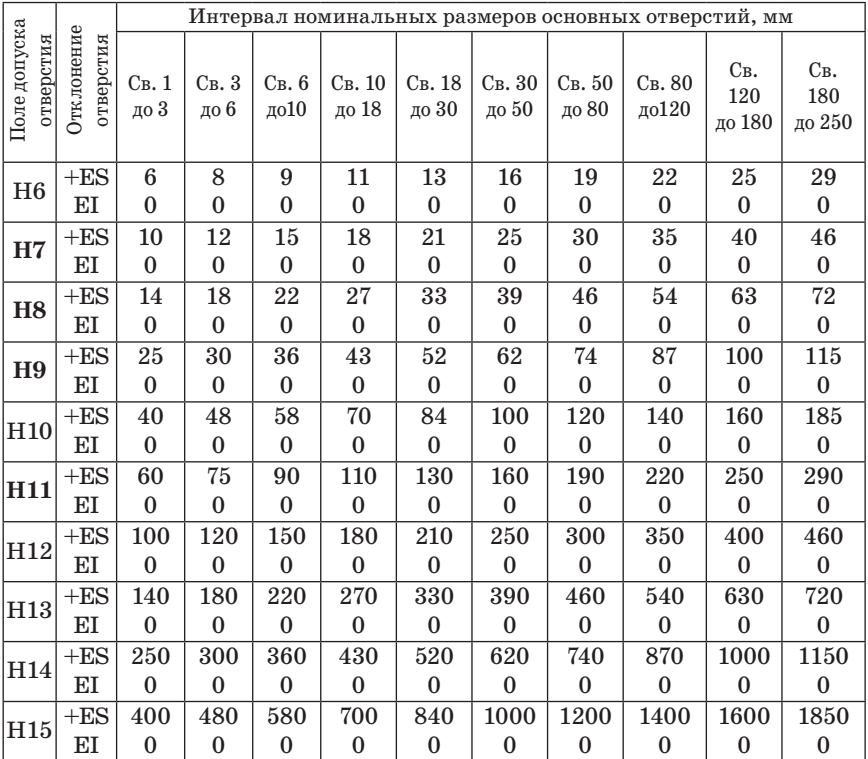

#### Интервал номинальных размеров основных отверстий

Таблица 5

#### Система отверстия. Посадки с большими зазорами в ЕСДП

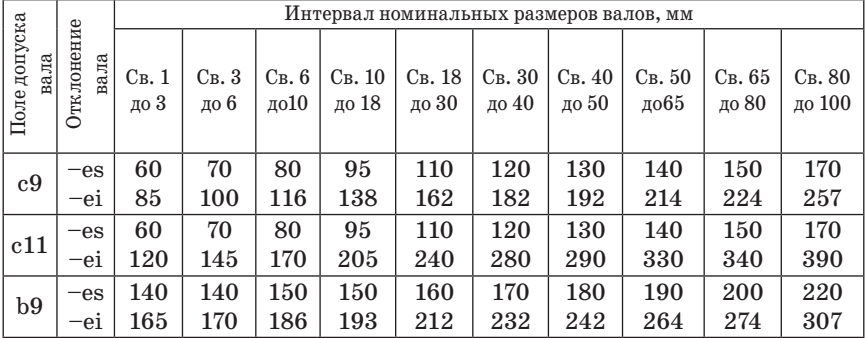

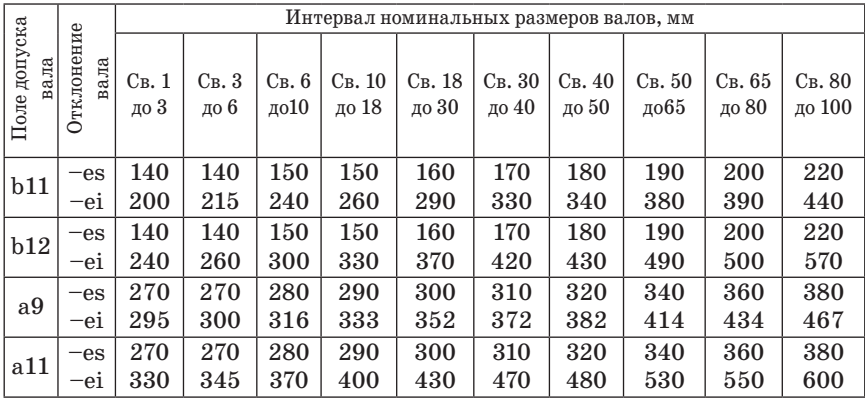

Таблица 6

### Система отверстия. Посадки с зазором. Верхние (es) и нижние (еі) отклонения (в мкм) валов

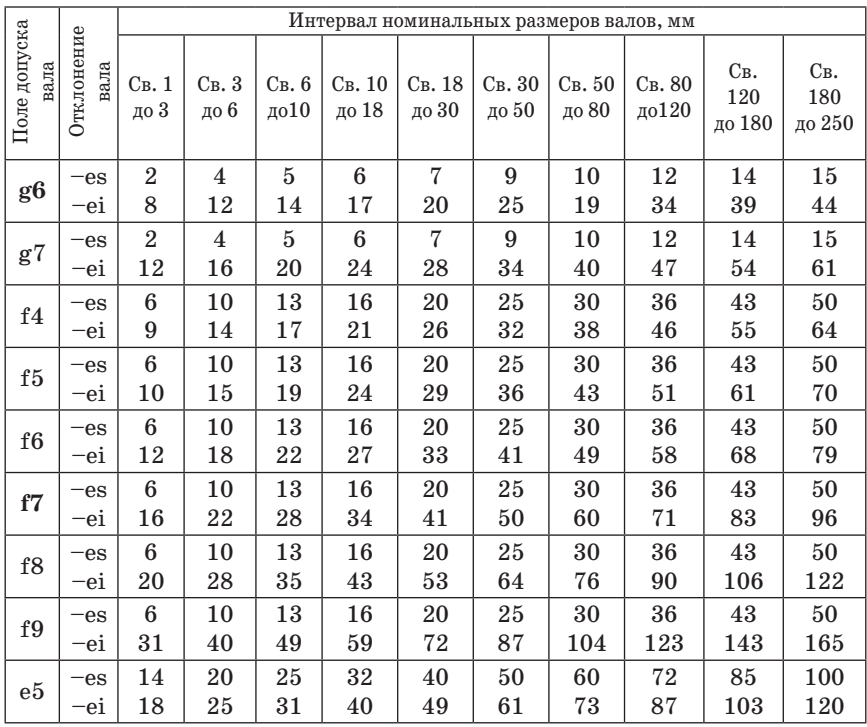

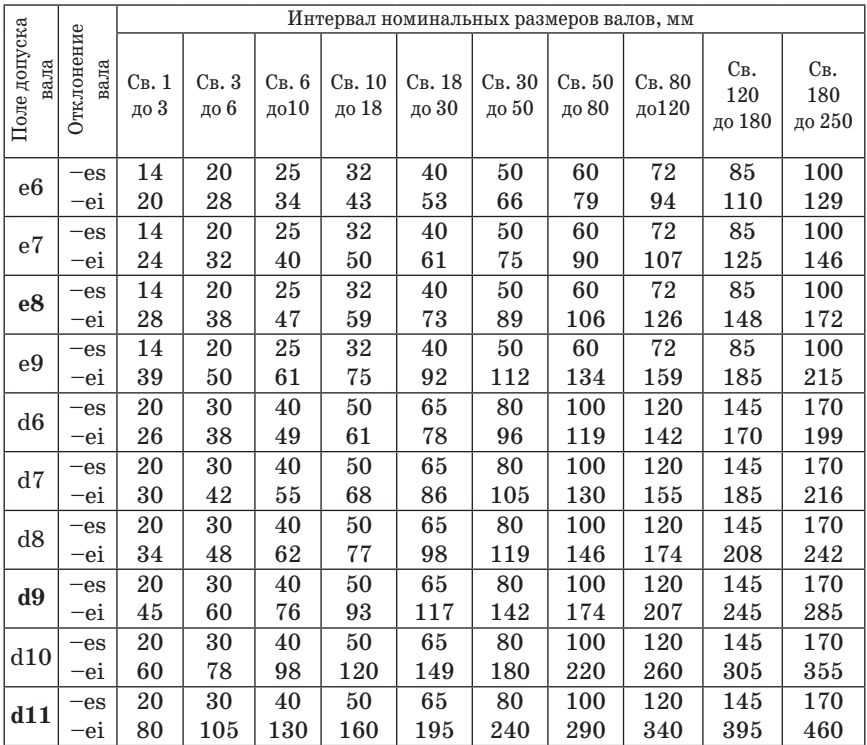

Таблица 7

Интервал номинальных размеров отверстий

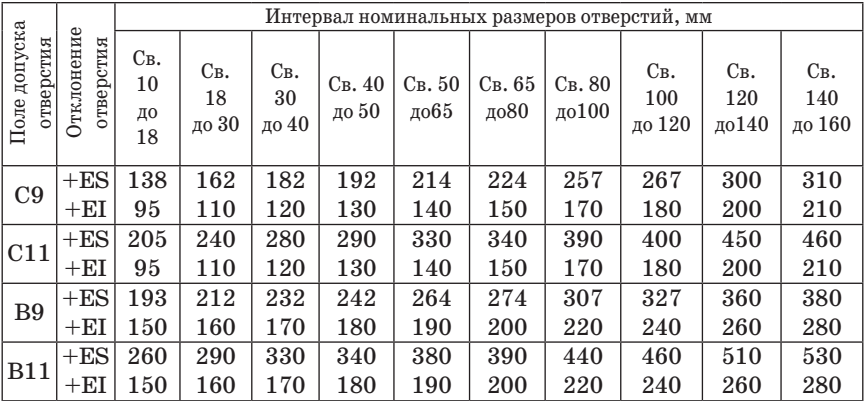

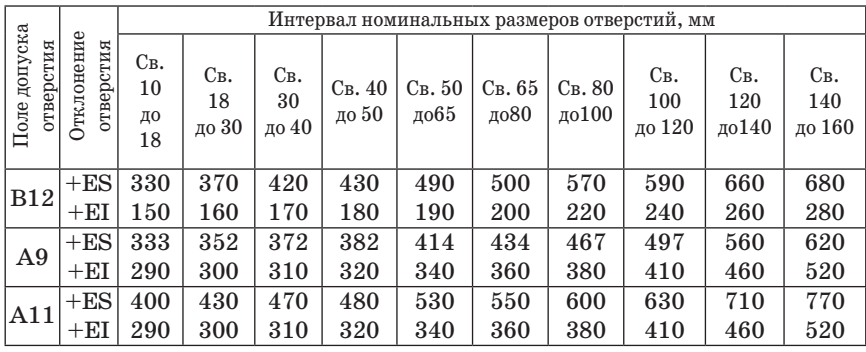

*Таблица 8*

**Система вала. Посадки с зазорами. Верхние (ES) и нижние (EI) отклонения (в мкм) отверстий в ЕСДП**

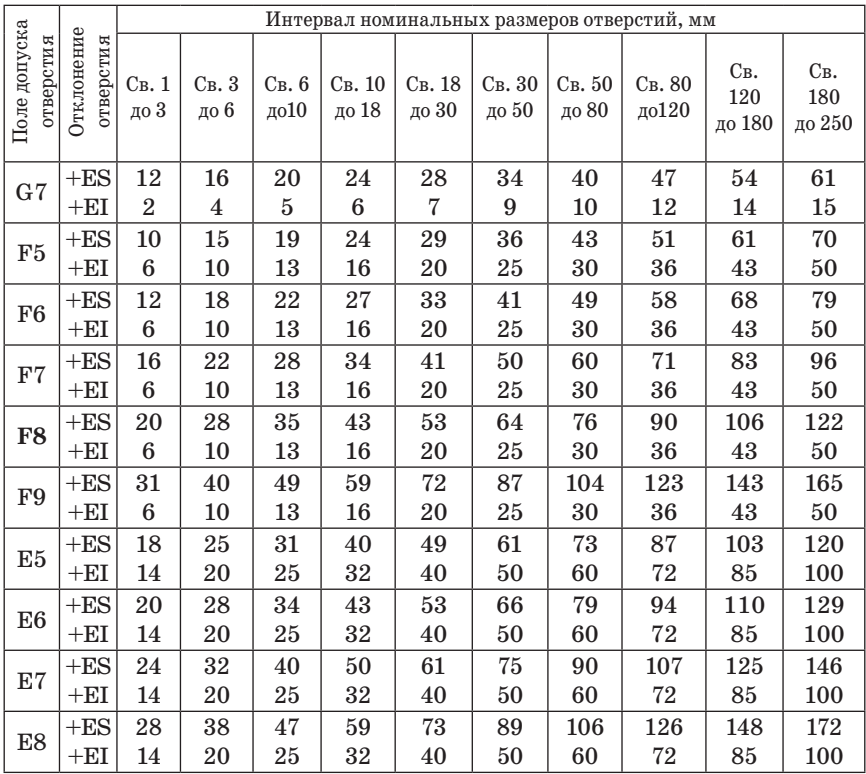

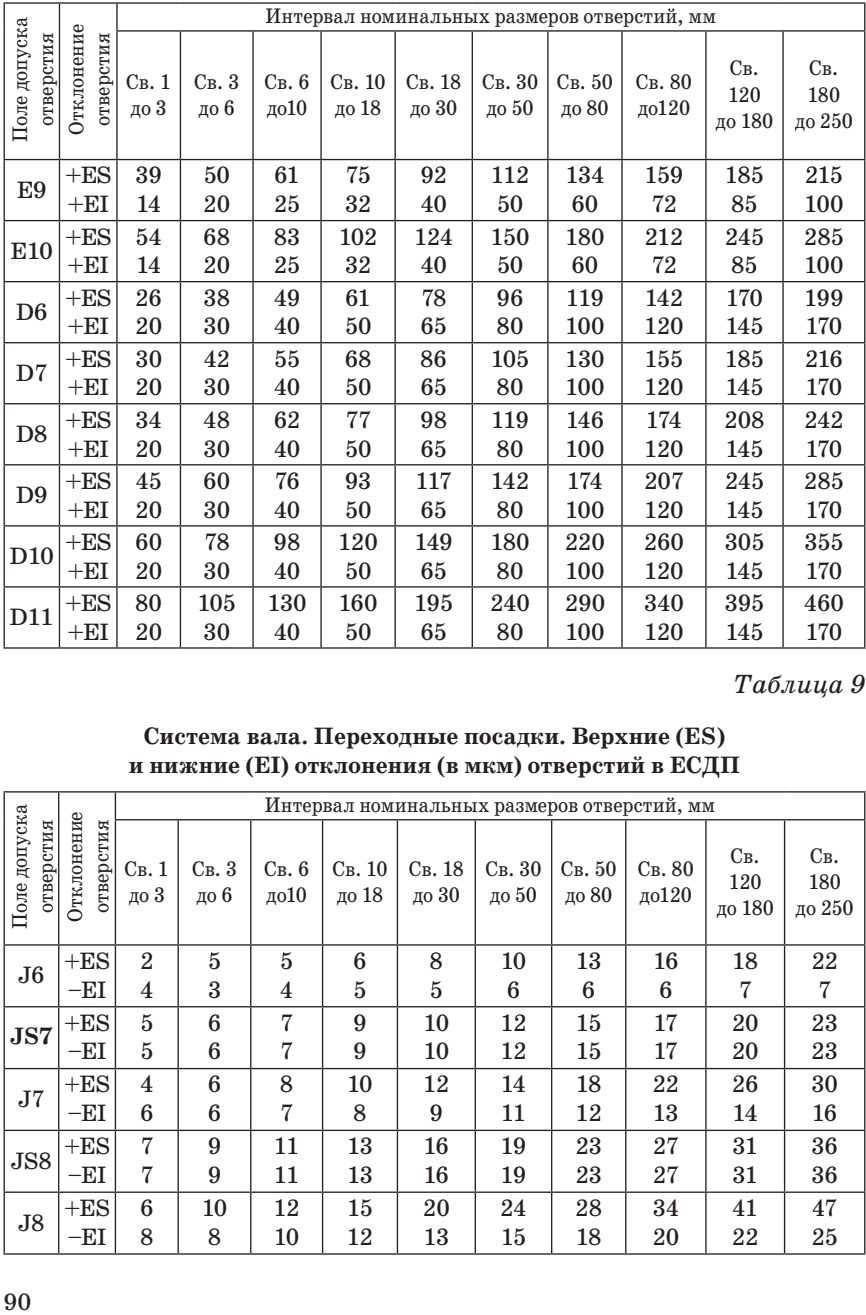

*Таблица 9*

### **Система вала. Переходные посадки. Верхние (ES) и нижние (EI) отклонения (в мкм) отверстий в ЕСДП**

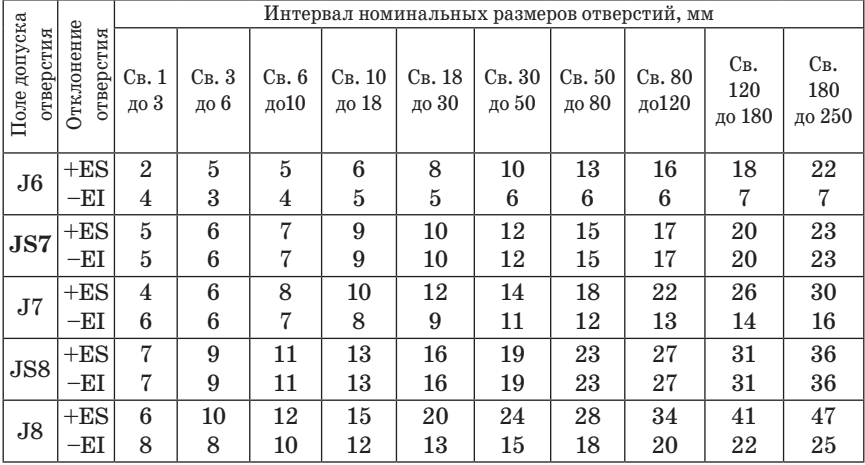

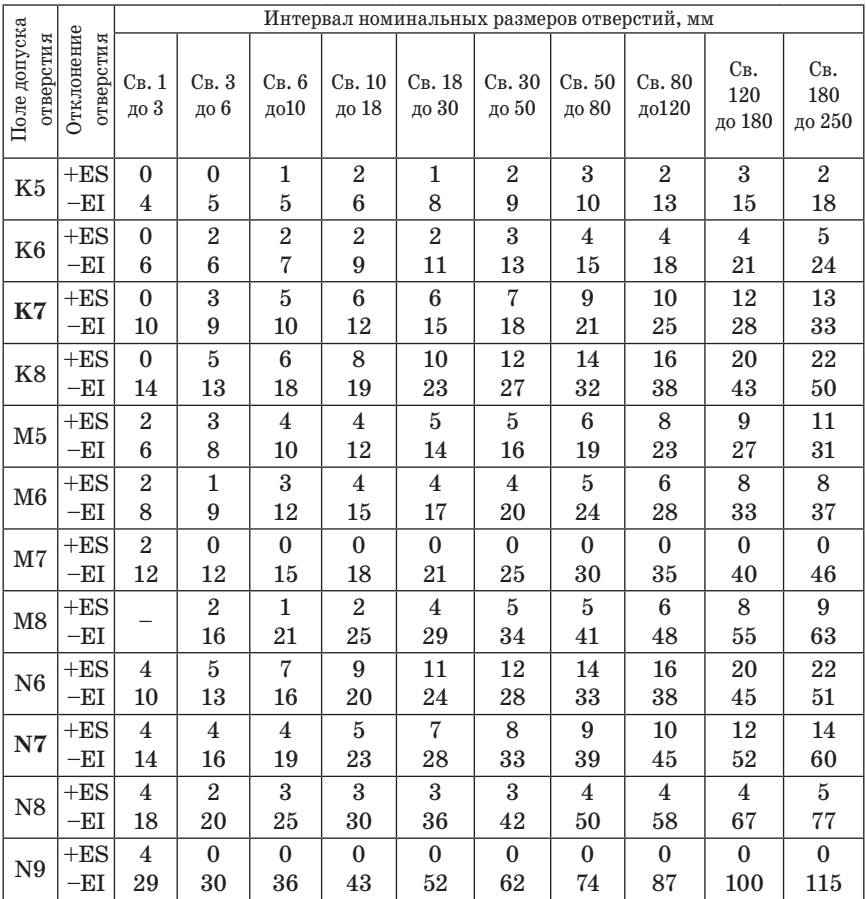

# *Таблица10*

## **Шероховатость поверхности при различных методах обработки**

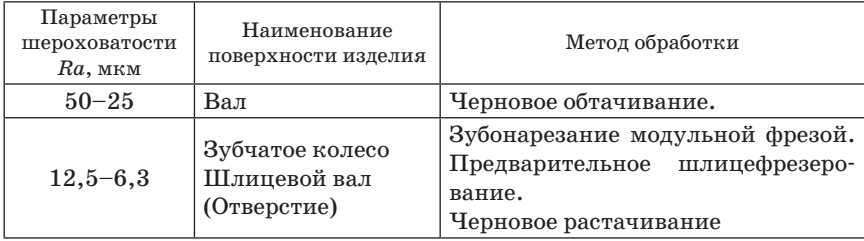

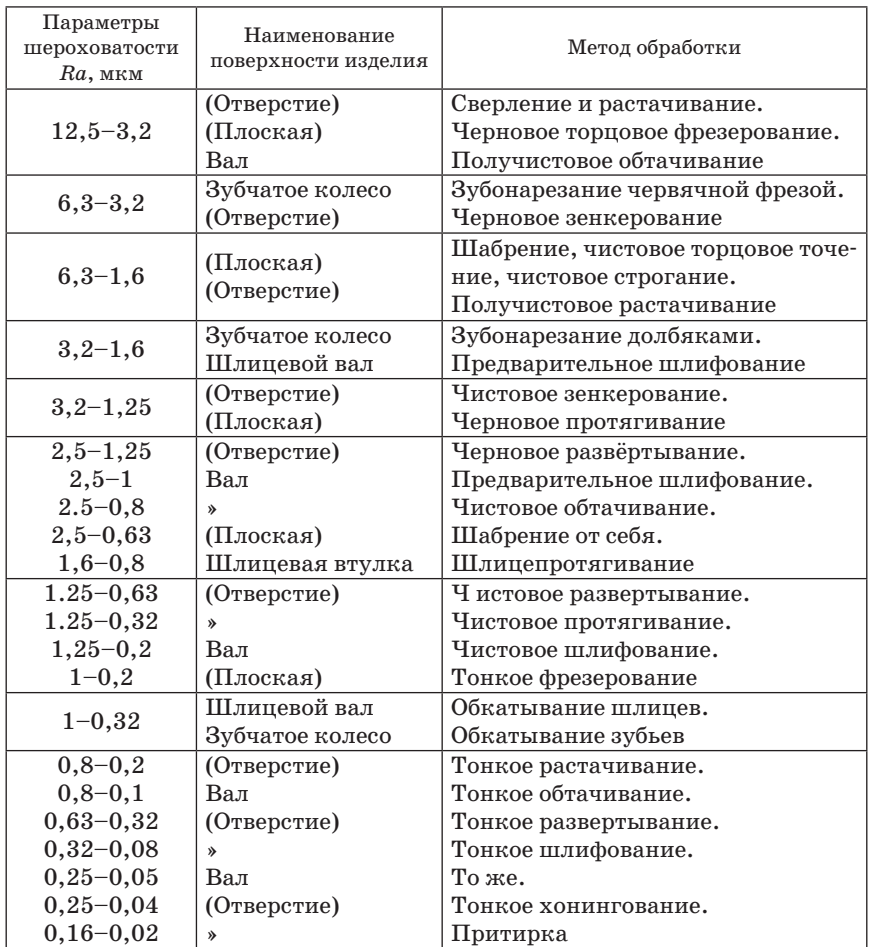

*Таблица 11*

**Минимальные требования к шероховатости поверхности (по параметру Rа, мкм) в зависимости от допусков размера** 

| Допуск<br>размера | Номинальные размеры, мм |         |       |             | Допуск          | Номинальные размеры, мм |       |        |             |
|-------------------|-------------------------|---------|-------|-------------|-----------------|-------------------------|-------|--------|-------------|
|                   | до 18                   | 18      | 50    | $C_B$ . 120 | размера         | до 18                   | 18    | 50     | $C_B$ . 120 |
|                   |                         | ло 50   | ло120 |             |                 |                         | до 50 | до 120 |             |
| IT5               | 0.4                     | 0.8     | 1,6   | 1,6         | IT <sub>8</sub> | 1,6                     | 3,2   | 3,2    | 3,2         |
|                   | 0.2                     | $0.4\,$ | 0.8   | 0,8         |                 | 0.8                     | 1,6   | 3,2    | 3,2         |
|                   | 0,1                     | 0.2     | 0.4   | 0.4         |                 | 0.4                     | 0.8   | 1,6    |             |

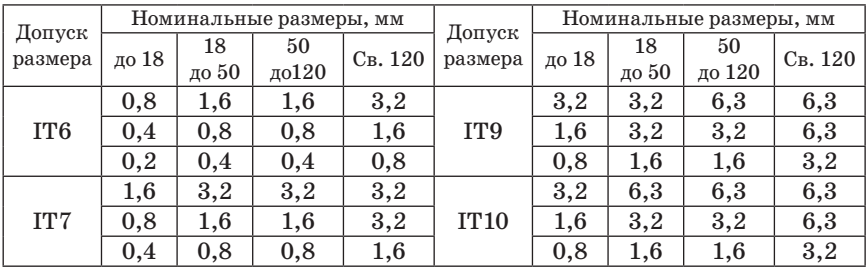

*Таблица 12*

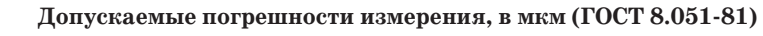

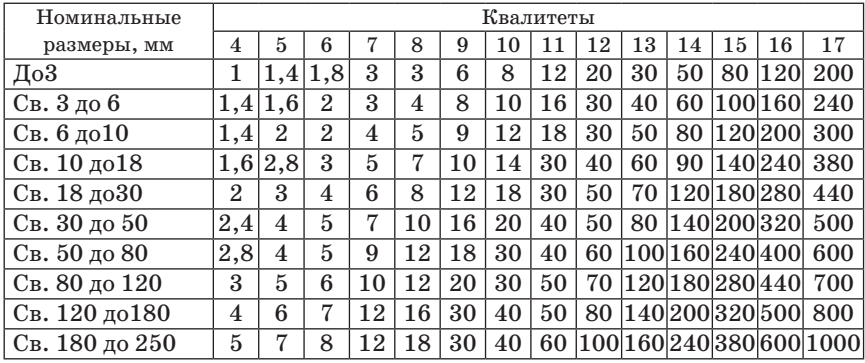

### СОДЕРЖАНИЕ

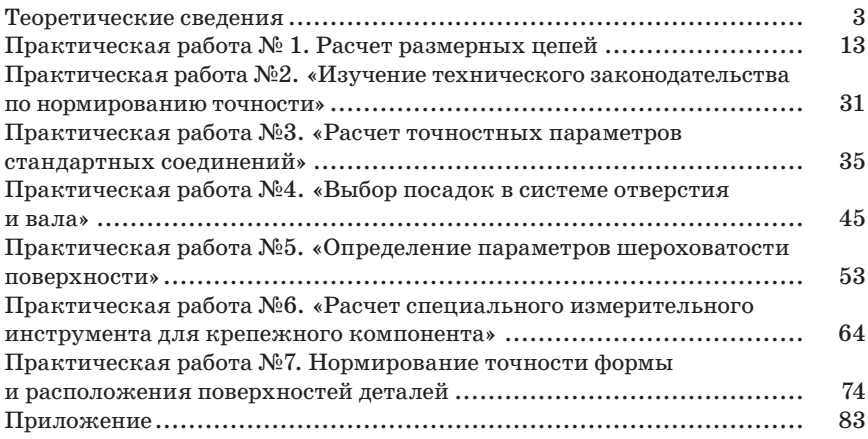